This form is effective beginning with the January 1 to June 30, 2017 accounting period (2017/1) If you are filing for a prior accounting period, contact the Licensing Division for the correct form.

**STATEMENT OF ACCOUNT** for Secondary Transmissions by

Cable Systems (Long Form)

General instructions are located in

the first tab of this workbook.

# SA3E Long Form

Return completed workbook by email to:

#### coplicsoa@loc.gov

For additional information, contact the U.S. Copyright Office Licensing Division at: Tel: (202) 707-8150

| Α                                                                 | ACCOUNTING PERIOD COVERED BY THIS STATEMENT:                                                                                                    |                                                                                              |                                                                                                    |                            |                  |
|-------------------------------------------------------------------|----------------------------------------------------------------------------------------------------|----------------------------------------------------------------------------------------------|----------------------------------------------------------------------------------------------------|----------------------------|------------------|
| Accounting<br>Period                                              | 2019/2                                                                                                    |                                                                                              |                                                                                                    |                            |                  |
| <b>B</b><br>Owner                                                 | Instructions:         Give the full legal name of the owner of the cable system. If the owner rate title of the subsidiary, not that of the parent corporation         List any other name or names under which the owner conducts the bus         If there were different owners during the accounting period, only the ow         a single statement of account and royalty fee payment covering the entire account in the system's first filing. If not, enter the system's              | iness of the cable syste<br>oner on the last day of th<br>ccounting period                   | m<br>he accounting period should s                                                                            |                            | 63101            |
|                                                                   | LEGAL NAME OF OWNER/MAILING ADDRESS OF CABLE SYSTEM                                                                                                    |                                                                                              |                                                                                                    |                            |                  |
|                                                                   | Southwestern Bell Telephone Company                                                                                                    |                                                                                              |                                                                                                    |                            |                  |
|                                                                   |                                                                                                    |                                                                                              |                                                                                                    | 6310 <sup>-</sup><br>63101 | 120192<br>2019/2 |
|                                                                   | 2260 E Imperial Hwy Room 839<br>El Segundo, CA 90245                                                                                                    |                                                                                              |                                                                                                    |                            |                  |
| С                                                                 | <b>INSTRUCTIONS:</b> In line 1, give any business or trade names used to names already appear in space B. In line 2, give the mailing address                                                                                                    |                                                                                              |                                                                                                    |                            |                  |
| System                                                            | 1 IDENTIFICATION OF CABLE SYSTEM:                                                                                                    |                                                                                              |                                                                                                    |                            |                  |
|                                                                   | MAILING ADDRESS OF CABLE SYSTEM:                                                                                                    |                                                                                              |                                                                                                    |                            |                  |
|                                                                   | 2 (Number, street, rural route, apartment, or suite number)                                                                                                    |                                                                                              |                                                                                                    |                            |                  |
|                                                                   |                                                                                                    |                                                                                              |                                                                                                    |                            |                  |
|                                                                   | (City, town, state, zip code)                                                                                                    |                                                                                              |                                                                                                    |                            |                  |
| D                                                                 | Instructions: For complete space D instructions, see page 1b. Ident                                                                                                    | ify only the frst comm                                                                       | unity served below and rel                                                                                    | ist on page                | 1b               |
| Area<br>Served                                                    | with all communities.                                                                                                    | 07.175                                                                                       |                                                                                                    |                            |                  |
| First                                                             | CITY OR TOWN Topeka                                                                                                    | STATE<br>KS                                                                                  |                                                                                                    |                            |                  |
| Community                                                         | Below is a sample for reporting communities if you report multiple of                                                                                                    |                                                                                              | ace G                                                                                                    |                            |                  |
|                                                                   | CITY OR TOWN (SAMPLE)                                                                                                    | STATE                                                                                        | CH LINE UP                                                                                                    | SUB                        | GRP#             |
| Sample                                                            | Alda                                                                                                    | MD                                                                                           | Α                                                                                                    |                            | 1                |
| Sample                                                            | Alliance                                                                                                    | MD                                                                                           | В                                                                                                    |                            | 2                |
|                                                                   | Gering                                                                                                    | MD                                                                                           | В                                                                                                    |                            | 3                |
| form in order to pro<br>numbers. By provid<br>search reports prep | e: Section 111 of title 17 of the United States Code authorizes the Copyright Offce to coll<br>cess your statement of account. PII is any personal information that can be used to iden<br>ting PII, you are agreeing to the routine use of it to establish and maintain a public record<br>pared for the public. The effect of not providing the PII requested is that it may delay proc<br>of statements of account, and it may affect the legal sufficiency of the fling, a determinatio | tify or trace an individual, s<br>l, which includes appearing<br>essing of your statement of | such as name, address and teleph<br>g in the Offce's public indexes and<br>f account and its placement in the | ione<br>I in               |                  |

FOR COPYRIGHT OFFICE USE ONLY

\$

AMOUNT

ALLOCATION NUMBER

DATE RECEIVED

02/27/20

U.S. Copyright Office

| FORM | SA3F | PAGE | 1b |
|------|------|------|----|
|      |      |      |    |

|                                                                                                    |                                       |                                             | SYSTEM ID#       | [                      |  |
|----------------------------------------------------------------------------------------------------|---------------------------------------|---------------------------------------------|------------------|------------------------|--|
| LEGAL NAME OF OWNER OF CABLE SYSTEM:                                                                                                    |                                       |                                             |                  |                        |  |
| Southwestern Bell Telephone Company                                                                                                    |                                       |                                             | 63101            |                        |  |
| <b>Instructions:</b> List each separate community served by the cable system. A "community in FCC rules: "a separate and distinct community or municipal entity (including unincorporates and including single, discrete unincorporated areas." 47 C.F.R. §76.5(dd). The frs of system identification hereafter known as the "first community." Please use it as the first                                                                                                    | orated communiti<br>t community that  | es within unincorp<br>you list will serve a | orated           | D<br>Area<br>Served    |  |
| <b>Note:</b> Entities and properties such as hotels, apartments, condominiums, or mobile home parks should be reported in parentheses below the identified city or town.                                                                                                    |                                       |                                             |                  |                        |  |
| If all communities receive the same complement of television broadcast stations (i.e., on all communities with the channel line-up "A" in the appropriate column below or leave the on a partially distant or partially permitted basis in the DSE Schedule, associate each re designated by a number (based on your reporting from Part 9).                                                                                                    | e column blank. Í<br>levant community | f you report any st<br>v with a subscriber  | ations<br>group, |                        |  |
| When reporting the carriage of television broadcast stations on a community-by-community-by-comm | a subscriber gro                      |                                             |                  |                        |  |
| CITY OR TOWN                                                                                                    | STATE                                 | CH LINE UP                                  | SUB GRP#         |                        |  |
| Topeka                                                                                                    | KS                                    | 1                                           |                  | First                  |  |
| MANHATTAN*                                                                                                    | KS                                    |                                             |                  | Community              |  |
| Ogden*                                                                                                    | KS                                    |                                             |                  |                        |  |
| POTTAWATOMIE UNINCORPORATED COUNTY*                                                                                                    | KS                                    |                                             |                  |                        |  |
| RILEY UNINCORPORATED COUNTY*                                                                                                    | KS                                    |                                             |                  |                        |  |
| SHAWNEE UNINCORPORATED COUNTY                                                                                                    | KS                                    |                                             |                  | See instructions for   |  |
|                                                                                                    |                                       |                                             |                  | additional information |  |
|                                                                                                    |                                       |                                             |                  | on alphabetization.    |  |
| * = Outside of All T-V Markets                                                                                                    |                                       |                                             |                  |                        |  |
|                                                                                                    |                                       |                                             |                  |                        |  |
|                                                                                                    |                                       |                                             |                  |                        |  |
|                                                                                                    |                                       |                                             |                  |                        |  |
|                                                                                                    |                                       |                                             |                  |                        |  |
|                                                                                                    |                                       |                                             |                  |                        |  |
|                                                                                                    |                                       |                                             |                  |                        |  |
|                                                                                                    |                                       |                                             |                  |                        |  |
|                                                                                                    |                                       |                                             |                  |                        |  |
|                                                                                                    |                                       |                                             |                  |                        |  |
|                                                                                                    |                                       |                                             |                  |                        |  |
|                                                                                                    |                                       |                                             |                  |                        |  |
|                                                                                                    |                                       |                                             |                  |                        |  |
|                                                                                                    |                                       |                                             |                  |                        |  |
|                                                                                                    |                                       |                                             |                  |                        |  |
|                                                                                                    |                                       |                                             |                  |                        |  |
|                                                                                                    |                                       |                                             |                  |                        |  |
|                                                                                                    |                                       |                                             |                  |                        |  |
|                                                                                                    |                                       |                                             |                  |                        |  |
|                                                                                                    |                                       |                                             |                  |                        |  |
|                                                                                                    |                                       |                                             |                  |                        |  |
|                                                                                                    |                                       |                                             |                  |                        |  |
|                                                                                                    |                                       |                                             |                  |                        |  |
|                                                                                                    |                                       |                                             |                  |                        |  |
|                                                                                                    |                                       |                                             |                  |                        |  |
|                                                                                                    |                                       |                                             |                  |                        |  |
|                                                                                                    |                                       |                                             |                  |                        |  |
|                                                                                                    |                                       |                                             |                  |                        |  |
|                                                                                                    |                                       |                                             |                  |                        |  |
|                                                                                                    |                                       |                                             |                  |                        |  |
|                                                                                                    |                                       |                                             |                  |                        |  |
|                                                                                                    |                                       |                                             |                  |                        |  |
|                                                                                                    |                                       |                                             |                  |                        |  |
|                                                                                                    |                                       |                                             |                  |                        |  |
|                                                                                                    | ••••••                                |                                             |                  | •                      |  |

|  | <b>.</b> |      |                        |
|--|----------|------|------------------------|
|  |          |      |                        |
|  |          |      |                        |
|  |          |      |                        |
|  |          | <br> |                        |
|  |          |      |                        |
|  |          |      |                        |
|  |          |      |                        |
|  |          |      |                        |
|  |          |      | Add rows as necessary. |
|  |          | <br> |                        |
|  |          |      |                        |
|  |          |      |                        |
|  |          |      |                        |
|  |          |      |                        |
|  |          |      |                        |
|  |          | <br> |                        |
|  |          |      |                        |
|  |          |      |                        |
|  |          |      |                        |
|  |          |      |                        |
|  |          | <br> |                        |
|  |          |      |                        |
|  |          |      |                        |
|  |          |      |                        |
|  |          |      |                        |
|  |          |      |                        |
|  |          | <br> |                        |
|  |          |      |                        |
|  |          |      |                        |
|  |          |      |                        |
|  |          | <br> |                        |
|  |          | <br> |                        |
|  |          |      |                        |
|  |          | <br> |                        |
|  |          |      |                        |
|  |          |      |                        |
|  |          |      |                        |
|  |          |      |                        |
|  |          |      |                        |
|  |          | <br> |                        |
|  |          |      |                        |
|  |          |      |                        |
|  |          |      |                        |
|  |          | <br> |                        |
|  |          | <br> |                        |
|  |          |      |                        |
|  |          |      |                        |
|  |          |      |                        |
|  |          |      |                        |
|  |          | <br> |                        |
|  |          |      |                        |
|  |          |      |                        |
|  |          |      |                        |
|  |          |      |                        |
|  |          | <br> |                        |
|  |          | <br> |                        |
|  |          | <br> |                        |
|  |          |      |                        |
|  |          |      |                        |
|  |          |      |                        |
|  |          | <br> |                        |
|  |          |      |                        |
|  |          |      |                        |
|  |          |      |                        |
|  |          |      |                        |
|  |          |      |                        |
|  |          | <br> |                        |
|  |          |      |                        |
|  |          |      |                        |
|  |          |      |                        |
|  |          |      |                        |
|  |          |      |                        |
|  |          |      | 1                      |

|      | <br> |
|------|------|
|      |      |
|      |      |
|      |      |
|      |      |
|      | <br> |
|      |      |
|      |      |
|      |      |
|      |      |
|      |      |
|      | <br> |
|      |      |
|      |      |
|      |      |
|      |      |
|      |      |
|      | <br> |
|      |      |
|      |      |
|      |      |
|      |      |
|      |      |
| <br> | <br> |
|      |      |
|      |      |
|      |      |
|      | <br> |
|      | <br> |
|      | <br> |
|      |      |
|      |      |
|      |      |
|      | <br> |
|      | <br> |
|      | <br> |
|      |      |
|      |      |
|      | <br> |
|      |      |
|      |      |
|      | <br> |
|      |      |
|      |      |
|      |      |
|      | <br> |
|      | <br> |
|      | <br> |
|      |      |
|      |      |
| <br> | <br> |
|      |      |
|      |      |
|      | <br> |
|      | <br> |
|      |      |
|      | <br> |
|      | <br> |
|      |      |
|      | <br> |
|      |      |
|      |      |
|      | <br> |
|      | <br> |
|      |      |
|      |      |
|      |      |
|      |      |
|      |      |
|      |      |

|      | <br> |
|------|------|
|      | <br> |
|      | <br> |
|      | <br> |
|      | <br> |
|      | <br> |
|      | <br> |
|      | <br> |
|      | <br> |
|      | <br> |
|      | <br> |
|      |      |
|      |      |
|      |      |
|      |      |
| <br> |      |
|      | <br> |
|      |      |
|      | <br> |
|      |      |
|      |      |
|      |      |
|      | <br> |
|      | <br> |
|      | <br> |
|      |      |
|      |      |
|      |      |
|      |      |
|      |      |
|      |      |
|      |      |
|      |      |
|      |      |
|      |      |
|      |      |
|      |      |
|      |      |
|      |      |
|      |      |
|      |      |
|      |      |
|      |      |
|      |      |
|      |      |
|      |      |
|      |      |
|      |      |
|      |      |
|      |      |
|      |      |
|      |      |
|      |      |
|      |      |
|      |      |
|      |      |
|      |      |
|      |      |
|      |      |
|      |      |
|      |      |
|      |      |

|      | <br> |
|------|------|
|      |      |
|      |      |
|      |      |
| <br> | <br> |
|      |      |
|      |      |
|      |      |
|      | <br> |
|      |      |
|      |      |
|      |      |
|      |      |
|      | <br> |
|      |      |
|      |      |
|      |      |
|      |      |
|      | <br> |
|      |      |
|      |      |
|      |      |
|      |      |
|      |      |
|      |      |
|      |      |
|      |      |
|      | <br> |
|      | <br> |
|      |      |
|      |      |
|      |      |
|      | <br> |
|      |      |
|      |      |
|      |      |
|      | <br> |
|      |      |
|      |      |
|      |      |
|      |      |
|      | <br> |
|      |      |
|      |      |
|      |      |
|      |      |
|      |      |
|      | <br> |
|      |      |

| <br> |      |      |  |
|------|------|------|--|
| <br> |      |      |  |
| <br> | <br> | <br> |  |
|      |      |      |  |
|      |      |      |  |
|      |      |      |  |
| <br> | <br> | <br> |  |
|      |      |      |  |
|      |      |      |  |
| <br> | <br> |      |  |
| <br> | <br> | <br> |  |
|      |      |      |  |
|      |      |      |  |
|      |      |      |  |
| <br> | <br> | <br> |  |
|      |      |      |  |
|      |      |      |  |
| <br> | <br> | <br> |  |
| <br> | <br> | <br> |  |
|      |      |      |  |
|      |      |      |  |
|      | <br> |      |  |
| <br> | <br> | <br> |  |
|      |      |      |  |
|      |      |      |  |
|      | <br> | <br> |  |
| <br> | <br> | <br> |  |
|      |      |      |  |
|      |      |      |  |
|      | <br> | <br> |  |
| <br> | <br> | <br> |  |
|      |      |      |  |
|      |      |      |  |
|      | <br> |      |  |
| <br> | <br> | <br> |  |
|      |      |      |  |
|      |      |      |  |
|      |      |      |  |
|      | <br> |      |  |
|      |      |      |  |
|      |      |      |  |

L

| Name                                                                       | LEGAL NAME OF OWNER OF CABL                                                                                                    |                                                                                                    |                                                                                                    |                                                                                                    |                                                                                                    |                                                                                                    |                                                                                                    | S                                                                                                    | YSTEM ID                |
|----------------------------------------------------------------------------|----------------------------------------------------------------------------------------------------|----------------------------------------------------------------------------------------------------|----------------------------------------------------------------------------------------------------|----------------------------------------------------------------------------------------------------|----------------------------------------------------------------------------------------------------|----------------------------------------------------------------------------------------------------|----------------------------------------------------------------------------------------------------|----------------------------------------------------------------------------------------------------|-------------------------|
|                                                                            | Southwestern Bell Tele                                                                                                    | phone Com                                                                                                    | pany                                                                                                    |                                                                                                    |                                                                                                    |                                                                                                    |                                                                                                    |                                                                                                    | 6310                    |
| E<br>Secondary<br>Transmission<br>Service: Sub-<br>scribers and<br>Rates   | SECONDARY TRANSMISSION<br>In General: The information in<br>system, that is, the retransmission<br>about other services (including p<br>last day of the accounting period<br>Number of Subscribers: Bot<br>down by categories of secondar<br>each category by counting the n<br>separately for the particular serv<br>Rate: Give the standard rate<br>unit in which it is generally billed<br>category, but do not include disc<br>Block 1: In the left-hand bloc<br>systems most commonly provide<br>that applies to your system. Not | space E sho<br>on of television<br>bay cable) in sp<br>d (June 30 or D<br>th blocks in sp<br>y transmission<br>umber of billing<br>rice at the rate<br>e charged for<br>l. (Example: "\$2<br>counts allowed<br>ck in space E<br>e to their subsc | uld cov<br>and ra-<br>pace F,<br>ecembro<br>ace E<br>service<br>gs in tha<br>indicate<br>each c<br>20/mth"<br>for adva<br>, the fo<br>ribers. | ver all categor<br>dio broadcasts<br>not here. All th<br>er 31, as the ca<br>call for the nu<br>e. In general, yo<br>at category (the<br>ed—not the nur<br>ategory of ser<br>). Summarize a<br>ance payment.<br>rm lists the ca<br>Give the numb | ies of se<br>by your s<br>e facts yo<br>ase may b<br>mber of<br>ou can colo<br>e number<br>of se<br>vice. Inc<br>any stand<br>ategories<br>er of subs | system to subscript<br>ou state must be<br>be).<br>subscribers to t<br>mpute the number<br>of persons or orgets<br>receiving services<br>lude both the and<br>ard rate variation<br>of secondary the<br>scribers and rate | bers. Give<br>those exist<br>he cable s<br>er of subsc<br>ganizations<br>vice).<br>mount of the<br>s within a p<br>ransmission<br>for each lis | information<br>ing on the<br>system, broken<br>ribers in<br>charged<br>he charge and th<br>particular rate<br>on service that ca<br>sted category |                         |
|                                                                            | categories, that person or entity                                                                                                    | should be cou                                                                                                    | nted as                                                                                                    | a subscriber in                                                                                                    | n each ap                                                                                                    | plicable category                                                                                                    | . Example:                                                                                                    | a residential                                                                                                    |                         |
|                                                                            | subscriber who pays extra for ca<br>first set" and would be counted of                                                                                                    |                                                                                                    |                                                                                                    |                                                                                                    |                                                                                                    |                                                                                                    | nder "Servi                                                                                                    | ce to the                                                                                                    |                         |
|                                                                            | <b>Block 2:</b> If your cable system<br>printed in block 1 (for example, t<br>with the number of subscribers a<br>sufficient.                                                                                                    | n has rate cat                                                                                                    | egories<br>that in                                                                                                    | s for seconda<br>clude one or m                                                                                                    | ry transn<br>lore secol                                                                                                    | nission service i<br>ndary transmission                                                                                                    | ons), list th                                                                                                    | em, together                                                                                                    | 9                       |
|                                                                            | BLC                                                                                                    | OCK 1                                                                                                    |                                                                                                    |                                                                                                    |                                                                                                    |                                                                                                    | BLOC                                                                                                    |                                                                                                    | T                       |
|                                                                            | CATEGORY OF SERVICE                                                                                                    | NO. OF<br>SUBSCRIB                                                                                                    |                                                                                                    | RATE                                                                                                    | CA                                                                                                    | TEGORY OF SE                                                                                                    | RVICE                                                                                                    | NO. OF<br>SUBSCRIBERS                                                                                                    | RATE                    |
|                                                                            | Residential:                                                                                                    |                                                                                                    | E 0.40                                                                                                    |                                                                                                    |                                                                                                    |                                                                                                    |                                                                                                    | 0.004                                                                                                    |                         |
|                                                                            | <ul> <li>Service to first set</li> <li>Service to additional set(s)</li> </ul>                                                                                                    |                                                                                                    | 5,648                                                                                                    | \$ 19.00                                                                                                    | HD Tec<br>Set-Top                                                                                                    |                                                                                                    |                                                                                                    | 3,631<br>5,661                                                                                                    | \$ 10.0<br>\$0-\$1      |
|                                                                            | • FM radio (if separate rate)                                                                                                    |                                                                                                    |                                                                                                    |                                                                                                    |                                                                                                    | ast TV Surchar                                                                                                    | je                                                                                                    | 5,648                                                                                                    |                         |
|                                                                            | Motel, hotel                                                                                                    |                                                                                                    | 40                                                                                                    | ÷                                                                                                    |                                                                                                    |                                                                                                    |                                                                                                    |                                                                                                    |                         |
|                                                                            | Commercial<br>Converter                                                                                                    |                                                                                                    | 13                                                                                                    | \$ 20.00                                                                                                    |                                                                                                    |                                                                                                    |                                                                                                    |                                                                                                    |                         |
|                                                                            | Residential                                                                                                    |                                                                                                    |                                                                                                    |                                                                                                    |                                                                                                    |                                                                                                    |                                                                                                    |                                                                                                    |                         |
|                                                                            | Non-residential                                                                                                    |                                                                                                    |                                                                                                    |                                                                                                    |                                                                                                    |                                                                                                    |                                                                                                    |                                                                                                    |                         |
| <b>F</b><br>Services<br>Other Than<br>Secondary<br>Transmissions:<br>Rates | SERVICES OTHER THAN SEC<br>In General: Space F calls for r<br>not covered in space E, that is, t<br>service for a single fee. There ar<br>furnished at cost or (2) services<br>amount of the charge and the ur<br>enter only the letters "PP" in the<br>Block 1: Give the standard r<br>Block 2: List any services th<br>listed in block 1 and for which a<br>brief (two- or three-word) descrip                                                                                                    | rate (not subs<br>chose services<br>re two exceptio<br>or facilities furn<br>hit in which it is<br>rate column.<br>rate charged b<br>nat your cable<br>separate charge                                                                           | criber)<br>that are<br>ns: you<br>nished t<br>usually<br>by the o<br>systen<br>ge was i                                                       | information we<br>not offered in<br>do not need to<br>o nonsubscribe<br>billed. If any r<br>cable system<br>n furnished or<br>made or establ                                                                                                    | ith respe-<br>combinat<br>o give rate<br>ers. Rate<br>ates are o<br>for each<br>offered                                                               | ion with any secre<br>e information con<br>information shou<br>charged on a vari<br>of the applicabl<br>during the acco                                                                                                   | ondary tran<br>icerning (1)<br>Id include I<br>able per-pi<br>le services<br>unting per                                                        | esmission<br>) services<br>both the<br>rogram basis,<br>s listed.<br>riod that were not                                                           |                         |
|                                                                            |                                                                                                    | BLO                                                                                                    |                                                                                                    |                                                                                                    |                                                                                                    |                                                                                                    |                                                                                                    | BLOCK 2                                                                                                    |                         |
|                                                                            | CATEGORY OF SERVICE<br>Continuing Services:                                                                                                    | RATE                                                                                                    |                                                                                                    | GORY OF SEF<br>ation: Non-res                                                                                                    |                                                                                                    | RATE                                                                                                    | CATEGO                                                                                                    | DRY OF SERVICE                                                                                                    | RATE                    |
|                                                                            | Pay cable                                                                                                    |                                                                                                    |                                                                                                    | otel, hotel                                                                                                    | Sidentiai                                                                                                    |                                                                                                    | Video or                                                                                                    | n Demand                                                                                                    | \$0-\$10                |
|                                                                            | Pay cable—add'l channel                                                                                                    | \$5-\$199                                                                                                    | • Co                                                                                                    | mmercial                                                                                                    |                                                                                                    |                                                                                                    | Service A                                                                                                    | Activation Fee                                                                                                    | \$0-\$3                 |
|                                                                            | Fire protection                                                                                                    |                                                                                                    |                                                                                                    | y cable                                                                                                    |                                                                                                    |                                                                                                    |                                                                                                    | anagement Fee                                                                                                    | \$0-\$44                |
|                                                                            | •Burglar protection<br>Installation: Residential                                                                                                    |                                                                                                    |                                                                                                    | y cable-add'l c<br>e protection                                                                                                    | hannel                                                                                                    |                                                                                                    |                                                                                                    | n on Demand<br>Receiver                                                                                                    | \$9<br>\$0-\$4          |
|                                                                            | First set                                                                                                    | \$0-\$199                                                                                                    |                                                                                                    | rglar protection                                                                                                    | 1                                                                                                    |                                                                                                    |                                                                                                    | nium Tier                                                                                                    | <del>۵۵-۵4</del><br>\$1 |
|                                                                            |                                                                                                    |                                                                                                    |                                                                                                    | services:                                                                                                    |                                                                                                    |                                                                                                    | DVR Up                                                                                                    |                                                                                                    | \$1                     |
|                                                                            | <ul> <li>Additional set(s)</li> </ul>                                                                                                    |                                                                                                    |                                                                                                    | Services.                                                                                                    |                                                                                                    |                                                                                                    |                                                                                                    |                                                                                                    | ֥                       |
|                                                                            | <ul> <li>FM radio (if separate rate)</li> </ul>                                                                                                    |                                                                                                    | •Re                                                                                                    | connect                                                                                                    |                                                                                                    | \$0-\$35                                                                                                    | Vacation                                                                                                    |                                                                                                    | \$                      |
|                                                                            |                                                                                                    |                                                                                                    | • Re<br>• Dis                                                                                                    | connect<br>sconnect                                                                                                    |                                                                                                    |                                                                                                    | Vacation                                                                                                    |                                                                                                    |                         |
|                                                                            | <ul> <li>FM radio (if separate rate)</li> </ul>                                                                                                    |                                                                                                    | • Re<br>• Dis<br>• Ou                                                                                                    | connect                                                                                                    | ress                                                                                                    | \$0-\$35<br>\$0-\$55                                                                                                    | Vacation                                                                                                    |                                                                                                    |                         |

| FORM SA3E, PAGE 3. |  |
|--------------------|--|

| LEGAL NAME OF OWN                                                                                                    | ER OF CABLE S                                                                                                    | YSTEM:                                                                                                    |                                                                                                    |                                                                                                    | SYSTEM ID#                                                                                                    |                                                |
|----------------------------------------------------------------------------------------------------|----------------------------------------------------------------------------------------------------|----------------------------------------------------------------------------------------------------|----------------------------------------------------------------------------------------------------|----------------------------------------------------------------------------------------------------|----------------------------------------------------------------------------------------------------|------------------------------------------------|
| Southwestern E                                                                                                    | Bell Telepho                                                                                                    | one Compa                                                                                                    | any                                                                                                    |                                                                                                    | 63101                                                                                                    | Name                                           |
|                                                                                                    | RS: TELEVISI                                                                                                    | ON                                                                                                    |                                                                                                    |                                                                                                    |                                                                                                    |                                                |
| n General: In space G<br>arried by your cable s<br>iCC rules and regulati<br>6.59(d)(2) and (4), 76<br>ubstitute program bass<br>Substitute Basis S<br>Do not list the station<br>station was carried<br>List the station here, i<br>basis. For further in<br>in the paper SA3 for<br>Column 1: List each<br>ach multicast stream<br>ast stream as "WETA<br>VETA-simulcast).<br>Column 2: Give the<br>scommunity of licens<br>in which your cable sy<br>Column 3: Indicate | 6, identify ever<br>ystem during t<br>ons in effect of<br>.61(e)(2) and (<br>is, as explaine<br><b>tations:</b> With<br>C rules, regula<br>here in space<br>only on a subs<br>and also in space<br>formation concer-<br>m.<br>h station's call<br>associated with<br>-2". Simulcast<br>e channel numi<br>e. For example<br>stem carried th<br>in each case | y television st<br>he accounting<br>n June 24, 19<br>(4), or 76.63 (<br>ed in the next<br>respect to any<br>ations, or auth<br>G—but do lis<br>titute basis.<br>ace I, if the sta<br>cerning substi<br>sign. Do not<br>h a station ac<br>streams must<br>ber the FCC f<br>e, WRC is Ch<br>ne station.<br>whether the s | g period, except<br>81, permitting th<br>referring to 76.6<br>paragraph.<br>y distant stations<br>norizations:<br>at it in space I (th<br>ation was carried<br>tute basis station<br>report origination<br>cording to its ov<br>t be reported in o<br>mas assigned to<br>annel 4 in Wash<br>tation is a netwo | (1) stations carrie<br>ne carriage of cert<br>1(e)(2) and (4))]; a<br>s carried by your of<br>e Special Stateme<br>d both on a substit<br>ns, see page (v) o<br>n program service<br>er-the-air designa<br>column 1 (list each<br>the television stati<br>ington, D.C. This<br>wirk station, an inde | and low power television stations)<br>and only on a part-time basis under<br>ain network programs [sections<br>and (2) certain stations carried on a<br>able system on a substitute program<br>ent and Program Log)—if the<br>sute basis and also on some other<br>f the general instructions located<br>s such as HBO, ESPN, etc. Identify<br>tion. For example, report multi-<br>n stream separately; for example<br>on for broadcasting over-the-air in<br>may be different from the channel<br>ependent station, or a noncommercial<br>ast), "I" (for independent), "I-M" | G<br>Primary<br>Transmitters:<br>Television    |
| or the meaning of the<br>Column 4: If the sta<br>lanation of local servio<br>Column 5: If you ha<br>able system carried th<br>arried the distant stati                                                                                                    | se terms, see<br>ation is outside<br>ce area, see p<br>ave entered "Y<br>ne distant statio<br>on on a part-til                                                                                                    | page (v) of the<br>the local ser-<br>age (v) of the<br>es" in column<br>on during the<br>me basis bec                                                                                                    | e general instruct<br>vice area, (i.e. "c<br>general instruct<br>i 4, you must cor<br>accounting perio<br>ause of lack of a                                                                                                    | ctions located in the<br>distant"), enter "Ye<br>ions located in the<br>mplete column 5,<br>od. Indicate by en-<br>inctivated channel of                                                                                                    | es". If not, enter "No". For an ex-<br>e paper SA3 form.<br>stating the basis on which your<br>tering "LAC" if your cable system                                                                                                    |                                                |
| f a written agreement<br>ne cable system and a<br>on "E" (exempt). For s<br>xplanation of these th<br><b>Column 6:</b> Give the                                                                                                    | entered into o<br>a primary trans<br>simulcasts, also<br>ree categories<br>e location of ea                                                                                                    | n or before Ju<br>mitter or an a<br>o enter "E". If<br>, see page (v<br>ch station. Fo                                                                                                    | une 30, 2009, be<br>issociation repre<br>you carried the<br>) of the general i<br>or U.S. stations,                                                                                                    | etween a cable systemating the prima<br>channel on any of<br>instructions locate<br>list the community                                                                                                    | payment because it is the subject<br>stem or an association representing<br>ry transmitter, enter the designa-<br>her basis, enter "O." For a further<br>d in the paper SA3 form.<br>v to which the station is licensed by the<br>which the station is identifed.                                                                                                    |                                                |
| of a written agreement<br>he cable system and a<br>ion "E" (exempt). For s<br>explanation of these th<br><b>Column 6:</b> Give the<br>FCC. For Mexican or C                                                                                                    | entered into o<br>a primary trans<br>simulcasts, als<br>ree categories<br>e location of ea<br>Canadian static                                                                                                    | n or before Ju<br>mitter or an a<br>o enter "E". If<br>, see page (v<br>ch station. Fo<br>ons, if any, giv<br>nnel line-ups,                                                                                                    | une 30, 2009, be<br>association repre<br>you carried the<br>) of the general<br>or U.S. stations,<br>re the name of th<br>use a separate                                                                                                    | etween a cable systemating the prima<br>channel on any of<br>instructions locate<br>list the community<br>ne community with<br>space G for each                                                                                                    | r payment because it is the subject<br>stem or an association representing<br>ry transmitter, enter the designa-<br>her basis, enter "O." For a further<br>d in the paper SA3 form.<br>v to which the station is licensed by the<br>which the station is identifed.                                                                                                    |                                                |
| of a written agreement<br>he cable system and a<br>ion "E" (exempt). For s<br>explanation of these th<br><b>Column 6:</b> Give the<br>FCC. For Mexican or C<br><b>Note:</b> If you are utilizin                                                                                                    | entered into o<br>a primary trans<br>simulcasts, als<br>ree categories<br>e location of ea<br>Canadian static<br>g multiple chai                                                                                                    | n or before Ju<br>mitter or an a<br>o enter "E". If<br>, see page (v<br>cch station. Fo<br>ons, if any, giv<br>nnel line-ups,<br>CHANN                                                                                                    | une 30, 2009, be<br>association repre<br>you carried the<br>) of the general i<br>or U.S. stations,<br>re the name of th<br>use a separate                                                                                                    | etween a cable systemating the prima<br>channel on any of<br>instructions locate<br>list the community<br>ne community with<br>space G for each                                                                                                    | payment because it is the subject<br>stem or an association representing<br>ry transmitter, enter the designa-<br>her basis, enter "O." For a further<br>d in the paper SA3 form.<br>to which the station is licensed by the<br>which the station is identifed.<br>channel line-up.                                                                                                    |                                                |
| of a written agreement<br>he cable system and a<br>ion "E" (exempt). For s<br>explanation of these th<br><b>Column 6:</b> Give the<br>FCC. For Mexican or C<br><b>Note:</b> If you are utilizin                                                                                                    | entered into o<br>a primary trans<br>simulcasts, als<br>ree categories<br>e location of ea<br>Canadian static                                                                                                    | n or before Ju<br>mitter or an a<br>o enter "E". If<br>, see page (v<br>ch station. Fo<br>ons, if any, giv<br>nnel line-ups,                                                                                                    | une 30, 2009, be<br>association repre-<br>you carried the<br>) of the general i<br>or U.S. stations,<br>re the name of th<br>use a separate<br><b>IEL LINE-UP</b><br>4. DISTANT?<br>(Yes or No)                                                                                                    | etween a cable systemating the prima<br>channel on any of<br>instructions locate<br>list the community<br>ne community with<br>space G for each                                                                                                    | r payment because it is the subject<br>stem or an association representing<br>ry transmitter, enter the designa-<br>her basis, enter "O." For a further<br>d in the paper SA3 form.<br>v to which the station is licensed by the<br>which the station is identifed.                                                                                                    |                                                |
| of a written agreement<br>the cable system and a<br>ion "E" (exempt). For s<br>explanation of these th<br><b>Column 6:</b> Give the<br>FCC. For Mexican or C<br><b>Note:</b> If you are utilizin<br>1. CALL<br>SIGN                                                                                                    | entered into o<br>a primary trans<br>simulcasts, als<br>ree categories<br>e location of ea<br>canadian static<br>g multiple char<br>2. B'CAST<br>CHANNEL                                                                                                    | n or before Ju<br>mitter or an a<br>o enter "E". If<br>, see page (v<br>ich station. Fo<br>ons, if any, giv<br>nnel line-ups,<br><b>CHANN</b><br>3. TYPE<br>OF                                                                                                    | une 30, 2009, be<br>association repre-<br>you carried the<br>) of the general i<br>or U.S. stations,<br>re the name of th<br>use a separate<br><b>IEL LINE-UP</b><br>4. DISTANT?<br>(Yes or No)                                                                                                    | etween a cable systemating the primal channel on any of instructions locate list the community with space G for each <b>AA</b><br>5. BASIS OF CARRIAGE                                                                                                    | payment because it is the subject<br>stem or an association representing<br>ry transmitter, enter the designa-<br>her basis, enter "O." For a further<br>d in the paper SA3 form.<br>to which the station is licensed by the<br>which the station is identifed.<br>channel line-up.                                                                                                    |                                                |
| of a written agreement<br>he cable system and a<br>ion "E" (exempt). For s<br>explanation of these th<br><b>Column 6:</b> Give the<br>FCC. For Mexican or C<br>Note: If you are utilizin<br>1. CALL<br>SIGN                                                                                                    | entered into o<br>a primary trans<br>simulcasts, als<br>ree categories<br>e location of ea<br>canadian static<br>g multiple chan<br>2. B'CAST<br>CHANNEL<br>NUMBER                                                                                                    | n or before Ju<br>mitter or an a<br>o enter "E". If<br>, see page (v<br>ich station. Fo<br>ons, if any, giv<br>nnel line-ups,<br><b>CHANN</b><br>3. TYPE<br>OF<br>STATION                                                                                                    | une 30, 2009, be<br>association repre-<br>you carried the<br>) of the general io<br>or U.S. stations,<br>ve the name of th<br>use a separate<br><b>EL LINE-UP</b><br>4. DISTANT?<br>(Yes or No)                                                                                                    | etween a cable systemating the primal channel on any of instructions locate list the community with space G for each <b>AA</b><br>5. BASIS OF CARRIAGE                                                                                                    | payment because it is the subject<br>stem or an association representing<br>ry transmitter, enter the designa-<br>her basis, enter "O." For a further<br>d in the paper SA3 form.<br>to which the station is licensed by the<br>which the station is identifed.<br>channel line-up.<br>6. LOCATION OF STATION                                                                                                    | See instructions for                           |
| of a written agreement<br>the cable system and a<br>ion "E" (exempt). For s<br>explanation of these th<br><b>Column 6:</b> Give the<br>FCC. For Mexican or C<br>Note: If you are utilizin<br>1. CALL<br>SIGN<br><b>(SNT/KSNTHD</b><br><b>(TKA/KTKAHD</b>                                                                                                    | entered into o<br>a primary trans<br>simulcasts, als<br>ree categories<br>location of ea<br>canadian static<br>g multiple char<br>2. B'CAST<br>CHANNEL<br>NUMBER<br>27/1027                                                                                                    | n or before Ju<br>mitter or an a<br>o enter "E". If<br>, see page (v<br>ch station. Fo<br>ons, if any, giv<br>nnel line-ups,<br><b>CHANN</b><br>3. TYPE<br>OF<br>STATION<br><b>N</b>                                                                                                    | une 30, 2009, be<br>association repre-<br>you carried the<br>) of the general<br>or U.S. stations,<br>re the name of th<br>use a separate<br><b>EL LINE-UP</b><br>4. DISTANT?<br>(Yes or No)<br><b>No</b>                                                                                                    | etween a cable systemating the primal channel on any of instructions locate list the community with space G for each <b>AA</b><br>5. BASIS OF CARRIAGE                                                                                                    | <ul> <li>payment because it is the subject<br/>stem or an association representing<br/>ry transmitter, enter the designa-<br/>her basis, enter "O." For a further<br/>d in the paper SA3 form.</li> <li>to which the station is licensed by the<br/>which the station is identifed.</li> <li>channel line-up.</li> </ul> 6. LOCATION OF STATION Topeka, KS                                                                                                    | See instructions for<br>additional information |
| of a written agreement<br>he cable system and a<br>ion "E" (exempt). For s<br>explanation of these th<br><b>Column 6:</b> Give the<br>FCC. For Mexican or C<br>Note: If you are utilizin<br>1. CALL<br>SIGN<br>KSNT/KSNTHD<br>KTKA/KTKAHD<br>KTKA/KTKAHD                                                                                                    | entered into o<br>a primary trans<br>simulcasts, als<br>ree categories<br>e location of ea<br>canadian static<br>g multiple chan<br>2. B'CAST<br>CHANNEL<br>NUMBER<br>27/1027<br>49/1049                                                                                                    | n or before Ju<br>mitter or an a<br>o enter "E". If<br>, see page (v<br>ich station. Fo<br>ons, if any, giv<br>nnel line-ups,<br><b>CHANN</b><br>3. TYPE<br>OF<br>STATION<br><b>N</b>                                                                                                    | une 30, 2009, be<br>association repre-<br>you carried the<br>) of the general io<br>or U.S. stations,<br>re the name of th<br>use a separate<br><b>EL LINE-UP</b><br>4. DISTANT?<br>(Yes or No)<br><b>No</b><br><b>No</b>                                                                                     | etween a cable systemating the primal channel on any of instructions locate list the community with space G for each <b>AA</b><br>5. BASIS OF CARRIAGE                                                                                                    | <ul> <li>payment because it is the subject<br/>stem or an association representing<br/>ry transmitter, enter the designa-<br/>her basis, enter "O." For a further<br/>d in the paper SA3 form.</li> <li>to which the station is licensed by the<br/>which the station is identifed.</li> <li>channel line-up.</li> <li>6. LOCATION OF STATION</li> <li>Topeka, KS</li> <li>Topeka, KS</li> </ul>                                                                                                    |                                                |
| of a written agreement<br>he cable system and a<br>ion "E" (exempt). For s<br>explanation of these th<br><b>Column 6:</b> Give the<br>FCC. For Mexican or C<br>Note: If you are utilizin<br>1. CALL<br>SIGN<br>KSNT/KSNTHD<br>KTKA/KTKAHD<br>KTKA/KTKAHD<br>KTKAD3<br>KTMJ-CD/KTMJH                                                                                                    | entered into o<br>a primary trans<br>simulcasts, also<br>ree categories<br>canadian static<br>g multiple char<br>2. B'CAST<br>CHANNEL<br>NUMBER<br>27/1027<br>49/1049<br>49                                                                                                    | n or before Ju<br>mitter or an a<br>o enter "E". If<br>, see page (v<br>ich station. Fo<br>ons, if any, giv<br>nnel line-ups,<br><b>CHANN</b><br>3. TYPE<br>OF<br>STATION<br><b>N</b>                                                                                                    | une 30, 2009, be<br>association repre-<br>you carried the<br>) of the general io<br>or U.S. stations,<br>re the name of th<br>use a separate<br><b>EL LINE-UP</b><br>4. DISTANT?<br>(Yes or No)<br><b>No</b><br><b>No</b><br><b>No</b>                                                                        | etween a cable systemating the primal channel on any of instructions locate list the community with space G for each <b>AA</b><br>5. BASIS OF CARRIAGE                                                                                                    | payment because it is the subject<br>stem or an association representing<br>ry transmitter, enter the designa-<br>her basis, enter "O." For a further<br>d in the paper SA3 form.<br>to which the station is licensed by the<br>which the station is identifed.<br>channel line-up.<br>6. LOCATION OF STATION<br>Topeka, KS<br>Topeka, KS<br>Topeka, KS                                                                                                    | additional information                         |
| of a written agreement<br>he cable system and a<br>ion "E" (exempt). For s<br>explanation of these th<br><b>Column 6:</b> Give the<br>FCC. For Mexican or C<br>Note: If you are utilizin<br>1. CALL<br>SIGN<br><b>XSNT/KSNTHD</b><br><b>XTKA/KTKAHD</b><br><b>XTKA/KTKAHD</b><br><b>XTKA/KTKAHD</b><br><b>XTKAJ3</b><br><b>XTMJ-CD/KTMJH</b>                                                                                                    | entered into o<br>a primary trans<br>simulcasts, als<br>ree categories<br>a location of ea<br>canadian static<br>g multiple chan<br>2. B'CAST<br>CHANNEL<br>NUMBER<br>27/1027<br>49/1049<br>49<br>43/1043                                                                                                    | n or before Ju<br>mitter or an a<br>o enter "E". If<br>, see page (v<br>ich station. Fo<br>ons, if any, giv<br>nnel line-ups,<br><b>CHANN</b><br>3. TYPE<br>OF<br>STATION<br>N<br>N<br>I<br>I                                                                                                    | une 30, 2009, be<br>association repre-<br>you carried the<br>) of the general io<br>or U.S. stations,<br>re the name of th<br>use a separate<br><b>EL LINE-UP</b><br>4. DISTANT?<br>(Yes or No)<br><b>No</b><br><b>No</b><br><b>No</b>                                                                        | etween a cable systemating the primal channel on any of instructions locate list the community with space G for each <b>AA</b><br>5. BASIS OF CARRIAGE                                                                                                    | <ul> <li>payment because it is the subject<br/>stem or an association representing<br/>ry transmitter, enter the designa-<br/>her basis, enter "O." For a further<br/>d in the paper SA3 form.</li> <li>to which the station is licensed by the<br/>which the station is identifed.</li> <li>channel line-up.</li> </ul> 6. LOCATION OF STATION Topeka, KS Topeka, KS Topeka, KS Topeka, KS Topeka, KS                                                                                                    | additional information                         |
| of a written agreement<br>he cable system and a<br>ion "E" (exempt). For s<br>explanation of these th<br><b>Column 6:</b> Give the<br>FCC. For Mexican or C<br>Note: If you are utilizin<br>1. CALL<br>SIGN<br>(SNT/KSNTHD<br>(TKA/KTKAHD<br>(TKA/KTKAHD<br>(TKA/CD/KTMJH<br>(TWU/KTWUHD<br>NIBW/WIBWHD                                                                                                    | entered into o<br>a primary trans<br>simulcasts, also<br>ree categories<br>canadian static<br>g multiple char<br>2. B'CAST<br>CHANNEL<br>NUMBER<br>27/1027<br>49/1049<br>49<br>43/1043<br>11/1011<br>13                                                                                                    | n or before Ju<br>mitter or an a<br>o enter "E". If<br>, see page (v<br>cch station. Fc<br>ons, if any, giv<br>nnel line-ups,<br>CHANN<br>3. TYPE<br>OF<br>STATION<br>N<br>I<br>I<br>E                                                                                                    | une 30, 2009, be<br>association repre-<br>you carried the<br>) of the general io<br>or U.S. stations,<br>ve the name of the<br>use a separate<br>EL LINE-UP<br>4. DISTANT?<br>(Yes or No)<br>No<br>No<br>No<br>No<br>No                                                                                       | etween a cable systemating the primal channel on any of instructions locate list the community with space G for each <b>AA</b><br>5. BASIS OF CARRIAGE                                                                                                    | <ul> <li>payment because it is the subject<br/>stem or an association representing<br/>ry transmitter, enter the designa-<br/>her basis, enter "O." For a further<br/>d in the paper SA3 form.</li> <li>to which the station is licensed by the<br/>which the station is identifed.</li> <li>channel line-up.</li> <li>6. LOCATION OF STATION</li> <li>Topeka, KS</li> <li>Topeka, KS</li> <li>Topeka, KS</li> <li>Topeka, KS</li> <li>Topeka, KS</li> <li>Topeka, KS</li> <li>Topeka, KS</li> <li>Topeka, KS</li> <li>Topeka, KS</li> <li>Topeka, KS</li> </ul>              | additional information                         |
| of a written agreement<br>the cable system and a<br>ion "E" (exempt). For s<br>explanation of these th<br><b>Column 6:</b> Give the<br>FCC. For Mexican or C<br>Note: If you are utilizin<br>1. CALL<br>SIGN<br>(SNT/KSNTHD<br>(TKA/KTKAHD<br>(TKA/ATKAHD<br>(TKAD3<br>(TMJ-CD/KTMJH<br>(TWU/KTWUHD<br>NIBW/WIBWHD                                                                                                    | entered into o<br>a primary trans<br>simulcasts, als<br>ree categories<br>e location of ea<br>canadian static<br>g multiple chai<br>2. B'CAST<br>CHANNEL<br>NUMBER<br>27/1027<br>49/1049<br>49<br>43/1043<br>11/1011                                                                                                    | n or before Ju<br>mitter or an a<br>o enter "E". If<br>, see page (v<br>ich station. Fo<br>ons, if any, giv<br>nnel line-ups,<br><b>CHANN</b><br>3. TYPE<br>OF<br>STATION<br>N<br>N<br>I<br>I<br>E<br>N                                                                                                    | une 30, 2009, be<br>association repre-<br>you carried the<br>) of the general i<br>or U.S. stations,<br>re the name of th<br>use a separate<br><b>EL LINE-UP</b><br>4. DISTANT?<br>(Yes or No)<br><b>NO</b><br><b>NO</b><br><b>NO</b><br><b>NO</b><br><b>NO</b><br><b>NO</b>                                  | etween a cable systemating the primal channel on any of instructions locate list the community with space G for each <b>AA</b><br>5. BASIS OF CARRIAGE                                                                                                    | <ul> <li>payment because it is the subject<br/>stem or an association representing<br/>ry transmitter, enter the designa-<br/>her basis, enter "O." For a further<br/>d in the paper SA3 form.</li> <li>to which the station is licensed by the<br/>which the station is identifed.</li> <li>channel line-up.</li> </ul> 6. LOCATION OF STATION Topeka, KS Topeka, KS Topeka, KS Topeka, KS Topeka, KS                                                                                                    | additional information                         |
| of a written agreement<br>he cable system and a<br>ion "E" (exempt). For s<br>explanation of these th<br><b>Column 6:</b> Give the<br>FCC. For Mexican or C<br>Note: If you are utilizin<br>1. CALL<br>SIGN<br>(SNT/KSNTHD<br>(TKA/KTKAHD<br>(TKA/KTKAHD<br>(TKA/CD/KTMJH<br>(TWU/KTWUHD<br>NIBW/WIBWHD                                                                                                    | entered into o<br>a primary trans<br>simulcasts, also<br>ree categories<br>canadian static<br>g multiple char<br>2. B'CAST<br>CHANNEL<br>NUMBER<br>27/1027<br>49/1049<br>49<br>43/1043<br>11/1011<br>13                                                                                                    | n or before Ju<br>mitter or an a<br>o enter "E". If<br>, see page (v<br>ich station. Fo<br>ons, if any, giv<br>nnel line-ups,<br><b>CHANN</b><br>3. TYPE<br>OF<br>STATION<br>N<br>N<br>I<br>I<br>E<br>N                                                                                                    | une 30, 2009, be<br>association repre-<br>you carried the<br>) of the general i<br>or U.S. stations,<br>re the name of th<br>use a separate<br><b>EL LINE-UP</b><br>4. DISTANT?<br>(Yes or No)<br><b>NO</b><br><b>NO</b><br><b>NO</b><br><b>NO</b><br><b>NO</b><br><b>NO</b>                                  | etween a cable systemating the primal channel on any of instructions locate list the community with space G for each <b>AA</b><br>5. BASIS OF CARRIAGE                                                                                                    | <ul> <li>payment because it is the subject<br/>stem or an association representing<br/>ry transmitter, enter the designa-<br/>her basis, enter "O." For a further<br/>d in the paper SA3 form.</li> <li>to which the station is licensed by the<br/>which the station is identifed.</li> <li>channel line-up.</li> <li>6. LOCATION OF STATION</li> <li>Topeka, KS</li> <li>Topeka, KS</li> <li>Topeka, KS</li> <li>Topeka, KS</li> <li>Topeka, KS</li> <li>Topeka, KS</li> <li>Topeka, KS</li> <li>Topeka, KS</li> <li>Topeka, KS</li> <li>Topeka, KS</li> </ul>              | additional information                         |
| of a written agreement<br>he cable system and a<br>ion "E" (exempt). For s<br>explanation of these th<br><b>Column 6:</b> Give the<br>FCC. For Mexican or C<br>Note: If you are utilizin<br>1. CALL<br>SIGN<br>(SNT/KSNTHD<br>(TKA/KTKAHD<br>(TKA/KTKAHD<br>(TKA/CD/KTMJH<br>(TWU/KTWUHD<br>NIBW/WIBWHD                                                                                                    | entered into o<br>a primary trans<br>simulcasts, also<br>ree categories<br>canadian static<br>g multiple char<br>2. B'CAST<br>CHANNEL<br>NUMBER<br>27/1027<br>49/1049<br>49<br>43/1043<br>11/1011<br>13                                                                                                    | n or before Ju<br>mitter or an a<br>o enter "E". If<br>, see page (v<br>ich station. Fo<br>ons, if any, giv<br>nnel line-ups,<br><b>CHANN</b><br>3. TYPE<br>OF<br>STATION<br>N<br>N<br>I<br>I<br>E<br>N                                                                                                    | une 30, 2009, be<br>association repre-<br>you carried the<br>) of the general i<br>or U.S. stations,<br>re the name of th<br>use a separate<br><b>EL LINE-UP</b><br>4. DISTANT?<br>(Yes or No)<br><b>NO</b><br><b>NO</b><br><b>NO</b><br><b>NO</b><br><b>NO</b><br><b>NO</b>                                  | etween a cable systemating the primal channel on any of instructions locate list the community with space G for each <b>AA</b><br>5. BASIS OF CARRIAGE                                                                                                    | <ul> <li>payment because it is the subject<br/>stem or an association representing<br/>ry transmitter, enter the designa-<br/>her basis, enter "O." For a further<br/>d in the paper SA3 form.</li> <li>to which the station is licensed by the<br/>which the station is identifed.</li> <li>channel line-up.</li> <li>6. LOCATION OF STATION</li> <li>Topeka, KS</li> <li>Topeka, KS</li> <li>Topeka, KS</li> <li>Topeka, KS</li> <li>Topeka, KS</li> <li>Topeka, KS</li> <li>Topeka, KS</li> <li>Topeka, KS</li> <li>Topeka, KS</li> <li>Topeka, KS</li> </ul>              | additional information                         |
| of a written agreement<br>he cable system and a<br>ion "E" (exempt). For s<br>explanation of these th<br><b>Column 6:</b> Give the<br>FCC. For Mexican or C<br>Note: If you are utilizin<br>1. CALL<br>SIGN<br>KSNT/KSNTHD<br>KTKA/KTKAHD<br>KTKA/KTKAHD<br>KTKAJ3<br>KTMJ-CD/KTMJH<br>KTWU/KTWUHD<br>WIBW/WIBWHD                                                                                                    | entered into o<br>a primary trans<br>simulcasts, also<br>ree categories<br>canadian static<br>g multiple char<br>2. B'CAST<br>CHANNEL<br>NUMBER<br>27/1027<br>49/1049<br>49<br>43/1043<br>11/1011<br>13                                                                                                    | n or before Ju<br>mitter or an a<br>o enter "E". If<br>, see page (v<br>ich station. Fo<br>ons, if any, giv<br>nnel line-ups,<br><b>CHANN</b><br>3. TYPE<br>OF<br>STATION<br>N<br>N<br>I<br>I<br>E<br>N                                                                                                    | une 30, 2009, be<br>association repre-<br>you carried the<br>) of the general i<br>or U.S. stations,<br>re the name of th<br>use a separate<br><b>EL LINE-UP</b><br>4. DISTANT?<br>(Yes or No)<br><b>NO</b><br><b>NO</b><br><b>NO</b><br><b>NO</b><br><b>NO</b><br><b>NO</b>                                  | etween a cable systemating the primal channel on any of instructions locate list the community with space G for each <b>AA</b><br>5. BASIS OF CARRIAGE                                                                                                    | <ul> <li>payment because it is the subject<br/>stem or an association representing<br/>ry transmitter, enter the designa-<br/>her basis, enter "O." For a further<br/>d in the paper SA3 form.</li> <li>to which the station is licensed by the<br/>which the station is identifed.</li> <li>channel line-up.</li> <li>6. LOCATION OF STATION</li> <li>Topeka, KS</li> <li>Topeka, KS</li> <li>Topeka, KS</li> <li>Topeka, KS</li> <li>Topeka, KS</li> <li>Topeka, KS</li> <li>Topeka, KS</li> <li>Topeka, KS</li> <li>Topeka, KS</li> <li>Topeka, KS</li> </ul>              | additional information                         |
| of a written agreement<br>the cable system and a<br>tion "E" (exempt). For s<br>explanation of these th<br><b>Column 6:</b> Give the<br>FCC. For Mexican or C<br>Note: If you are utilizin<br>1. CALL<br>SIGN<br>KSNT/KSNTHD<br>KTKA/KTKAHD<br>KTKAD3<br>KTMJ-CD/KTMJH<br>KTWU/KTWUHD<br>WIBW/WIBWHD                                                                                                    | entered into o<br>a primary trans<br>simulcasts, also<br>ree categories<br>canadian static<br>g multiple char<br>2. B'CAST<br>CHANNEL<br>NUMBER<br>27/1027<br>49/1049<br>49<br>43/1043<br>11/1011<br>13                                                                                                    | n or before Ju<br>mitter or an a<br>o enter "E". If<br>, see page (v<br>ich station. Fo<br>ons, if any, giv<br>nnel line-ups,<br><b>CHANN</b><br>3. TYPE<br>OF<br>STATION<br>N<br>N<br>I<br>I<br>E<br>N                                                                                                    | une 30, 2009, be<br>association repre-<br>you carried the<br>) of the general i<br>or U.S. stations,<br>re the name of th<br>use a separate<br><b>EL LINE-UP</b><br>4. DISTANT?<br>(Yes or No)<br><b>NO</b><br><b>NO</b><br><b>NO</b><br><b>NO</b><br><b>NO</b><br><b>NO</b>                                  | etween a cable systemating the primal channel on any of instructions locate list the community with space G for each <b>AA</b><br>5. BASIS OF CARRIAGE                                                                                                    | <ul> <li>payment because it is the subject<br/>stem or an association representing<br/>ry transmitter, enter the designa-<br/>her basis, enter "O." For a further<br/>d in the paper SA3 form.</li> <li>to which the station is licensed by the<br/>which the station is identifed.</li> <li>channel line-up.</li> <li>6. LOCATION OF STATION</li> <li>Topeka, KS</li> <li>Topeka, KS</li> <li>Topeka, KS</li> <li>Topeka, KS</li> <li>Topeka, KS</li> <li>Topeka, KS</li> <li>Topeka, KS</li> <li>Topeka, KS</li> <li>Topeka, KS</li> <li>Topeka, KS</li> </ul>              | additional information                         |
| of a written agreement<br>the cable system and a<br>tion "E" (exempt). For s<br>explanation of these th<br><b>Column 6:</b> Give the<br>FCC. For Mexican or C<br>Note: If you are utilizin<br>1. CALL<br>SIGN<br>KSNT/KSNTHD<br>KTKA/KTKAHD<br>KTKAD3<br>KTMJ-CD/KTMJH<br>KTWU/KTWUHD<br>WIBW/WIBWHD                                                                                                    | entered into o<br>a primary trans<br>simulcasts, also<br>ree categories<br>canadian static<br>g multiple char<br>2. B'CAST<br>CHANNEL<br>NUMBER<br>27/1027<br>49/1049<br>49<br>43/1043<br>11/1011<br>13                                                                                                    | n or before Ju<br>mitter or an a<br>o enter "E". If<br>, see page (v<br>ich station. Fo<br>ons, if any, giv<br>nnel line-ups,<br><b>CHANN</b><br>3. TYPE<br>OF<br>STATION<br>N<br>N<br>I<br>I<br>E<br>N                                                                                                    | une 30, 2009, be<br>association repre-<br>you carried the<br>) of the general i<br>or U.S. stations,<br>re the name of th<br>use a separate<br><b>EL LINE-UP</b><br>4. DISTANT?<br>(Yes or No)<br><b>NO</b><br><b>NO</b><br><b>NO</b><br><b>NO</b><br><b>NO</b><br><b>NO</b>                                  | etween a cable systemating the primal channel on any of instructions locate list the community with space G for each <b>AA</b><br>5. BASIS OF CARRIAGE                                                                                                    | <ul> <li>payment because it is the subject<br/>stem or an association representing<br/>ry transmitter, enter the designa-<br/>her basis, enter "O." For a further<br/>d in the paper SA3 form.</li> <li>to which the station is licensed by the<br/>which the station is identifed.</li> <li>channel line-up.</li> <li>6. LOCATION OF STATION</li> <li>Topeka, KS</li> <li>Topeka, KS</li> <li>Topeka, KS</li> <li>Topeka, KS</li> <li>Topeka, KS</li> <li>Topeka, KS</li> <li>Topeka, KS</li> <li>Topeka, KS</li> <li>Topeka, KS</li> <li>Topeka, KS</li> </ul>              | additional information                         |
| of a written agreement<br>the cable system and a<br>tion "E" (exempt). For s<br>explanation of these th<br><b>Column 6:</b> Give the<br>FCC. For Mexican or C<br>Note: If you are utilizin<br>1. CALL<br>SIGN<br>KSNT/KSNTHD<br>KTKA/KTKAHD<br>KTKAD3<br>KTMJ-CD/KTMJH<br>KTWU/KTWUHD<br>WIBW/WIBWHD                                                                                                    | entered into o<br>a primary trans<br>simulcasts, also<br>ree categories<br>canadian static<br>g multiple char<br>2. B'CAST<br>CHANNEL<br>NUMBER<br>27/1027<br>49/1049<br>49<br>43/1043<br>11/1011<br>13                                                                                                    | n or before Ju<br>mitter or an a<br>o enter "E". If<br>, see page (v<br>ich station. Fo<br>ons, if any, giv<br>nnel line-ups,<br><b>CHANN</b><br>3. TYPE<br>OF<br>STATION<br>N<br>N<br>I<br>I<br>E<br>N                                                                                                    | une 30, 2009, be<br>association repre-<br>you carried the<br>) of the general i<br>or U.S. stations,<br>re the name of th<br>use a separate<br><b>EL LINE-UP</b><br>4. DISTANT?<br>(Yes or No)<br><b>NO</b><br><b>NO</b><br><b>NO</b><br><b>NO</b><br><b>NO</b><br><b>NO</b>                                  | etween a cable systemating the primal channel on any of instructions locate list the community with space G for each <b>AA</b><br>5. BASIS OF CARRIAGE                                                                                                    | <ul> <li>payment because it is the subject<br/>stem or an association representing<br/>ry transmitter, enter the designa-<br/>her basis, enter "O." For a further<br/>d in the paper SA3 form.</li> <li>to which the station is licensed by the<br/>which the station is identifed.</li> <li>channel line-up.</li> <li>6. LOCATION OF STATION</li> <li>Topeka, KS</li> <li>Topeka, KS</li> <li>Topeka, KS</li> <li>Topeka, KS</li> <li>Topeka, KS</li> <li>Topeka, KS</li> <li>Topeka, KS</li> <li>Topeka, KS</li> <li>Topeka, KS</li> <li>Topeka, KS</li> </ul>              | additional information                         |
| of a written agreement<br>the cable system and a<br>tion "E" (exempt). For s<br>explanation of these th<br><b>Column 6:</b> Give the<br>FCC. For Mexican or C<br>Note: If you are utilizin<br>1. CALL<br>SIGN<br>KSNT/KSNTHD<br>KTKA/KTKAHD<br>KTKAD3<br>KTMJ-CD/KTMJH<br>KTWU/KTWUHD<br>WIBW/WIBWHD                                                                                                    | entered into o<br>a primary trans<br>simulcasts, also<br>ree categories<br>canadian static<br>g multiple char<br>2. B'CAST<br>CHANNEL<br>NUMBER<br>27/1027<br>49/1049<br>49<br>43/1043<br>11/1011<br>13                                                                                                    | n or before Ju<br>mitter or an a<br>o enter "E". If<br>, see page (v<br>ich station. Fo<br>ons, if any, giv<br>nnel line-ups,<br><b>CHANN</b><br>3. TYPE<br>OF<br>STATION<br>N<br>N<br>I<br>I<br>E<br>N                                                                                                    | une 30, 2009, be<br>association repre-<br>you carried the<br>) of the general i<br>or U.S. stations,<br>re the name of th<br>use a separate<br><b>EL LINE-UP</b><br>4. DISTANT?<br>(Yes or No)<br><b>NO</b><br><b>NO</b><br><b>NO</b><br><b>NO</b><br><b>NO</b><br><b>NO</b>                                  | etween a cable systemating the primal channel on any of instructions locate list the community with space G for each <b>AA</b><br>5. BASIS OF CARRIAGE                                                                                                    | <ul> <li>payment because it is the subject<br/>stem or an association representing<br/>ry transmitter, enter the designa-<br/>her basis, enter "O." For a further<br/>d in the paper SA3 form.</li> <li>to which the station is licensed by the<br/>which the station is identifed.</li> <li>channel line-up.</li> <li>6. LOCATION OF STATION</li> <li>Topeka, KS</li> <li>Topeka, KS</li> <li>Topeka, KS</li> <li>Topeka, KS</li> <li>Topeka, KS</li> <li>Topeka, KS</li> <li>Topeka, KS</li> <li>Topeka, KS</li> <li>Topeka, KS</li> <li>Topeka, KS</li> </ul>              | additional information                         |
| of a written agreement<br>the cable system and a<br>tion "E" (exempt). For s<br>explanation of these th<br><b>Column 6:</b> Give the<br>FCC. For Mexican or C<br>Note: If you are utilizin<br>1. CALL<br>SIGN<br>KSNT/KSNTHD<br>KTKA/KTKAHD<br>KTKAD3<br>KTMJ-CD/KTMJH<br>KTWU/KTWUHD<br>WIBW/WIBWHD                                                                                                    | entered into o<br>a primary trans<br>simulcasts, also<br>ree categories<br>canadian static<br>g multiple char<br>2. B'CAST<br>CHANNEL<br>NUMBER<br>27/1027<br>49/1049<br>49<br>43/1043<br>11/1011<br>13                                                                                                    | n or before Ju<br>mitter or an a<br>o enter "E". If<br>, see page (v<br>ich station. Fo<br>ons, if any, giv<br>nnel line-ups,<br><b>CHANN</b><br>3. TYPE<br>OF<br>STATION<br>N<br>N<br>I<br>I<br>E<br>N                                                                                                    | une 30, 2009, be<br>association repre-<br>you carried the<br>) of the general i<br>or U.S. stations,<br>re the name of th<br>use a separate<br><b>EL LINE-UP</b><br>4. DISTANT?<br>(Yes or No)<br><b>NO</b><br><b>NO</b><br><b>NO</b><br><b>NO</b><br><b>NO</b><br><b>NO</b>                                  | etween a cable systemating the primal channel on any of instructions locate list the community with space G for each <b>AA</b><br>5. BASIS OF CARRIAGE                                                                                                    | <ul> <li>payment because it is the subject<br/>stem or an association representing<br/>ry transmitter, enter the designa-<br/>her basis, enter "O." For a further<br/>d in the paper SA3 form.</li> <li>to which the station is licensed by the<br/>which the station is identifed.</li> <li>channel line-up.</li> <li>6. LOCATION OF STATION</li> <li>Topeka, KS</li> <li>Topeka, KS</li> <li>Topeka, KS</li> <li>Topeka, KS</li> <li>Topeka, KS</li> <li>Topeka, KS</li> <li>Topeka, KS</li> <li>Topeka, KS</li> <li>Topeka, KS</li> <li>Topeka, KS</li> </ul>              | additional information                         |
| of a written agreement<br>the cable system and a<br>tion "E" (exempt). For s<br>explanation of these th<br><b>Column 6:</b> Give the<br>FCC. For Mexican or C<br>Note: If you are utilizin<br>1. CALL<br>SIGN<br>KSNT/KSNTHD<br>KTKA/KTKAHD<br>KTKAD3<br>KTMJ-CD/KTMJH<br>KTWU/KTWUHD<br>WIBW/WIBWHD                                                                                                    | entered into o<br>a primary trans<br>simulcasts, also<br>ree categories<br>canadian static<br>g multiple char<br>2. B'CAST<br>CHANNEL<br>NUMBER<br>27/1027<br>49/1049<br>49<br>43/1043<br>11/1011<br>13                                                                                                    | n or before Ju<br>mitter or an a<br>o enter "E". If<br>, see page (v<br>ich station. Fo<br>ons, if any, giv<br>nnel line-ups,<br><b>CHANN</b><br>3. TYPE<br>OF<br>STATION<br>N<br>N<br>I<br>I<br>E<br>N                                                                                                    | une 30, 2009, be<br>association repre-<br>you carried the<br>) of the general i<br>or U.S. stations,<br>re the name of th<br>use a separate<br><b>EL LINE-UP</b><br>4. DISTANT?<br>(Yes or No)<br><b>NO</b><br><b>NO</b><br><b>NO</b><br><b>NO</b><br><b>NO</b><br><b>NO</b>                                  | etween a cable systemating the primal channel on any of instructions locate list the community with space G for each <b>AA</b><br>5. BASIS OF CARRIAGE                                                                                                    | <ul> <li>payment because it is the subject<br/>stem or an association representing<br/>ry transmitter, enter the designa-<br/>her basis, enter "O." For a further<br/>d in the paper SA3 form.</li> <li>to which the station is licensed by the<br/>which the station is identifed.</li> <li>channel line-up.</li> <li>6. LOCATION OF STATION</li> <li>Topeka, KS</li> <li>Topeka, KS</li> <li>Topeka, KS</li> <li>Topeka, KS</li> <li>Topeka, KS</li> <li>Topeka, KS</li> <li>Topeka, KS</li> <li>Topeka, KS</li> <li>Topeka, KS</li> <li>Topeka, KS</li> </ul>              | additional information                         |
| of a written agreement<br>the cable system and a<br>tion "E" (exempt). For s<br>explanation of these th<br><b>Column 6:</b> Give the<br>FCC. For Mexican or C<br><b>Note:</b> If you are utilizin<br>1. CALL                                                                                                    | entered into o<br>a primary trans<br>simulcasts, also<br>ree categories<br>canadian static<br>g multiple char<br>2. B'CAST<br>CHANNEL<br>NUMBER<br>27/1027<br>49/1049<br>49<br>43/1043<br>11/1011<br>13                                                                                                    | n or before Ju<br>mitter or an a<br>o enter "E". If<br>, see page (v<br>ich station. Fo<br>ons, if any, giv<br>nnel line-ups,<br><b>CHANN</b><br>3. TYPE<br>OF<br>STATION<br>N<br>N<br>I<br>I<br>E<br>N                                                                                                    | une 30, 2009, be<br>association repre-<br>you carried the<br>) of the general i<br>or U.S. stations,<br>re the name of th<br>use a separate<br><b>EL LINE-UP</b><br>4. DISTANT?<br>(Yes or No)<br><b>NO</b><br><b>NO</b><br><b>NO</b><br><b>NO</b><br><b>NO</b><br><b>NO</b>                                  | etween a cable systemating the primal channel on any of instructions locate list the community with space G for each <b>AA</b><br>5. BASIS OF CARRIAGE                                                                                                    | <ul> <li>payment because it is the subject<br/>stem or an association representing<br/>ry transmitter, enter the designa-<br/>her basis, enter "O." For a further<br/>d in the paper SA3 form.</li> <li>to which the station is licensed by the<br/>which the station is identifed.</li> <li>channel line-up.</li> <li>6. LOCATION OF STATION</li> <li>Topeka, KS</li> <li>Topeka, KS</li> <li>Topeka, KS</li> <li>Topeka, KS</li> <li>Topeka, KS</li> <li>Topeka, KS</li> <li>Topeka, KS</li> <li>Topeka, KS</li> <li>Topeka, KS</li> <li>Topeka, KS</li> </ul>              | additional informatio                          |

| FORM SA3E. PAGE 3. |  |
|--------------------|--|
|                    |  |

| FORM SA3E. PAGE                                                                                                    |                                                                                                    |                                                                                                    |                                                                                                    |                                                                                                    |                                                                                                    | ш                                           |
|----------------------------------------------------------------------------------------------------|----------------------------------------------------------------------------------------------------|----------------------------------------------------------------------------------------------------|----------------------------------------------------------------------------------------------------|----------------------------------------------------------------------------------------------------|----------------------------------------------------------------------------------------------------|---------------------------------------------|
|                                                                                                    |                                                                                                    |                                                                                                    |                                                                                                    |                                                                                                    | SYSTEM ID                                                                                                    | Namo                                        |
| Southwester                                                                                                    | n Bell Teleph                                                                                                    | one Compa                                                                                                    | any                                                                                                    |                                                                                                    | 6310                                                                                                    | 1                                           |
| PRIMARY TRANSMI                                                                                                    | TTERS: TELEVISI                                                                                                    | NC                                                                                                    |                                                                                                    |                                                                                                    |                                                                                                    |                                             |
| carried by your cable<br>FCC rules and regu<br>76.59(d)(2) and (4),<br>substitute program<br><b>Substitute Basi</b><br>basis under specific<br>• Do not list the stati<br>station was carri<br>• List the station hele<br>basis. For furthe<br>in the paper SA3<br><b>Column 1:</b> List of<br>each multicast streat<br>cast stream as "WE<br>WETA-simulcast).<br><b>Column 2:</b> Give<br>its community of lictoon<br>which your cable<br><b>Column 3:</b> Indic | le system during t<br>ulations in effect o<br>, 76.61(e)(2) and<br>basis, as explaine<br><b>is Stations:</b> With<br>FCC rules, regula-<br>tion here in space<br>ied only on a subs<br>re, and also in space<br>and also in space<br>rinformation cond<br>3 form.<br>each station's call<br>am associated wite<br>TA-2". Simulcast<br>the channel num<br>ense. For example<br>system carried t<br>cate in each case | he accounting<br>n June 24, 19<br>(4), or 76.63 (<br>ed in the next<br>respect to any<br>ations, or auth<br>G—but do lis<br>titute basis.<br>ace I, if the sta<br>cerning substi<br>sign. Do not I<br>h a station ac<br>streams must<br>ber the FCC h<br>e, WRC is Ch<br>he station.<br>whether the s | g period, except<br>81, permitting th<br>referring to 76.6<br>paragraph.<br>y distant stations<br>norizations:<br>at it in space I (th<br>ation was carried<br>tute basis station<br>report origination<br>cording to its over<br>t be reported in o<br>has assigned to f<br>annel 4 in Wash<br>tation is a netwo | (1) stations carrie<br>the carriage of certa<br>1(e)(2) and (4))]; a<br>s carried by your ca<br>as Special Stateme<br>d both on a substit<br>ns, see page (v) of<br>n program services<br>er-the-air designat<br>column 1 (list each<br>the television station<br>ington, D.C. This in<br>ork station, an inde | and low power television stations)<br>d only on a part-time basis under<br>ain network programs [sections<br>ind (2) certain stations carried on a<br>able system on a substitute program<br>ent and Program Log)—if the<br>ute basis and also on some other<br>if the general instructions located<br>as such as HBO, ESPN, etc. Identify<br>ion. For example, report multi-<br>in stream separately; for example<br>on for broadcasting over-the-air in<br>may be different from the channel<br>pendent station, or a noncommercial<br>ast), "I" (for independent), "I-M" | G<br>Primary<br>Transmitters:<br>Television |
| or the meaning of<br>Column 4: If the<br>lanation of local se<br>Column 5: If you<br>able system carrie<br>arried the distant s                                                                                                    | these terms, see<br>e station is outside<br>ervice area, see p<br>u have entered "Y<br>ed the distant stati                                                                                                    | page (v) of th<br>the local servage (v) of the<br>es" in column<br>on during the                                                                                                    | e general instruct<br>vice area, (i.e. "c<br>general instructi<br>of 4, you must cor<br>accounting perio<br>ause of lack of a                                                                                                    | ctions located in th<br>distant"), enter "Ye<br>ions located in the<br>mplete column 5, s<br>od. Indicate by ent<br>activated channel c                                                                                                    | tating the basis on which your<br>ering "LAC" if your cable system                                                                                                    |                                             |
| of a written agreem<br>he cable system ar<br>ion "E" (exempt). F<br>explanation of these<br><b>Column 6:</b> Give                                                                                                    | nission of a distan<br>ent entered into c<br>nd a primary trans<br>or simulcasts, als<br>e three categories<br>the location of ea                                                                                                    | t multicast stre<br>n or before Ju<br>mitter or an a<br>o enter "E". If<br>s, see page (v<br>ich station. Fo                                                                                                    | une 30, 2009, be<br>issociation repre<br>you carried the<br>) of the general i<br>or U.S. stations,                                                                                                    | etween a cable systemating the primar<br>channel on any ot<br>instructions locate<br>list the community                                                                                                    | payment because it is the subject<br>tem or an association representing<br>y transmitter, enter the designa-<br>ner basis, enter "O." For a further<br>d in the paper SA3 form.<br>to which the station is licensed by the<br>which the station is identifed.                                                                                                    |                                             |
| of a written agreem<br>the cable system ar<br>tion "E" (exempt). F<br>explanation of these<br><b>Column 6:</b> Give                                                                                                    | nission of a distan<br>aent entered into c<br>nd a primary trans<br>or simulcasts, als<br>e three categories<br>the location of ea<br>or Canadian statio                                                                                                    | t multicast stro<br>n or before Ju<br>mitter or an a<br>o enter "E". If<br>s, see page (v<br>uch station. Fo<br>ons, if any, giv<br>nnel line-ups,                                                                                                    | une 30, 2009, be<br>association repre<br>you carried the<br>) of the general i<br>or U.S. stations,<br>re the name of th<br>use a separate                                                                                                    | etween a cable systemating the primar<br>channel on any otlinstructions locate<br>list the community<br>ne community with<br>space G for each                                                                                                    | tem or an association representing<br>y transmitter, enter the designa-<br>her basis, enter "O." For a further<br>d in the paper SA3 form.<br>to which the station is licensed by the<br>which the station is identifed.                                                                                                    |                                             |
| of a written agreem<br>he cable system ar<br>ion "E" (exempt). F<br>explanation of these<br><b>Column 6:</b> Give<br>FCC. For Mexican of                                                                                                    | nission of a distan<br>aent entered into c<br>nd a primary trans<br>or simulcasts, als<br>e three categories<br>the location of ea<br>or Canadian statio                                                                                                    | t multicast stro<br>n or before Ju<br>mitter or an a<br>o enter "E". If<br>s, see page (v<br>ich station. Fc<br>ons, if any, giv<br>nnel line-ups,<br>CHANN                                                                                                    | une 30, 2009, be<br>issociation repre<br>you carried the<br>) of the general i<br>or U.S. stations,<br>ve the name of th                                                                                                    | etween a cable systemating the primar<br>channel on any otlinstructions locate<br>list the community<br>ne community with<br>space G for each                                                                                                    | tem or an association representing<br>y transmitter, enter the designa-<br>her basis, enter "O." For a further<br>d in the paper SA3 form.<br>to which the station is licensed by the<br>which the station is identifed.                                                                                                    |                                             |
| of a written agreem<br>he cable system ar<br>ion "E" (exempt). F<br>explanation of these<br><b>Column 6:</b> Give<br>FCC. For Mexican of                                                                                                    | nission of a distan<br>aent entered into c<br>nd a primary trans<br>or simulcasts, als<br>e three categories<br>the location of ea<br>or Canadian statio                                                                                                    | t multicast stro<br>n or before Ju<br>mitter or an a<br>o enter "E". If<br>s, see page (v<br>uch station. Fo<br>ons, if any, giv<br>nnel line-ups,                                                                                                    | une 30, 2009, be<br>association repre-<br>you carried the<br>) of the general is<br>or U.S. stations,<br>re the name of th<br>use a separate<br><b>EL LINE-UP</b><br>4. DISTANT?<br>(Yes or No)                                                                                                    | etween a cable systemating the primar<br>channel on any otlinstructions locate<br>list the community<br>ne community with<br>space G for each                                                                                                    | tem or an association representing<br>y transmitter, enter the designa-<br>her basis, enter "O." For a further<br>d in the paper SA3 form.<br>to which the station is licensed by the<br>which the station is identifed.                                                                                                    |                                             |
| f a written agreem<br>ne cable system ar<br>on "E" (exempt). F<br>xplanation of these<br><b>Column 6:</b> Give<br>CC. For Mexican of<br><b>lote:</b> If you are util                                                                                                    | hission of a distan<br>aent entered into c<br>nd a primary trans<br>or simulcasts, als<br>e three categories<br>the location of ea<br>or Canadian static<br>lizing multiple cha<br>2. B'CAST<br>CHANNEL                                                                                                    | t multicast stro<br>n or before Ju<br>mitter or an a<br>o enter "E". If<br>s, see page (v<br>nch station. Fc<br>ons, if any, giv<br>nnel line-ups,<br>CHANN<br>3. TYPE<br>OF                                                                                                    | une 30, 2009, be<br>association repre-<br>you carried the<br>) of the general is<br>or U.S. stations,<br>re the name of th<br>use a separate<br><b>EL LINE-UP</b><br>4. DISTANT?<br>(Yes or No)                                                                                                    | etween a cable systemating the primar channel on any ot instructions locate list the community with space G for each <b>AB</b><br>5. BASIS OF CARRIAGE                                                                                                    | tem or an association representing<br>y transmitter, enter the designa-<br>ner basis, enter "O." For a further<br>d in the paper SA3 form.<br>to which the station is licensed by the<br>which the station is identifed.<br>channel line-up.                                                                                                    |                                             |
| f a written agreem<br>ne cable system ar<br>on "E" (exempt). F<br>xplanation of these<br><b>Column 6:</b> Give<br>CC. For Mexican of<br>lote: If you are util                                                                                                    | hission of a distan<br>aent entered into c<br>nd a primary trans<br>or simulcasts, als<br>e three categories<br>the location of ea<br>or Canadian static<br>lizing multiple cha<br>2. B'CAST<br>CHANNEL                                                                                                    | t multicast stro<br>n or before Ju<br>mitter or an a<br>o enter "E". If<br>s, see page (v<br>nch station. Fc<br>ons, if any, giv<br>nnel line-ups,<br>CHANN<br>3. TYPE<br>OF                                                                                                    | une 30, 2009, be<br>association repre-<br>you carried the<br>) of the general is<br>or U.S. stations,<br>re the name of th<br>use a separate<br><b>EL LINE-UP</b><br>4. DISTANT?<br>(Yes or No)                                                                                                    | etween a cable systemating the primar channel on any ot instructions locate list the community with space G for each <b>AB</b><br>5. BASIS OF CARRIAGE                                                                                                    | tem or an association representing<br>y transmitter, enter the designa-<br>ner basis, enter "O." For a further<br>d in the paper SA3 form.<br>to which the station is licensed by the<br>which the station is identifed.<br>channel line-up.                                                                                                    |                                             |
| f a written agreem<br>ac cable system ar<br>on "E" (exempt). F<br>kplanation of these<br><b>Column 6:</b> Give<br>CC. For Mexican o<br>ote: If you are util                                                                                                    | hission of a distan<br>aent entered into c<br>nd a primary trans<br>or simulcasts, als<br>e three categories<br>the location of ea<br>or Canadian static<br>lizing multiple cha<br>2. B'CAST<br>CHANNEL                                                                                                    | t multicast stro<br>n or before Ju<br>mitter or an a<br>o enter "E". If<br>s, see page (v<br>nch station. Fc<br>ons, if any, giv<br>nnel line-ups,<br>CHANN<br>3. TYPE<br>OF                                                                                                    | une 30, 2009, be<br>association repre-<br>you carried the<br>) of the general is<br>or U.S. stations,<br>re the name of th<br>use a separate<br><b>EL LINE-UP</b><br>4. DISTANT?<br>(Yes or No)                                                                                                    | etween a cable systemating the primar channel on any ot instructions locate list the community with space G for each <b>AB</b><br>5. BASIS OF CARRIAGE                                                                                                    | tem or an association representing<br>y transmitter, enter the designa-<br>ner basis, enter "O." For a further<br>d in the paper SA3 form.<br>to which the station is licensed by the<br>which the station is identifed.<br>channel line-up.                                                                                                    |                                             |
| a written agreem<br>e cable system ar<br>on "E" (exempt). F<br>kplanation of these<br><b>Column 6:</b> Give<br>CC. For Mexican o<br>ote: If you are util                                                                                                    | hission of a distan<br>aent entered into c<br>nd a primary trans<br>or simulcasts, als<br>e three categories<br>the location of ea<br>or Canadian static<br>lizing multiple cha<br>2. B'CAST<br>CHANNEL                                                                                                    | t multicast stro<br>n or before Ju<br>mitter or an a<br>o enter "E". If<br>s, see page (v<br>nch station. Fc<br>ons, if any, giv<br>nnel line-ups,<br>CHANN<br>3. TYPE<br>OF                                                                                                    | une 30, 2009, be<br>association repre-<br>you carried the<br>) of the general is<br>or U.S. stations,<br>re the name of th<br>use a separate<br><b>EL LINE-UP</b><br>4. DISTANT?<br>(Yes or No)                                                                                                    | etween a cable systemating the primar channel on any ot instructions locate list the community with space G for each <b>AB</b><br>5. BASIS OF CARRIAGE                                                                                                    | tem or an association representing<br>y transmitter, enter the designa-<br>ner basis, enter "O." For a further<br>d in the paper SA3 form.<br>to which the station is licensed by the<br>which the station is identifed.<br>channel line-up.                                                                                                    |                                             |
| a written agreem<br>e cable system ar<br>on "E" (exempt). F<br>kplanation of these<br><b>Column 6:</b> Give<br>CC. For Mexican o<br>ote: If you are util                                                                                                    | hission of a distan<br>aent entered into c<br>nd a primary trans<br>or simulcasts, als<br>e three categories<br>the location of ea<br>or Canadian static<br>lizing multiple cha<br>2. B'CAST<br>CHANNEL                                                                                                    | t multicast stro<br>n or before Ju<br>mitter or an a<br>o enter "E". If<br>s, see page (v<br>nch station. Fc<br>ons, if any, giv<br>nnel line-ups,<br>CHANN<br>3. TYPE<br>OF                                                                                                    | une 30, 2009, be<br>association repre-<br>you carried the<br>) of the general is<br>or U.S. stations,<br>re the name of th<br>use a separate<br><b>EL LINE-UP</b><br>4. DISTANT?<br>(Yes or No)                                                                                                    | etween a cable systemating the primar channel on any ot instructions locate list the community with space G for each <b>AB</b><br>5. BASIS OF CARRIAGE                                                                                                    | tem or an association representing<br>y transmitter, enter the designa-<br>ner basis, enter "O." For a further<br>d in the paper SA3 form.<br>to which the station is licensed by the<br>which the station is identifed.<br>channel line-up.                                                                                                    |                                             |
| a written agreem<br>e cable system ar<br>on "E" (exempt). F<br>kplanation of these<br><b>Column 6:</b> Give<br>CC. For Mexican o<br>ote: If you are util                                                                                                    | hission of a distan<br>aent entered into c<br>nd a primary trans<br>or simulcasts, als<br>e three categories<br>the location of ea<br>or Canadian static<br>lizing multiple cha<br>2. B'CAST<br>CHANNEL                                                                                                    | t multicast stro<br>n or before Ju<br>mitter or an a<br>o enter "E". If<br>s, see page (v<br>nch station. Fc<br>ons, if any, giv<br>nnel line-ups,<br>CHANN<br>3. TYPE<br>OF                                                                                                    | une 30, 2009, be<br>association repre-<br>you carried the<br>) of the general is<br>or U.S. stations,<br>re the name of th<br>use a separate<br><b>EL LINE-UP</b><br>4. DISTANT?<br>(Yes or No)                                                                                                    | etween a cable systemating the primar channel on any ot instructions locate list the community with space G for each <b>AB</b><br>5. BASIS OF CARRIAGE                                                                                                    | tem or an association representing<br>y transmitter, enter the designa-<br>ner basis, enter "O." For a further<br>d in the paper SA3 form.<br>to which the station is licensed by the<br>which the station is identifed.<br>channel line-up.                                                                                                    |                                             |
| f a written agreem<br>ac cable system ar<br>on "E" (exempt). F<br>xplanation of these<br><b>Column 6:</b> Give<br>CC. For Mexican o<br><b>ote:</b> If you are util                                                                                                    | hission of a distan<br>aent entered into c<br>nd a primary trans<br>or simulcasts, als<br>e three categories<br>the location of ea<br>or Canadian static<br>lizing multiple cha<br>2. B'CAST<br>CHANNEL                                                                                                    | t multicast stro<br>n or before Ju<br>mitter or an a<br>o enter "E". If<br>s, see page (v<br>nch station. Fc<br>ons, if any, giv<br>nnel line-ups,<br>CHANN<br>3. TYPE<br>OF                                                                                                    | une 30, 2009, be<br>association repre-<br>you carried the<br>) of the general is<br>or U.S. stations,<br>re the name of th<br>use a separate<br><b>EL LINE-UP</b><br>4. DISTANT?<br>(Yes or No)                                                                                                    | etween a cable systemating the primar channel on any ot instructions locate list the community with space G for each <b>AB</b><br>5. BASIS OF CARRIAGE                                                                                                    | tem or an association representing<br>y transmitter, enter the designa-<br>ner basis, enter "O." For a further<br>d in the paper SA3 form.<br>to which the station is licensed by the<br>which the station is identifed.<br>channel line-up.                                                                                                    |                                             |
| f a written agreem<br>ne cable system ar<br>on "E" (exempt). F<br>xplanation of these<br><b>Column 6:</b> Give<br>CC. For Mexican of<br>lote: If you are util                                                                                                    | hission of a distan<br>aent entered into c<br>nd a primary trans<br>or simulcasts, als<br>e three categories<br>the location of ea<br>or Canadian static<br>lizing multiple cha<br>2. B'CAST<br>CHANNEL                                                                                                    | t multicast stro<br>n or before Ju<br>mitter or an a<br>o enter "E". If<br>s, see page (v<br>nch station. Fc<br>ons, if any, giv<br>nnel line-ups,<br>CHANN<br>3. TYPE<br>OF                                                                                                    | une 30, 2009, be<br>association repre-<br>you carried the<br>) of the general is<br>or U.S. stations,<br>re the name of th<br>use a separate<br><b>EL LINE-UP</b><br>4. DISTANT?<br>(Yes or No)                                                                                                    | etween a cable systemating the primar channel on any ot instructions locate list the community with space G for each <b>AB</b><br>5. BASIS OF CARRIAGE                                                                                                    | tem or an association representing<br>y transmitter, enter the designa-<br>ner basis, enter "O." For a further<br>d in the paper SA3 form.<br>to which the station is licensed by the<br>which the station is identifed.<br>channel line-up.                                                                                                    |                                             |
| of a written agreem<br>ne cable system ar<br>ion "E" (exempt). F<br>explanation of these<br><b>Column 6:</b> Give<br>CCC. For Mexican of<br><b>lote:</b> If you are util                                                                                                    | hission of a distan<br>aent entered into c<br>nd a primary trans<br>or simulcasts, als<br>e three categories<br>the location of ea<br>or Canadian static<br>lizing multiple cha<br>2. B'CAST<br>CHANNEL                                                                                                    | t multicast stro<br>n or before Ju<br>mitter or an a<br>o enter "E". If<br>s, see page (v<br>nch station. Fc<br>ons, if any, giv<br>nnel line-ups,<br>CHANN<br>3. TYPE<br>OF                                                                                                    | une 30, 2009, be<br>association repre-<br>you carried the<br>) of the general is<br>or U.S. stations,<br>re the name of th<br>use a separate<br><b>EL LINE-UP</b><br>4. DISTANT?<br>(Yes or No)                                                                                                    | etween a cable systemating the primar channel on any ot instructions locate list the community with space G for each <b>AB</b><br>5. BASIS OF CARRIAGE                                                                                                    | tem or an association representing<br>y transmitter, enter the designa-<br>ner basis, enter "O." For a further<br>d in the paper SA3 form.<br>to which the station is licensed by the<br>which the station is identifed.<br>channel line-up.                                                                                                    |                                             |

| Name                          | LEGAL NAME OF C                                                                                                    |                                                                                                    |                                                                                               |                                                                                                    |                 |                   |                                                                     |                                    | SYSTEM ID#<br>63101                               |  |
|-------------------------------|----------------------------------------------------------------------------------------------------|----------------------------------------------------------------------------------------------------|-----------------------------------------------------------------------------------------------|----------------------------------------------------------------------------------------------------|-----------------|-------------------|---------------------------------------------------------------------|------------------------------------|---------------------------------------------------|--|
| H<br>Primary<br>Transmitters: | <ul> <li>PRIMARY TRANSMITTERS: RADIO</li> <li>In General: List every radio station carried on a separate and discrete basis and list those FM stations carried on an all-band basis whose signals were "generally receivable" by your cable system during the accounting period.</li> <li>Special Instructions Concerning All-Band FM Carriage: Under Copyright Office regulations, an FM signal is generally receivable if (1) it is carried by the system whenever it is received at the system's headend, and (2) it can be expected,</li> </ul> |                                                                                                    |                                                                                               |                                                                                                    |                 |                   |                                                                     |                                    |                                                   |  |
| Radio                         | on the basis of I<br>For detailed info<br>located in the pa<br><b>Column 1:</b> Io<br><b>Column 2:</b> S<br><b>Column 3:</b> If<br>signal, indicate<br><b>Column 4:</b> G                                                                                                    | monitoring, to<br>primation about<br>aper SA3 form<br>dentify the call<br>state whether the<br>the radio stati<br>this by placing<br>Sive the station | be receivent<br>the the the<br>sign of e<br>he statio<br>ion's sign<br>a check<br>h's locatio | ved at the headend, with the s<br>Copyright Office regulations of<br>each station carried.<br>In is AM or FM.<br>That was electronically process<br>is mark in the "S/D" column.<br>The community to which the<br>the community with which the | sy<br>on<br>sec | station is licens | nna, during ce<br>page (vi) of th<br>ystem as a se<br>ed by the FCC | ertain sta<br>e genera<br>parate a | ated intervals.<br>al instructions<br>nd discrete |  |
|                               | CALL SIGN                                                                                                    | AM or FM                                                                                                    | S/D                                                                                           | LOCATION OF STATION                                                                                                    | Π               | CALL SIGN         | AM or FM                                                            | S/D                                | LOCATION OF STATION                               |  |
|                               |                                                                                                    |                                                                                                    |                                                                                               |                                                                                                    |                 |                   |                                                                     |                                    |                                                   |  |
|                               |                                                                                                    |                                                                                                    |                                                                                               |                                                                                                    |                 |                   |                                                                     |                                    |                                                   |  |
|                               |                                                                                                    |                                                                                                    |                                                                                               |                                                                                                    |                 |                   |                                                                     |                                    |                                                   |  |
|                               |                                                                                                    |                                                                                                    |                                                                                               |                                                                                                    | -               |                   |                                                                     |                                    |                                                   |  |
|                               |                                                                                                    |                                                                                                    |                                                                                               |                                                                                                    |                 |                   |                                                                     |                                    |                                                   |  |
|                               |                                                                                                    |                                                                                                    |                                                                                               |                                                                                                    |                 |                   |                                                                     |                                    |                                                   |  |
|                               |                                                                                                    |                                                                                                    |                                                                                               |                                                                                                    |                 |                   |                                                                     |                                    |                                                   |  |
|                               |                                                                                                    |                                                                                                    |                                                                                               |                                                                                                    | -               |                   |                                                                     |                                    |                                                   |  |
|                               |                                                                                                    |                                                                                                    |                                                                                               |                                                                                                    |                 |                   |                                                                     |                                    |                                                   |  |
|                               |                                                                                                    |                                                                                                    |                                                                                               |                                                                                                    |                 |                   |                                                                     |                                    | +                                                 |  |
|                               |                                                                                                    |                                                                                                    |                                                                                               |                                                                                                    |                 |                   |                                                                     |                                    |                                                   |  |
|                               |                                                                                                    |                                                                                                    |                                                                                               |                                                                                                    |                 |                   |                                                                     |                                    |                                                   |  |
|                               |                                                                                                    |                                                                                                    |                                                                                               |                                                                                                    |                 |                   |                                                                     |                                    |                                                   |  |
|                               |                                                                                                    |                                                                                                    |                                                                                               |                                                                                                    |                 |                   |                                                                     |                                    |                                                   |  |
|                               |                                                                                                    |                                                                                                    |                                                                                               |                                                                                                    |                 |                   |                                                                     |                                    |                                                   |  |
|                               |                                                                                                    |                                                                                                    |                                                                                               |                                                                                                    |                 |                   |                                                                     |                                    |                                                   |  |
|                               |                                                                                                    |                                                                                                    |                                                                                               |                                                                                                    |                 |                   |                                                                     |                                    |                                                   |  |
|                               |                                                                                                    |                                                                                                    |                                                                                               |                                                                                                    |                 |                   |                                                                     |                                    |                                                   |  |
|                               |                                                                                                    |                                                                                                    |                                                                                               |                                                                                                    |                 |                   |                                                                     |                                    |                                                   |  |
|                               |                                                                                                    |                                                                                                    |                                                                                               |                                                                                                    |                 |                   |                                                                     |                                    |                                                   |  |
|                               |                                                                                                    |                                                                                                    |                                                                                               |                                                                                                    |                 |                   |                                                                     |                                    |                                                   |  |
|                               |                                                                                                    |                                                                                                    |                                                                                               |                                                                                                    |                 |                   |                                                                     |                                    |                                                   |  |
|                               |                                                                                                    |                                                                                                    |                                                                                               |                                                                                                    |                 |                   |                                                                     |                                    |                                                   |  |
|                               |                                                                                                    |                                                                                                    |                                                                                               |                                                                                                    |                 |                   |                                                                     |                                    |                                                   |  |
|                               |                                                                                                    |                                                                                                    |                                                                                               |                                                                                                    |                 |                   |                                                                     |                                    |                                                   |  |
|                               |                                                                                                    |                                                                                                    |                                                                                               |                                                                                                    | -               |                   |                                                                     |                                    |                                                   |  |
|                               |                                                                                                    |                                                                                                    |                                                                                               |                                                                                                    |                 |                   |                                                                     |                                    |                                                   |  |
|                               |                                                                                                    |                                                                                                    |                                                                                               |                                                                                                    |                 |                   |                                                                     |                                    | <b></b>                                           |  |
|                               |                                                                                                    |                                                                                                    |                                                                                               |                                                                                                    | ]               |                   |                                                                     |                                    |                                                   |  |
|                               |                                                                                                    |                                                                                                    |                                                                                               |                                                                                                    |                 |                   |                                                                     |                                    |                                                   |  |
|                               |                                                                                                    |                                                                                                    |                                                                                               |                                                                                                    |                 |                   |                                                                     |                                    |                                                   |  |
|                               |                                                                                                    |                                                                                                    |                                                                                               |                                                                                                    |                 |                   |                                                                     |                                    |                                                   |  |
|                               |                                                                                                    |                                                                                                    |                                                                                               |                                                                                                    |                 |                   |                                                                     |                                    |                                                   |  |
|                               | <b> </b>                                                                                                    | 1                                                                                                    |                                                                                               |                                                                                                    | 1               |                   |                                                                     | 1                                  | t                                                 |  |
|                               |                                                                                                    |                                                                                                    |                                                                                               |                                                                                                    |                 |                   |                                                                     |                                    |                                                   |  |

|                                               | LEGAL NAME OF OWNER OF CABLE SYSTEM                                                          | M:              |                               |                 |                     | S         | SYSTEM ID#      | N                        |  |  |  |
|-----------------------------------------------|----------------------------------------------------------------------------------------------|-----------------|-------------------------------|-----------------|---------------------|-----------|-----------------|--------------------------|--|--|--|
|                                               | Southwestern Bell Telephone Con                                                              | npany           |                               |                 |                     |           | 63101           | Name                     |  |  |  |
|                                               | SUBSTITUTE CARRIAGE: SPECIAL                                                                 | STATEMEN        |                               |                 |                     |           |                 |                          |  |  |  |
|                                               |                                                                                              |                 |                               |                 |                     |           |                 | 1                        |  |  |  |
|                                               | In General: In space I, identify every nonnel                                                |                 |                               |                 |                     |           |                 | I                        |  |  |  |
|                                               | substitute basis during the accounting period<br>explanation of the programming that must be |                 |                               |                 |                     |           |                 | Substitute               |  |  |  |
|                                               | 1. SPECIAL STATEMENT CONCERNI                                                                |                 |                               | general met a   |                     | and puper |                 | Carriage:                |  |  |  |
|                                               | • During the accounting period, did your ca                                                  | able system o   | carry, on a substitute basis  | any nonnetw     | vork television p   | -         |                 | Special<br>Statement and |  |  |  |
|                                               | broadcast by a distant station?                                                              |                 |                               |                 |                     |           | XNo             | Program Log              |  |  |  |
|                                               | <b>Note:</b> If your answer is "No", leave the res                                           | st of this page | e blank. If your answer is "Y | 'es," you mus   | t complete the p    | orogram   |                 |                          |  |  |  |
| log in block 2. 2. LOG OF SUBSTITUTE PROGRAMS |                                                                                              |                 |                               |                 |                     |           |                 |                          |  |  |  |
|                                               | In General: List each substitute program of clear. If you need more space, please atta       |                 |                               | herever possi   | ble, if their mea   | ning is   |                 |                          |  |  |  |
|                                               | <b>Column 1:</b> Give the title of every nonne                                               |                 |                               | ogram) that, d  | uring the accou     | inting    |                 |                          |  |  |  |
|                                               | period, was broadcast by a distant station<br>under certain FCC rules, regulations, or au    |                 |                               |                 |                     |           | า               |                          |  |  |  |
|                                               | SA3 form for futher information. Do not us                                                   | se general ca   | tegories like "movies", or "  |                 |                     |           |                 |                          |  |  |  |
|                                               | titles, for example, "I Love Lucy" or "NBA E<br>Column 2: If the program was broadcast       |                 |                               | "               |                     |           |                 |                          |  |  |  |
|                                               | Column 3: Give the call sign of the stat                                                     | tion broadcas   | ting the substitute program   | I.              |                     |           |                 |                          |  |  |  |
|                                               | Column 4: Give the broadcast station's<br>the case of Mexican or Canadian stations,          |                 |                               |                 |                     | or, in    |                 |                          |  |  |  |
|                                               | Column 5: Give the month and day whe                                                         |                 |                               |                 |                     | ne month  |                 |                          |  |  |  |
|                                               | first. Example: for May 7 give "5/7."<br>Column 6: State the times when the su               | ubstitute prog  | ram was carried by your ca    | hle system I    | ist the times ac    | curately  |                 |                          |  |  |  |
|                                               | to the nearest five minutes. Example: a pro                                                  |                 |                               |                 |                     |           |                 |                          |  |  |  |
|                                               | stated as "6:00–6:30 p.m."<br>Column 7: Enter the letter "R" if the list                     | ed program v    | was substituted for program   | ming that you   | ır system was r     | equired   |                 |                          |  |  |  |
|                                               | to delete under FCC rules and regulations                                                    | in effect dur   | ing the accounting period;    | enter the lette | r "P" if the listed | d pro     |                 |                          |  |  |  |
|                                               | gram was substituted for programming tha effect on October 19, 1976.                         | at your syster  | n was permitted to delete u   | Inder FCC rul   | es and regulation   | ons in    |                 |                          |  |  |  |
|                                               |                                                                                              |                 |                               |                 |                     |           |                 |                          |  |  |  |
|                                               | SUBSTITUTE                                                                                   | PROGRAM         |                               |                 | EN SUBSTITUT        |           | 7. REASON       |                          |  |  |  |
|                                               |                                                                                              | STATION'S       |                               | 5. MONTH        | 6. TIME             |           | FOR<br>DELETION |                          |  |  |  |
|                                               | Yes or No                                                                                    | CALL SIGN       | 4. STATION'S LOCATION         | AND DAY         | FROM —              | TO        |                 |                          |  |  |  |
|                                               |                                                                                              |                 |                               |                 |                     |           |                 |                          |  |  |  |
|                                               |                                                                                              |                 |                               |                 |                     |           |                 |                          |  |  |  |
|                                               |                                                                                              |                 |                               |                 |                     |           |                 |                          |  |  |  |
|                                               |                                                                                              |                 |                               |                 |                     |           |                 |                          |  |  |  |
|                                               |                                                                                              |                 |                               |                 |                     |           |                 |                          |  |  |  |
|                                               |                                                                                              |                 |                               |                 |                     |           |                 |                          |  |  |  |
|                                               |                                                                                              |                 |                               |                 |                     |           |                 |                          |  |  |  |
|                                               |                                                                                              |                 |                               |                 |                     |           |                 |                          |  |  |  |
|                                               |                                                                                              |                 |                               |                 |                     |           |                 |                          |  |  |  |
|                                               |                                                                                              |                 |                               |                 |                     |           |                 |                          |  |  |  |
|                                               |                                                                                              |                 |                               |                 |                     |           |                 |                          |  |  |  |
|                                               |                                                                                              |                 |                               |                 |                     |           |                 |                          |  |  |  |
|                                               |                                                                                              |                 |                               |                 | _                   |           |                 |                          |  |  |  |
|                                               |                                                                                              |                 |                               |                 | _                   |           |                 |                          |  |  |  |
|                                               |                                                                                              |                 |                               |                 | _                   |           |                 |                          |  |  |  |
|                                               |                                                                                              |                 |                               |                 | _                   |           |                 |                          |  |  |  |
|                                               |                                                                                              |                 |                               |                 | _                   |           |                 |                          |  |  |  |
|                                               |                                                                                              |                 |                               |                 | _                   |           |                 |                          |  |  |  |
|                                               |                                                                                              |                 |                               |                 | _                   |           |                 |                          |  |  |  |
|                                               |                                                                                              |                 |                               |                 | _                   |           |                 |                          |  |  |  |
|                                               |                                                                                              |                 |                               |                 |                     |           |                 |                          |  |  |  |

FORM SA3E. PAGE 5.

| Name                              | LEGAL NAME OF OWNER OF CABLE SYSTEM: SYSTEM ID# |               |              |     |             |      |              |       |            |      |       |
|-----------------------------------|-------------------------------------------------|---------------|--------------|-----|-------------|------|--------------|-------|------------|------|-------|
| Name                              | Southwester                                     | rn Bell Telep | hone Compa   | any |             |      |              |       |            |      | 63101 |
| J<br>Part-Time<br>Carriage<br>Log |                                                 |               |              |     |             |      |              |       |            |      |       |
|                                   |                                                 |               | DA           | TES | AND HOURS ( | DF F | ART-TIME CAR | RIAGE |            |      |       |
|                                   | CALL SIGN                                       | WHEN          | I CARRIAGE O |     |             |      | CALL SIGN    | WHEN  | CARRIAGE O |      | ED    |
|                                   |                                                 | DATE          | FROM         | OUR | TO          |      |              | DATE  | FROM       | OURS | то    |
|                                   |                                                 |               |              | _   |             |      |              |       |            | _    |       |
|                                   |                                                 |               |              |     |             |      |              |       |            |      |       |
|                                   |                                                 |               |              | .—. |             |      |              |       |            |      |       |
|                                   |                                                 |               |              |     |             |      |              |       |            |      |       |
|                                   |                                                 |               |              |     |             |      |              |       |            |      |       |
|                                   |                                                 |               |              |     |             |      |              |       |            |      |       |
|                                   |                                                 |               |              |     |             |      |              |       |            | _    |       |
|                                   |                                                 |               |              | _   |             |      |              |       |            | _    |       |
|                                   |                                                 |               |              | _   |             |      |              |       |            | _    |       |
|                                   |                                                 |               |              |     |             |      |              |       |            | _    |       |
|                                   |                                                 |               |              |     |             |      |              |       |            |      |       |
|                                   |                                                 |               |              |     |             |      |              |       |            |      |       |
|                                   |                                                 |               |              |     |             |      |              |       |            |      |       |
|                                   |                                                 |               |              | .—. |             |      |              |       |            |      |       |
|                                   |                                                 |               |              |     |             |      |              |       |            |      |       |
|                                   |                                                 |               |              |     |             |      |              |       |            |      |       |
|                                   |                                                 |               |              |     |             |      |              |       |            |      |       |
|                                   |                                                 |               |              |     |             |      |              |       |            | _    |       |
|                                   |                                                 |               |              | _   |             |      |              |       |            | _    |       |
|                                   |                                                 |               |              | _   |             |      |              |       |            | _    |       |
|                                   |                                                 |               |              |     |             |      |              |       |            | _    |       |
|                                   |                                                 |               |              |     |             |      |              |       |            | _    |       |
|                                   |                                                 |               |              | .=. |             |      |              |       |            | _    |       |
|                                   |                                                 |               |              |     |             |      |              |       |            |      |       |
|                                   |                                                 |               |              | .—  |             |      |              |       |            |      |       |
|                                   |                                                 |               |              |     |             |      |              |       |            |      |       |
|                                   |                                                 |               |              |     |             |      |              |       |            |      |       |
|                                   |                                                 |               |              |     |             |      |              |       |            | —    |       |

| FORM                                                                                             | SA3E. PAGE 7.                                                                                                    |                                |                                                                     |
|--------------------------------------------------------------------------------------------------|----------------------------------------------------------------------------------------------------|--------------------------------|---------------------------------------------------------------------|
| LEGA                                                                                             | L NAME OF OWNER OF CABLE SYSTEM:                                                                                                    | SYSTEM ID#                     | Name                                                                |
| So                                                                                               | ithwestern Bell Telephone Company                                                                                                    | 63101                          | name                                                                |
| Inst<br>all a<br>(as<br>pag                                                                      | DSS RECEIPTS<br>ructions: The figure you give in this space determines the form you fle and the amoun<br>mounts (gross receipts) paid to your cable system by subscribers for the system's set<br>dentifed in space E) during the accounting period. For a further explanation of how to<br>e (vii) of the general instructions.<br>Gross receipts from subscribers for secondary transmission service(s)<br>during the accounting period.<br>ORTANT: You must complete a statement in space P concerning gross receipts.                                                                                                    | condary transmission service   | K<br>Gross Receipts                                                 |
| <ul> <li>Instru</li> <li>Con</li> <li>Con</li> <li>If you fee</li> <li>If you account</li> </ul> | <b>(RIGHT ROYALTY FEE</b><br><b>ctions</b> : Use the blocks in this space L to determine the royalty fee you owe:<br>nplete block 1, showing your minimum fee.<br>nplete block 2, showing whether your system carried any distant television stations.<br>ur system did not carry any distant television stations, leave block 3 blank. Enter the a<br>from block 1 on line 1 of block 4, and calculate the total royalty fee.<br>ur system did carry any distant television stations, you must complete the applicable<br>pompanying this form and attach the schedule to your statement of account.<br>rt 8 or part 9, block A, of the DSE schedule was completed, the base rate fee should | parts of the DSE Schedule      | L<br>Copyright<br>Royalty Fee                                       |
| bloc                                                                                             | k 3 below.                                                                                                    |                                |                                                                     |
| 3 be                                                                                             | rt 6 of the DSE schedule was completed, the amount from line 7 of block C should be low.                                                                                                    |                                |                                                                     |
|                                                                                                  | rt 7 or part 9, block B, of the DSE schedule was completed, the surcharge amount sh<br>block 4 below.                                                                                                    | ould be entered on line        |                                                                     |
|                                                                                                  | <b>MINIMUM FEE:</b> All cable systems with semiannual gross receipts of \$527,600 or moleast the minimum fee, regardless of whether they carried any distant stations. This fee system's gross receipts for the accounting period.                                                                                                    | ee is 1.064 percent of the     |                                                                     |
|                                                                                                  | Line 1. Enter the amount of gross receipts from space K<br>Line 2. Multiply the amount in line 1 by 0.01064<br>Enter the result here.                                                                                                    | \$ 2,131,089.04                |                                                                     |
|                                                                                                  | This is your minimum fee.                                                                                                    | \$ 22,674.79                   |                                                                     |
| 2<br>Block                                                                                       | <ul> <li>DISTANT TELEVISION STATIONS CARRIED: Your answer here must agree with the space G. If, in space G, you identifed any stations as "distant" by stating "Yes" in colu "Yes" in this block.</li> <li>Did your cable system carry any distant television stations during the accounting per Yes—Complete the DSE schedule.</li> <li>In a space for the base rate fee from either part 8, section 3 or 4, or part 9, block A of the DSE schedule. If none, enter zero</li> </ul>                                                                                                    | imn 4, you must check<br>riod? |                                                                     |
| 3                                                                                                | Line 2. <b>3.75 Fee:</b> Enter the total fee from line 7, block C, part 6 of the DSE schedule. If none, enter zero                                                                                                    | 0.00                           |                                                                     |
|                                                                                                  | Line 3. Add lines 1 and 2 and enter here                                                                                                    | \$ -                           |                                                                     |
| Block<br>4                                                                                       | <ul> <li>Line 1. BASE RATE FEE/3.75 FEE or MINIMUM FEE: Enter either the minimum fee from block 1 or the sum of the base rate fee / 3.75 fee from block 3, line 3, whichever is larger</li> <li>Line 2. SYNDICATED EXCLUSIVITY SURCHARGE: Enter the fee from either part 7</li> </ul>                                                                                                    | <u>\$ 22,674.79</u>            | Cable systems<br>submitting                                         |
|                                                                                                  | <ul> <li>(block D, section 3 or 4) or part 9 (block B) of the DSE schedule. If none, enter zero.</li> <li>Line 3. INTEREST CHARGE: Enter the amount from line 4, space Q, page 9 (Interest Worksheet).</li> </ul>                                                                                                    | er <u>0.00</u>                 | additional<br>deposits under<br>Section 111(d)(7)<br>should contact |
|                                                                                                  | Line 4. FILING FEE                                                                                                    | \$ 725.00                      | the Licensing<br>additional fees.<br>Division for the               |
|                                                                                                  | TOTAL ROYALTY AND FILING FEES DUE FOR ACCOUNTING PERIOD.         Add Lines 1, 2 and 3 of block 4 and enter total here                                                                                                    | \$ 23,399.79                   | appropriate<br>form for<br>submitting the<br>additional fees.       |
|                                                                                                  | Remit this amount via <i>electronic payment</i> payable to Register of Copyrights. general instructions located in the paper SA3 form for more information.)                                                                                                    | (See page (i) of the           |                                                                     |

## ACCOUNTING PERIOD: 2019/2

| ACCOUNTING PERI            | 00. 2013/2                                               |               |                       |                                   |                                                                       |                       | FORM SA3              | E. PAGE 8. |
|----------------------------|----------------------------------------------------------|---------------|-----------------------|-----------------------------------|-----------------------------------------------------------------------|-----------------------|-----------------------|------------|
| Name                       | LEGAL NAME OF OWNE                                       |               |                       |                                   |                                                                       |                       | SYS                   | STEM ID#   |
|                            | Southwestern B                                           | ell Telep     | none Company          | y                                 |                                                                       |                       |                       | 63101      |
|                            | CHANNELS                                                 |               |                       |                                   |                                                                       |                       |                       |            |
| Μ                          | Instructions: You                                        | must giv      | e (1) the number      | of channels on which the          | e cable system carried televi                                         | ision broadcast sta   | ations                |            |
| Channels                   | to its subscribers                                       | and (2) the   | e cable system's      | total number of activated         | I channels, during the accou                                          | inting period.        |                       |            |
| onumers                    | 1. Enter the total r                                     | number of     | channels on which     | ch the cable                      |                                                                       |                       | 4.4                   | 7          |
|                            | system carried to                                        | elevision b   | proadcast stations    | S                                 |                                                                       |                       | 11                    |            |
|                            |                                                          |               |                       |                                   |                                                                       |                       |                       |            |
|                            | <ol><li>Enter the total r<br/>on which the cat</li></ol> |               |                       | n broadcast stations              |                                                                       |                       |                       | 7          |
|                            |                                                          | -             |                       |                                   |                                                                       |                       | 599                   |            |
|                            |                                                          |               |                       |                                   |                                                                       |                       |                       |            |
| Ν                          | INDIVIDUAL TO I<br>we can contact ab                     |               |                       |                                   | NEEDED: (Identify an indivi                                           | idual                 |                       |            |
| Individual to              | we can contact at                                        | out this s    |                       | ant.)                             |                                                                       |                       |                       |            |
| Be Contacted               |                                                          |               |                       |                                   |                                                                       |                       |                       |            |
| for Further<br>Information | Name <b>Myria</b>                                        | m Nass        | sif                   |                                   |                                                                       | Telephone 31          | 0-964-1930            |            |
| internation                | Address 2260                                             | E Imno        | rial Hwy Roo          | m 839                             |                                                                       |                       |                       |            |
|                            | (Number,                                                 | street, rura  | route, apartment, or  | suite number)                     |                                                                       |                       |                       |            |
|                            |                                                          |               | CA 90245              |                                   |                                                                       |                       |                       |            |
|                            | (City, tow                                               | n, state, zip | )                     |                                   |                                                                       |                       |                       |            |
|                            | Email                                                    | mn1           | 12s@att.com           |                                   | Fax (optiona                                                          | al)                   |                       |            |
|                            |                                                          |               |                       |                                   |                                                                       |                       |                       |            |
|                            |                                                          | This state    | ment of account n     | nust be certifed and sign         | ed in accordance with Copy                                            | right Office regula   | tions.                |            |
| 0                          |                                                          |               |                       |                                   |                                                                       |                       |                       |            |
| Certifcation               | • I, the undersigned                                     | , hereby c    | ertify that (Check o  | one, <i>but only one</i> , of the | ooxes.)                                                               |                       |                       |            |
|                            | (Owner other th                                          |               | ration or partner     | <b>chin)</b> I am tha owner of th | e cable system as identifed ir                                        | ling 1 of space P:    | or                    |            |
|                            |                                                          | ian corpo     | ration or partners    | sinp) i ani the owner of t        | e cable system as identified if                                       | Time Tor space b,     | 0I                    |            |
|                            | (Agent of owne                                           | r other th    | an corporation o      | r partnership) I am the d         | uly authorized agent of the ow                                        | vner of the cable sv  | stem as identified    |            |
|                            |                                                          |               |                       | s not a corporation or part       |                                                                       | ,                     |                       |            |
|                            |                                                          | -             | an officer (if a corp | poration) or a partner (if a      | partnership) of the legal entity                                      | y identifed as owne   | r of the cable system |            |
|                            | in line 1 of s                                           | pace B.       |                       |                                   |                                                                       |                       |                       |            |
|                            |                                                          |               |                       |                                   | nalty of law that all statement                                       |                       | herein                |            |
|                            | [18 U.S.C., Section                                      |               |                       | y knowledge, information,         | and belief, and are made in g                                         | good faith.           |                       |            |
|                            |                                                          |               |                       |                                   |                                                                       |                       |                       |            |
|                            | _                                                        |               |                       |                                   |                                                                       |                       |                       |            |
|                            |                                                          | v             |                       |                                   |                                                                       |                       |                       |            |
|                            |                                                          | <u>X</u>      | /s/ Michael           | Santogrossi                       |                                                                       |                       |                       |            |
|                            |                                                          |               |                       |                                   | an "/s/" signature to certify thi                                     |                       |                       |            |
|                            |                                                          |               | ,                     | •                                 | rd slash of the /s/ signature, pl<br>the "F" button will avoid enabli |                       |                       |            |
|                            |                                                          |               |                       |                                   |                                                                       | •                     |                       |            |
|                            |                                                          | Гурес         | f or printed name     | Michael Santogi                   | OSSI                                                                  |                       |                       |            |
|                            |                                                          |               |                       | 1                                 |                                                                       |                       |                       |            |
|                            |                                                          |               |                       |                                   |                                                                       |                       |                       |            |
|                            |                                                          | Title:        |                       | dent – Finance                    | Irtnershin)                                                           |                       |                       |            |
|                            |                                                          |               |                       | sector nois in corporation of pa  | a a compy                                                             |                       |                       |            |
|                            |                                                          | Date:         | February 26, 20       | 020                               |                                                                       |                       |                       |            |
|                            |                                                          |               | , ., <u> </u>         |                                   |                                                                       |                       |                       |            |
| Privacy Act Notice         | : Section 111 of title 1                                 | 7 of the Ur   | nited States Code a   | authorizes the Copyright O        | fce to collect the personally ide                                     | entifying information | (PII) requested on th |            |

form in order to process your statement of account. PII is any personal information that can be used to identify or trace an individual, such as name, address and telephor numbers. By providing PII, you are agreeing to the routine use of it to establish and maintain a public record, which includes appearing in the Office's public indexes and search reports prepared for the public. The effect of not providing the PII requested is that it may delay processing of your statement of account and its placement in th completed record of statements of account, and it may affect the legal suffciency of the fling, a determination that would be made by a court of law

| Southwestern Bell Telephone Company                                                                                                    | YSTEM ID#<br>63101                             | Name                                                                   |
|----------------------------------------------------------------------------------------------------|------------------------------------------------|------------------------------------------------------------------------|
| SPECIAL STATEMENT CONCERNING GROSS RECEIPTS EXCLUSIONS The Satellite Home Viewer Act of 1988 amended Title 17, section 111(d)(1)(A), of the Copyright Act by adding t lowing sentence: "In determining the total number of subscribers and the gross amounts paid to the cable system for the b service of providing secondary transmissions of primary broadcast transmitters, the system shall not incluscribers and amounts collected from subscribers receiving secondary transmissions pursuant to section. For more information on when to exclude these amounts, see the note on page (vii) of the general instructions i paper SA3 form. During the accounting period did the cable system exclude any amounts of gross receipts for secondary transmisming transmisming transmisming transmisming the secondary transmisming the secondary transmisming the secondary transmisming the secondary transmisming the accounting period did the cable system exclude any amounts of gross receipts for secondary transmisming transmisming the secondary transmisming the secondary transmisming the secondary transmisming the secondary transmisming the secondary transmisming the secondary transmisming the secondary transmisming the secondary transmisming the secondary transmisming the secondary transmisming the secondary transmisming the secondary transmisming the secondary transmisming the secondary transmisming transmisming trans | asic<br>ude sub-<br>119."<br>n the             | P<br>Special<br>Statement<br>Concerning<br>Gross Receipts<br>Exclusion |
| X NO                                                                                                    |                                                |                                                                        |
| YES. Enter the total here and list the satellite carrier(s) below                                                                                                    |                                                |                                                                        |
| Name Mailing Address Mailing Address                                                                                                    |                                                |                                                                        |
| INTEREST ASSESSMENTS                                                                                                    |                                                |                                                                        |
| You must complete this worksheet for those royalty payments submitted as a result of a late payment or underp For an explanation of interest assessment, see page (viii) of the general instructions in the paper SA3 form.                                                                                                    | payment.                                       | Q                                                                      |
|                                                                                                    |                                                |                                                                        |
| Line 1 Enter the amount of late payment or underpayment                                                                                                    |                                                | Interest<br>Assessment                                                 |
| x                                                                                                    |                                                |                                                                        |
| x                                                                                                    | days                                           |                                                                        |
| Line 2       Multiply line 1 by the interest rate* and enter the sum here                                                                                                    | days<br>74                                     |                                                                        |
| Line 2       Multiply line 1 by the interest rate* and enter the sum here                                                                                                    | days<br>74<br>arge)                            |                                                                        |
| Line 2       Multiply line 1 by the interest rate* and enter the sum here                                                                                                    | days<br>74<br>arge)                            |                                                                        |
| Line 2 Multiply line 1 by the interest rate* and enter the sum here                                                                                                    | -<br>days<br>-<br>74<br>-<br>arge)<br>e please |                                                                        |
| Line 2       Multiply line 1 by the interest rate* and enter the sum here       x         Line 3       Multiply line 2 by the number of days late and enter the sum here       x         Line 3       Multiply line 2 by the number of days late and enter the sum here       x         Line 4       Multiply line 3 by 0.00274** enter here and on line 3, block 4, space L, (page 7)       \$         (interest ch.       \$       (interest ch.         * To view the interest rate chart click on www.copyright.gov/licensing/interest-rate.pdf.       For further assistance contact the Licensing Division at (202) 707-8150 or licensing@loc.gov.         *** This is the decimal equivalent of 1/365, which is the interest assessment for one day late.       NOTE: If you are filing this worksheet covering a statement of account already submitted to the Copyright Offce please list below the owner, address, first community served, accounting period, and ID number as given in the                                                                                                    | -<br>days<br>-<br>74<br>-<br>arge)<br>e please |                                                                        |
| Line 2       Multiply line 1 by the interest rate* and enter the sum here       x         Line 3       Multiply line 2 by the number of days late and enter the sum here       x         Line 3       Multiply line 2 by the number of days late and enter the sum here       x         Line 4       Multiply line 3 by 0.00274** enter here and on line 3, block 4, space L, (page 7)       \$         * To view the interest rate chart click on www.copyright.gov/licensing/interest-rate.pdf.       For further assistance contact the Licensing Division at (202) 707-8150 or licensing@loc.gov.         ** This is the decimal equivalent of 1/365, which is the interest assessment for one day late.       NOTE: If you are filing this worksheet covering a statement of account already submitted to the Copyright Office please list below the owner, address, first community served, accounting period, and ID number as given in the filing.         Owner                                                                                                    | -<br>days<br>-<br>74<br>-<br>arge)<br>e please |                                                                        |

Privacy Act Notice: Section 111 of title 17 of the United States Code authorizes the Copyright Offce to collect the personally identifying information (PII) requested on th form in order to process your statement of account. PII is any personal information that can be used to identify or trace an individual, such as name, address and telephone numbers. By providing PII, you are agreeing to the routine use of it to establish and maintain a public record, which includes appearing in the Offce's public indexes and in search reports prepared for the public. The effect of not providing the PII requested is that it may delay processing of your statement of account and its placement in the completed record of statements of account, and it may affect the legal suffciency of the fling, a determination that would be made by a court of law.

#### INSTRUCTIONS FOR DSE SCHEDULE WHAT IS A "DSE"

The term "distant signal equivalent" (DSE) generally refers to the numerica value given by the Copyright Act to each distant television station carriec by a cable system during an accounting period. Your system's total number of DSEs determines the royalty you owe. For the full definition, see page (v) of the General Instructions in the paper SA3 form.

#### FORMULAS FOR COMPUTING A STATION'S DSE

There are two different formulas for computing DSEs: (1) a basic formula for all distant stations listed in space G (page 3), and (2) a special formula for those stations carried on a substitute basis and listed in space I (page 5). (Note that if a particular station is listed in both space G and space I, a DSE must be computed twice for that station: once under the basic formula and again under the special formula. However, a station's total DSE is not to exceed its full type-value. If this happens, contact the Licensing Division.)

#### BASIC FORMULA: FOR ALL DISTANT STATIONS LISTEE IN SPACE G OF SA3E (LONG FORM)

**Step 1**: Determine the station's type-value. For purposes of computing DSEs, the Copyright Act gives different values to distant stations depending upon their type. If, as shown in space G of your statement of accoun (page 3), a distant station is:

| • Independent: its type-value is                                   | 1.00 |
|--------------------------------------------------------------------|------|
| • Network: its type-value is                                       | 0.25 |
| Noncommercial educational: its type-value is                       | 0.25 |
| Note that local stations are not counted at all in computing DSEs. |      |

**Step 2:** Calculate the station's basis of carriage value: The DSE of a station also depends on its basis of carriage. If, as shown in space G of your Form SA3E, the station was carried part time because of lack of activated channel capacity, its basis of carriage value is determined by (1) calculating the number of hours the cable system carried the station during the accounting period, and (2) dividing that number by the total number of hours the station broadcast over the air during the accounting period. The basis of carriage value for all other stations listed in space G is 1.0.

**Step 3:** Multiply the result of step 1 by the result of step 2. This gives you the particular station's DSE for the accounting period. (Note that for stations other than those carried on a part-time basis due to lack of activated channel capacity, actual multiplication is not necessary since the DSE will always be the same as the type value.)

#### SPECIAL FORMULA FOR STATIONS LISTED IN SPACE I OF SA3E (LONG FORM)

Step 1: For each station, calculate the number of programs that, during the accounting period, were broadcast live by the station and were substituted for programs deleted at the option of the cable system.

(These are programs for which you have entered "Yes" in column 2 and "P" in column 7 of space I.)

Step 2: Divide the result of step 1 by the total number of days in the calendar year (365—or 366 in a leap year). This gives you the particula station's DSE for the accounting period.

#### TOTAL OF DSEs

In part 5 of this schedule you are asked to add up the DSEs for all of the distant television stations your cable system carried during the accounting period. This is the total sum of all DSEs computed by the basic formula and by the special formula.

#### THE ROYALTY FEE

The total royalty fee is determined by calculating the minimum fee anc the base rate fee. In addition, cable systems located within certain television market areas may be required to calculate the 3.75 fee and/or the Syndicated Exclusivity Surcharge. Note: Distant multicast streams are not subject to the 3.75 fee or the Syndicated Exclusivity Surcharge. Distant simulcast streams are not subject to any royalty payment

The 3.75 Fee. If a cable system located in whole or in part within a television market added stations after June 24, 1981, that would not have been permitted under FCC rules, regulations, and authorizations (hereafter referred to as "the former FCC rules") in effect on June 24, 1981, the system must compute the 3.75 fee using a formula based on the number of DSEs added. These DSEs used in computing the 3.75 fee will not be used in computing the base rate fee and Syndicated Exclusivity Surcharge

The Syndicated Exclusivity Surcharge. Cable systems located in whole or in part within a major television market, as defined by FCC rules and regulations, must calculate a Syndicated Exclusivity Surcharge for the carriage of any commercial VHF station that places a grade B contour, in whole or in part, over the cable system that would have been subject to the FCC's syndicated exclusivity rules in effect on June 24, 1981

U.S. Copyright Office

**The Minimum Fee/Base Rate Fee/3.75 Percent Fee.** All cable systems fling SA3E (Long Form) must pay at least the minimum fee, which is 1.064 percent of gross receipts. The cable system pays either the minimum fee or the sum of the base rate fee and the 3.75 percent fee, whichever is larger, and a Syndicated Exclusivity Surcharge, as applicable

What is a "Permitted" Station? A permitted station refers to a distant station whose carriage is not subject to the 3.75 percent rate but is subject to the base rate and, where applicable, the Syndicated Exclusivity Surcharge. A permitted station would include the following: 1) A station actually carried within any portion of a cable system prior

to June 25, 1981, pursuant to the former FCC rules. 2) A station first carried after June 24, 1981, which could have beer carried under FCC rules in effect on June 24, 1981, if such carriage would not have exceeded the market quota imposed for the importation of distant stations under those rules.

3) A station of the same type substituted for a carried network, noncommercial educational, or regular independent station for which a quota was or would have been imposed under FCC rules (47 CFR 76.59 (b),(c), 76.61 (b),(c),(d), and 767.63 (a) [referring to 76.61 (b),(d)] in effect on June 24, 1981.

4) A station carried pursuant to an individual waiver granted between April 16, 1976, and June 25, 1981, under the FCC rules and regulations in effect on April 15, 1976.

5) In the case of a station carried prior to June 25, 1981, on a part-time and/or substitute basis only, that fraction of the current DSE represented by prior carriage.

NOTE: If your cable system carried a station that you believe qualifies as a permitted station but does not fall into one of the above categories, please attach written documentation to the statement of account detailing the basis for its classification.

Substitution of Grandfathered Stations. Under section 76.65 of the former FCC rules, a cable system was not required to delete any statior that it was authorized to carry or was lawfully carrying prior to March 31 1972, even if the total number of distant stations carried exceeded the market quota imposed for the importation of distant stations. Carriage of these grandfathered stations is not subject to the 3.75 percent rate but is subject to the Base Rate, and where applicable, the Syndicatec Exclusivity Surcharge. The Copyright Royalty Tribunal has stated its view that, since section 76.65 of the former FCC rules would not have permitted substitution of a grandfathered station, the 3.75 percent Rate applies to a station substituted for a grandfathered station if carriage of the station exceeds the market quota imposed for the importation of distant stations.

# COMPUTING THE 3.75 PERCENT RATE—PART 6 OF THE DSE SCHEDULE

- Determine which distant stations were carried by the system pursuan to former FCC rules in effect on June 24, 1981.
- Identify any station carried prior to June 25, 198I, on a substitute and/o part-time basis only and complete the log to determine the portion of the DSE exempt from the 3.75 percent rate.
- Subtract the number of DSEs resulting from this carriage from the number of DSEs reported in part 5 of the DSE Schedule. This is the total number of DSEs subject to the 3.75 percent rate. Multiply these DSEs by gross receipts by .0375. This is the 3.75 fee.

#### COMPUTING THE SYNDICATED EXCLUSIVITY SURCHARGE— PART 7 OF THE DSE SCHEDULE

- Determine if any portion of the cable system is located within a top 100 major television market as defined by the FCC rules and regulations in effect on June 24, 1981. If no portion of the cable system is located in a major television market, part 7 does not have to be completed.
- Determine which station(s) reported in block B, part 6 are commercial VHF stations and place a grade B contour, in whole, or in part, over the cable system. If none of these stations are carried, part 7 does not have to be completed.
- Determine which of those stations reported in block b, part 7 of the DSE Schedule were carried before March 31,1972. These stations are exempt from the FCC's syndicated exclusivity rules in effect on June 24 1981. If you qualify to calculate the royalty fee based upon the carriage of partially-distant stations, and you elect to do so, you must compute the surcharge in part 9 of this schedule.
- Subtract the exempt DSEs from the number of DSEs determined in block B of part 7. This is the total number of DSEs subject to the Syndicated Exclusivity Surcharge.
- Compute the Syndicated Exclusivity Surcharge based upon these DSEs and the appropriate formula for the system's market position.

# DSE SCHEDULE. PAGE 11.

## COMPUTING THE BASE RATE FEE—PART 8 OF THE DSE SCHEDULE

Determine whether any of the stations you carried were partially distant that is, whether you retransmitted the signal of one or more stations to subscribers located within the station's local service area and, at the same time, to other subscribers located outside that area.

 If none of the stations were partially distant, calculate your base rate fee according to the following rates—for the system's permitted DSEs as reported in block B, part 6 or from part 5, whichever is applicable.
 First DSE 1.064% of gross receipts
 Each of the second, third, and fourth DSEs 0.701% of gross receipts

The fifth and each additional DSE 0.300% of gross receipts

PARTIALLY DISTANT STATIONS—PART 9 OF THE DSE SCHEDULE
If any of the stations were partially distant:

1. Divide all of your subscribers into subscriber groups depending on their location. A particular subscriber group consists of all subscribers who are distant with respect to exactly the same complement of stations.

 Identify the communities/areas represented by each subscriber group.
 For each subscriber group, calculate the total number of DSEs of that group's complement of stations.

If your system is located wholly outside all major and smaller television markets, give each station's DSEs as you gave them in parts 2, 3, and 4 of the schedule; or

If any portion of your system is located in a major or smaller television market, give each station's DSE as you gave it in block B, part 6 of this schedule.

4. Determine the portion of the total gross receipts you reported in space K (page 7) that is attributable to each subscriber group.

5. Calculate a separate base rate fee for each subscriber group, using (1) the rates given above; (2) the total number of DSEs for that group's complement of stations; and (3) the amount of gross receipts attributable to that group.

6. Add together the base rate fees for each subscriber group to determine the system's total base rate fee.

7. If any portion of the cable system is located in whole or in part within a major television market, you may also need to complete part 9, block B of the Schedule to determine the Syndicated Exclusivity Surcharge.

What to Do If You Need More Space on the DSE Schedule. There are no printed continuation sheets for the schedule. In most cases, the blanks provided should be large enough for the necessary information. If you need more space in a particular part, make a photocopy of the page in question (identifying it as a continuation sheet), enter the additional information on that copy, and attach it to the DSE schedule.

**Rounding Off DSEs.** In computing DSEs on the DSE schedule, you may round off to no less than the third decimal point. If you round off a DSE in any case, you must round off DSEs throughout the schedule as follows:

- When the fourth decimal point is 1, 2, 3, or 4, the third decimal remains unchanged (example: .34647 is rounded to .346).
- When the fourth decimal point is 5, 6, 7, 8, or 9, the third decimal is rounded up (example: .34651 is rounded to .347).

The example below is intended to supplement the instructions for calculating only the base rate fee for partially distant stations. The cable system would also be subject to the Syndicated Exclusivity Surcharge for partially distant stations, if any portion is located within a major television market.

## EXAMPLE: COMPUTATION OF COPYRIGHT ROYALTY FEE FOR CABLE SYSTEM CARRYING PARTIALLY DISTANT STATIONS

Santa Rosa

Rapid City

CITY

DSE

1.0

10

0.083

In most cases under current FCC rules, all of Fairvale would be within the local service area of both stations A and C and all of Rapid City and Bodega Bay would be within the local service areas of stations B, D, and E. Distant Stations Carried STATION A (independent) B (independent) C (part-time) D (part-time) E (network)

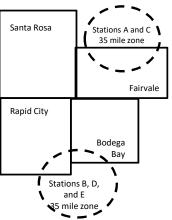

|                              | 0.000        |                  |                      |              |                             |              |  |
|------------------------------|--------------|------------------|----------------------|--------------|-----------------------------|--------------|--|
| D (part-time)                | 0.139        | Bodega Bay       | Stations A an        | d C          |                             | 70,000.00    |  |
| E (network)                  | 0.25         | Fairvale         | Stations B, D,       | , and E      |                             | 120,000.00   |  |
| TOTAL DSEs                   | 2.472        |                  | TOTAL GROSS RECEIPTS |              |                             |              |  |
| Minimum Fee Total Gross I    | Receipts     |                  | \$600,000.00         |              |                             |              |  |
|                              |              |                  | x .01064             |              |                             |              |  |
|                              |              |                  | \$6,384.00           |              |                             |              |  |
| First Subscriber Group       |              | Second Subsc     | riber Group          |              | Third Subscriber Group      |              |  |
| (Santa Rosa)                 | (Santa Rosa) |                  |                      |              | (Fairvale)                  |              |  |
| Gross receipts               | \$310,000.00 | Gross receipts   |                      | \$170,000.00 | Gross receipts              | \$120,000.00 |  |
| DSEs                         | 2.472        | DSEs             |                      | 1.083        | DSEs                        | 1.389        |  |
| Base rate fee                | \$6,497.20   | Base rate fee    |                      | \$1,907.71   | Base rate fee               | \$1,604.03   |  |
| \$310,000 x .01064 x 1.0 =   | 3,298.40     | \$170,000 x .010 | 64 x 1.0 =           | 1,808.80     | \$120,000 x .01064 x 1.0 =  | 1,276.80     |  |
| \$310,000 x .00701 x 1.472 = | 3,198.80     | \$170,000 x .007 | 01 x .083 =          | 98.91        | \$120,000 x .00701 x .389 = | 327.23       |  |
| Base rate fee                | \$6.497.20   | Base rate fee    | -                    | \$1.907.71   | Base rate fee               | \$1,604.03   |  |

Identification of Subscriber Groups

OUTSIDE LOCAL

Stations A and C

SERVICE AREA OF

Stations A, B, C, D ,E

In this example, the cable system would enter \$10,008.94 in space L, block 3, line 1 (page 7)

GROSS RECEIPTS

\$310,000.00

100,000.00

FROM SUBSCRIBERS

## DSE SCHEDULE. PAGE 11. (CONTINUED)

| 1                                        | LEGAL NAME OF OWNER OF CABLE SYSTEM: SYSTEM ID#                                                                                                    |                                                                                                    |                      |          |           |       |  |  |  |  |  |  |
|------------------------------------------|----------------------------------------------------------------------------------------------------|----------------------------------------------------------------------------------------------------|----------------------|----------|-----------|-------|--|--|--|--|--|--|
| 1                                        | Southwestern Bell Tele                                                                                                    | phone Comp                                                                                                    | bany                 |          |           | 63101 |  |  |  |  |  |  |
|                                          | <ul> <li>Add the DSEs of each statior</li> </ul>                                                                                                    | UM OF DSEs OF CATEGORY "O" STATIONS:         Add the DSEs of each station.         nter the sum here and in line 1 of part 5 of this schedule.         0.00 |                      |          |           |       |  |  |  |  |  |  |
|                                          | Instructions:                                                                                                    |                                                                                                    |                      |          |           |       |  |  |  |  |  |  |
| Computation                              | In the column headed "Call Sign": list the call signs of all distant stations identified by the letter "O" in column 5 of space G (page 3).<br>In the column headed "DSE": for each independent station, give the DSE as "1.0"; for each network or noncommercial educational station, give the DSE as ".25." |                                                                                                    |                      |          |           |       |  |  |  |  |  |  |
| Category "O"                             |                                                                                                    |                                                                                                    | CATEGORY "O" STATION | IS: DSEs |           |       |  |  |  |  |  |  |
| Stations                                 | CALL SIGN                                                                                                    | DSE                                                                                                    | CALL SIGN            | DSE      | CALL SIGN | DSE   |  |  |  |  |  |  |
|                                          |                                                                                                    |                                                                                                    |                      |          |           |       |  |  |  |  |  |  |
|                                          |                                                                                                    |                                                                                                    |                      |          |           |       |  |  |  |  |  |  |
|                                          |                                                                                                    |                                                                                                    |                      |          |           |       |  |  |  |  |  |  |
|                                          |                                                                                                    |                                                                                                    |                      |          |           |       |  |  |  |  |  |  |
| Add rows as                              |                                                                                                    |                                                                                                    |                      |          |           |       |  |  |  |  |  |  |
| necessary.                               |                                                                                                    |                                                                                                    |                      |          |           |       |  |  |  |  |  |  |
| Remember to copy all<br>formula into new |                                                                                                    |                                                                                                    |                      |          |           |       |  |  |  |  |  |  |
| rows.                                    |                                                                                                    |                                                                                                    |                      |          |           |       |  |  |  |  |  |  |
|                                          |                                                                                                    |                                                                                                    |                      |          |           |       |  |  |  |  |  |  |
|                                          |                                                                                                    |                                                                                                    |                      |          |           |       |  |  |  |  |  |  |
|                                          |                                                                                                    |                                                                                                    |                      |          |           |       |  |  |  |  |  |  |
|                                          |                                                                                                    |                                                                                                    |                      |          |           |       |  |  |  |  |  |  |
|                                          |                                                                                                    |                                                                                                    |                      |          |           |       |  |  |  |  |  |  |
|                                          |                                                                                                    |                                                                                                    |                      |          |           |       |  |  |  |  |  |  |
|                                          |                                                                                                    |                                                                                                    |                      |          |           |       |  |  |  |  |  |  |
|                                          |                                                                                                    |                                                                                                    |                      |          |           |       |  |  |  |  |  |  |
|                                          |                                                                                                    |                                                                                                    |                      |          |           |       |  |  |  |  |  |  |
|                                          |                                                                                                    |                                                                                                    |                      |          |           |       |  |  |  |  |  |  |
|                                          |                                                                                                    |                                                                                                    |                      |          |           |       |  |  |  |  |  |  |
|                                          |                                                                                                    |                                                                                                    |                      |          |           |       |  |  |  |  |  |  |
|                                          |                                                                                                    |                                                                                                    |                      |          |           |       |  |  |  |  |  |  |
|                                          |                                                                                                    |                                                                                                    |                      |          |           |       |  |  |  |  |  |  |
|                                          |                                                                                                    |                                                                                                    |                      |          |           |       |  |  |  |  |  |  |
|                                          |                                                                                                    |                                                                                                    |                      |          |           |       |  |  |  |  |  |  |
|                                          |                                                                                                    |                                                                                                    |                      |          |           |       |  |  |  |  |  |  |
|                                          |                                                                                                    |                                                                                                    |                      |          |           |       |  |  |  |  |  |  |
|                                          |                                                                                                    |                                                                                                    |                      |          |           |       |  |  |  |  |  |  |
|                                          |                                                                                                    |                                                                                                    |                      |          |           |       |  |  |  |  |  |  |
|                                          |                                                                                                    |                                                                                                    |                      |          |           |       |  |  |  |  |  |  |
|                                          |                                                                                                    |                                                                                                    |                      |          |           |       |  |  |  |  |  |  |
|                                          |                                                                                                    |                                                                                                    |                      |          |           |       |  |  |  |  |  |  |
|                                          |                                                                                                    |                                                                                                    |                      |          |           |       |  |  |  |  |  |  |
|                                          |                                                                                                    |                                                                                                    |                      |          |           |       |  |  |  |  |  |  |
|                                          |                                                                                                    |                                                                                                    |                      |          |           |       |  |  |  |  |  |  |
|                                          |                                                                                                    |                                                                                                    |                      |          |           |       |  |  |  |  |  |  |
|                                          |                                                                                                    |                                                                                                    |                      | I        |           |       |  |  |  |  |  |  |

|                                                                                                    |                                                                                                    |                                                                                                    |                                                                                                    |                                                                                                    |                                                                                                    |                                                                                                    |                                                                                                    |                                                                                  | DSE SCHEDUL                                          | _E. PAGE 12. |
|----------------------------------------------------------------------------------------------------|----------------------------------------------------------------------------------------------------|----------------------------------------------------------------------------------------------------|----------------------------------------------------------------------------------------------------|----------------------------------------------------------------------------------------------------|----------------------------------------------------------------------------------------------------|----------------------------------------------------------------------------------------------------|----------------------------------------------------------------------------------------------------|----------------------------------------------------------------------------------|------------------------------------------------------|--------------|
| Name                                                                                                    |                                                                                                    | OWNER OF CABLE                                                                                                    |                                                                                                    |                                                                                                    |                                                                                                    |                                                                                                    |                                                                                                    |                                                                                  | S١                                                   | YSTEM ID#    |
| Name                                                                                                    | Southweste                                                                                                    | rn Bell Telepl                                                                                                    | none Company                                                                                                    |                                                                                                    |                                                                                                    |                                                                                                    |                                                                                                    |                                                                                  |                                                      | 63101        |
| <b>3</b><br>Computation<br>of DSEs for<br>Stations<br>Carried Part<br>Time Due to<br>Lack of<br>Activated<br>Channel | Column 2<br>figure should<br>Column 3<br>be carried ou<br>Column 9<br>give the type-<br>Column 9                    | st the call sign o<br>2: For each static<br>correspond with<br>3: For each static<br>4: Divide the figu<br>t at least to the t<br>5: For each inder<br>value as ".25."<br>3: Multiply the fig | of all distant stations i<br>on, give the number<br>the information give<br>on, give the total nur<br>ure in column 2 by the<br>hird decimal point. T<br>pendent station, give<br>gure in column 4 by t<br>e station's DSE. (For | of hours you<br>n in space J<br>nber of hours<br>e figure in co<br>his is the "ba<br>e the "type-va<br>he figure in co                 | r cable syster<br>Calculate or<br>that the stat<br>lumn 3, and g<br>sis of carriag<br>lue" as "1.0."                                 | m carried the sta<br>ly one DSE for of<br>ion broadcast ov<br>give the result in<br>e value" for the s<br>For each netwo                 | ation during the ac<br>each station.<br>ver the air during<br>decimals in colu<br>station.<br>vrk or noncommer<br>in column 6. Rour | the accountin<br>mn 4. This fig<br>rcial education<br>nd to no less              | ng period.<br>gure must<br>onal station,<br>than the |              |
| Capacity                                                                                                    |                                                                                                    |                                                                                                    | CATEGOF                                                                                                    | RY LAC ST                                                                                                    | ATIONS:                                                                                                    | COMPUTAT                                                                                                    | ION OF DSEs                                                                                                    |                                                                                  |                                                      |              |
|                                                                                                    | 1. CALL<br>SIGN                                                                                                    |                                                                                                    | NUMBER<br>OF HOURS<br>CARRIED BY<br>SYSTEM                                                                                                    | 3. NUM<br>OF H<br>STAT<br>ON A                                                                                                    | OURS<br>TON                                                                                                    | 4. BASIS OI<br>CARRIAC<br>VALUE                                                                                                    | -                                                                                                    | TYPE<br>VALUE                                                                    | 6. DS                                                | E            |
|                                                                                                    |                                                                                                    |                                                                                                    |                                                                                                    | ÷                                                                                                    | :                                                                                                    | =                                                                                                    | ×                                                                                                    |                                                                                  | =                                                    |              |
|                                                                                                    |                                                                                                    |                                                                                                    |                                                                                                    | ÷<br>÷                                                                                                    |                                                                                                    |                                                                                                    | ×                                                                                                    |                                                                                  | =                                                    |              |
|                                                                                                    |                                                                                                    |                                                                                                    |                                                                                                    | ÷                                                                                                    |                                                                                                    |                                                                                                    | x<br>x                                                                                                    |                                                                                  | =                                                    |              |
|                                                                                                    |                                                                                                    |                                                                                                    |                                                                                                    | ÷                                                                                                    |                                                                                                    | -                                                                                                    | x                                                                                                    |                                                                                  | =                                                    |              |
|                                                                                                    |                                                                                                    |                                                                                                    |                                                                                                    | ÷<br>-                                                                                                    |                                                                                                    |                                                                                                    | X                                                                                                    |                                                                                  | =                                                    |              |
|                                                                                                    |                                                                                                    |                                                                                                    |                                                                                                    | ÷                                                                                                    |                                                                                                    |                                                                                                    | x<br>x                                                                                                    |                                                                                  | =                                                    |              |
|                                                                                                    | Add the DSEs                                                                                                    | of each station.                                                                                                    | <b>PY LAC STATIONS</b> :<br>ne 2 of part 5 of this                                                                                                    | schedule, .                                                                                                    |                                                                                                    |                                                                                                    |                                                                                                    | 0.00                                                                             |                                                      |              |
| 4<br>Computation<br>of DSEs for<br>Substitute-<br>Basis Stations                                                     | Was carried<br>tions in effe<br>Broadcast of<br>space I).<br>Column 2:<br>at your option.<br>Column 3:<br>Column 4: | d by your system<br>ect on October 1<br>one or more live,<br>For each station<br>This figure shou<br>Enter the numbe<br>Divide the figure                                                     | f each station listed<br>in in substitution for a<br>9, 1976 (as shown b<br>nonnetwork program<br>a give the number of<br>ald correspond with<br>ar of days in the cale<br>in column 2 by the<br>in's DSE (For more in           | program tha<br>y the letter "I<br>is during that<br>live, nonnetw<br>he information<br>ndar year: 30<br>figure in colu<br>nformation o | t your system<br>P" in column<br>optional carri<br>vork program<br>on in space I.<br>65, except in<br>mn 3, and giv<br>n rounding, s | was permitted f<br>7 of space I); an<br>age (as shown by<br>s carried in subs<br>a leap year.<br>ve the result in c<br>ee page (viii) of | to delete under F<br>d<br>the word "Yes" in<br>stitution for progra<br>olumn 4. Round t<br>the general instru                       | CC rules and<br>column 2 of<br>ims that were<br>o no less that<br>ictions in the | e deleted<br>an the third                            | m).          |
|                                                                                                    |                                                                                                    |                                                                                                    |                                                                                                    |                                                                                                    |                                                                                                    |                                                                                                    | ATION OF DS                                                                                                    |                                                                                  |                                                      |              |
|                                                                                                    | 1. CALL<br>SIGN                                                                                                    | 2. NUMBER<br>OF<br>PROGRAM                                                                                                    | OF D                                                                                                    | AYS                                                                                                    | 1. DSE                                                                                                    | 1. CALL<br>SIGN                                                                                                    | 2. NUMBE<br>OF<br>PROGR                                                                                                    |                                                                                  | 5. NUMBER<br>OF DAYS<br>IN YEAR                      | 4. DSE       |
|                                                                                                    |                                                                                                    |                                                                                                    | ÷                                                                                                    | =                                                                                                    |                                                                                                    |                                                                                                    |                                                                                                    | ÷                                                                                |                                                      | =            |
|                                                                                                    |                                                                                                    |                                                                                                    | ÷<br>÷                                                                                                    | =                                                                                                    |                                                                                                    |                                                                                                    |                                                                                                    | ÷<br>÷                                                                           |                                                      | =            |
|                                                                                                    |                                                                                                    |                                                                                                    | ÷                                                                                                    | =                                                                                                    |                                                                                                    |                                                                                                    |                                                                                                    | ÷                                                                                |                                                      | =            |
|                                                                                                    |                                                                                                    |                                                                                                    | ÷                                                                                                    | =                                                                                                    |                                                                                                    |                                                                                                    |                                                                                                    | ÷                                                                                |                                                      | =            |
|                                                                                                    | Add the DSEs                                                                                                    | of each station.                                                                                                    | ÷<br>ITE-BASIS STATIOI<br>ne 3 of part 5 of this                                                                                                    |                                                                                                    |                                                                                                    |                                                                                                    |                                                                                                    | ÷<br>0.00                                                                        |                                                      | =            |
| 5<br>Total Number<br>of DSEs                                                                                         | number of DSE<br>1. Number o<br>2. Number o                                                                         | ER OF DSEs: Gir<br>s applicable to yo<br>of DSEs from part<br>of DSEs from part<br>of DSEs from part                                                                                          | 2•<br>3•                                                                                                    | he boxes in p                                                                                                    | parts 2, 3, and                                                                                                    | 4 of this schedul                                                                                                    | e and add them to                                                                                                    | 0                                                                                | .00<br>.00<br>.00                                    |              |
|                                                                                                    | TOTAL NUMBE                                                                                                    | ER OF DSEs                                                                                                    |                                                                                                    |                                                                                                    |                                                                                                    |                                                                                                    |                                                                                                    | <b>&gt;</b>                                                                      |                                                      | 0.00         |

|                                                |                                                                                                    |                                             |                                                       |                                                                    |                                 |                                    | S                     | YSTEM ID#     | Name                                         |
|------------------------------------------------|----------------------------------------------------------------------------------------------------|---------------------------------------------|-------------------------------------------------------|--------------------------------------------------------------------|---------------------------------|------------------------------------|-----------------------|---------------|----------------------------------------------|
|                                                | Bell Telephon                                                                                                    |                                             | ly                                                    |                                                                    |                                 |                                    |                       | 63101         |                                              |
| n block A:<br>If your answer if '<br>schedule. |                                                                                                    | mainder of p                                |                                                       | 7 of the DSE sche                                                  | edule blank ar                  | nd complete p                      | art 8, (page 16) o    | f the         | 6                                            |
| If your answer if                              | "No," complete blo                                                                                                    |                                             |                                                       | ELEVISION M                                                        |                                 |                                    |                       |               | Computation o                                |
| effect on June 24,                             | 1981?                                                                                                    | utside of all schedule—I                    | major and sma                                         | PLETE THE REM.                                                     | fined under s                   |                                    |                       | egulations in | 3.75 Fee                                     |
|                                                |                                                                                                    | BLOC                                        |                                                       |                                                                    |                                 | Fs                                 |                       |               |                                              |
| Column 1:<br>CALL SIGN                         | under FCC rules                                                                                                    | of distant si<br>and regulati<br>e DSE Sche | ations listed ir<br>ons prior to Ju<br>dule. (Note: T | n part 2, 3, and 4 o<br>ne 25, 1981. For fi<br>he letter M below r | f this schedul<br>urther explan | e that your sys<br>ation of permit | ted stations, see     | the           |                                              |
| Column 2:<br>BASIS OF<br>PERMITTED<br>CARRIAGE | <ul> <li>Enter the appropriate letter indicating the basis on which you carried a permitted station</li> <li>(Note the FCC rules and regulations cited below pertain to those in effect on June 24, 1981.</li> <li>A Stations carried pursuant to the FCC market quota rules [76.57, 76.59(b), 76.61(b)(c), 76.63(a) referring to 76.61(b)(c)]</li> <li>B Specialty station as defined in 76.5(kk) (76.59(d)(1), 76.61(e)(1), 76.63(a) referring to 76.61(e)(1)</li> <li>C Noncommerical educational station [76.59(c), 76.61(d), 76.63(a) referring to 76.61(d)</li> <li>D Grandfathered station (76.65) (see paragraph regarding substitution of grandfathered stations in the instructions for DSE schedule).</li> <li>E Carried pursuant to individual waiver of FCC rules (76.7)</li> <li>*F A station previously carried on a part-time or substitute basis prior to June 25, 1981</li> <li>G Commercial UHF station within grade-B contour, [76.59(d)(5), 76.61(e)(5), 76.63(a) referring to 76.61(e)(5)</li> <li>M Retransmission of a distant multicast stream.</li> </ul> |                                             |                                                       |                                                                    |                                 |                                    |                       |               |                                              |
| Column 3:                                      | *( <b>Note:</b> For those<br>this schedule to c                                                                                                    | e stations ide<br>determine th              | entified by the<br>e DSE.)                            | n parts 2, 3, and 4<br>letter "F" in columr                        | n 2, you must                   | complete the                       | 1                     |               |                                              |
| 1. CALL<br>SIGN                                | 2. PERMITTED<br>BASIS                                                                                                    | 3. DSE                                      | 1. CALL<br>SIGN                                       | 2. PERMITTED<br>BASIS                                              | 3. DSE                          | 1. CALL<br>SIGN                    | 2. PERMITTED<br>BASIS | 3. DSE        |                                              |
|                                                |                                                                                                    |                                             |                                                       |                                                                    |                                 |                                    |                       |               |                                              |
|                                                |                                                                                                    |                                             |                                                       |                                                                    |                                 |                                    |                       |               |                                              |
|                                                |                                                                                                    |                                             |                                                       |                                                                    |                                 |                                    |                       |               |                                              |
|                                                |                                                                                                    |                                             |                                                       |                                                                    |                                 |                                    |                       |               |                                              |
|                                                |                                                                                                    |                                             | 1                                                     |                                                                    |                                 |                                    |                       | <u> </u>      |                                              |
|                                                |                                                                                                    |                                             |                                                       |                                                                    |                                 |                                    |                       | 0.00          |                                              |
|                                                |                                                                                                    | В                                           | LOCK C: CO                                            | MPUTATION OF                                                       | 3.75 FEE                        |                                    |                       |               |                                              |
| ine 1 <sup>.</sup> Enter the                   | total number of                                                                                                    | DSEs from                                   | part 5 of this                                        | schedule                                                           |                                 |                                    |                       | -             |                                              |
|                                                | sum of permitte                                                                                                    |                                             |                                                       |                                                                    |                                 |                                    | ·                     | -             |                                              |
|                                                |                                                                                                    |                                             |                                                       | r of DSEs subjec<br>7 of this schedu                               |                                 | rate.                              |                       | 0.00          |                                              |
| ine 4: Enter gro                               | ess receipts from                                                                                                    | space K (p                                  | age 7)                                                |                                                                    |                                 |                                    | x 0.03                | 375           | Do any of th<br>DSEs represe<br>partially    |
| ine 5: Multiply li                             | ine 4 by 0.0375 a                                                                                                    | and enter su                                | ım here                                               |                                                                    |                                 |                                    | X                     |               | permited/<br>partially<br>nonpermitte        |
| ine 6: Enter tota                              | al number of DSE                                                                                                    | Es from line                                | 3                                                     |                                                                    |                                 |                                    |                       |               | carriage?<br>If yes, see pa<br>9 instruction |
| ine 7: Multiply li                             | ine 6 by line 5 an                                                                                                    | id enter her                                | e and on line                                         | 2, block 3, spac                                                   | e L (page 7 <u>)</u>            |                                    |                       | 0.00          |                                              |

DSE SCHEDULE. PAGE 13.

| Name                   | YSTEM ID#<br>63101 | 51                    |      |           |                       | iy              | BYSTEM:<br>e Compar | Bell Telephon         | uthwestern      | So |
|------------------------|--------------------|-----------------------|------|-----------|-----------------------|-----------------|---------------------|-----------------------|-----------------|----|
|                        |                    |                       | JED) | G (CONTIN | ION MARKETS           |                 |                     |                       |                 |    |
| 6                      | 3. DSE             | 2. PERMITTED<br>BASIS |      | 3. DSE    | 2. PERMITTED<br>BASIS | 1. CALL<br>SIGN | 3. DSE              | 2. PERMITTED<br>BASIS | 1. CALL<br>SIGN |    |
| Computatio<br>3.75 Fee |                    |                       |      |           |                       |                 |                     |                       |                 |    |
|                        |                    |                       |      |           |                       |                 |                     |                       |                 |    |
|                        |                    |                       |      |           |                       |                 |                     |                       |                 |    |
|                        |                    |                       |      |           |                       |                 |                     |                       |                 |    |
|                        |                    |                       |      |           |                       |                 |                     |                       |                 |    |
|                        |                    |                       |      |           |                       |                 |                     |                       |                 |    |
|                        |                    |                       |      |           |                       |                 |                     |                       |                 |    |
|                        |                    |                       |      |           |                       |                 |                     |                       |                 |    |
|                        |                    |                       |      |           |                       |                 |                     |                       |                 |    |
|                        |                    |                       |      |           |                       |                 |                     |                       |                 |    |
|                        |                    |                       |      |           |                       |                 |                     |                       |                 |    |
|                        |                    |                       |      |           |                       |                 |                     |                       |                 |    |
|                        |                    |                       |      |           |                       |                 |                     |                       |                 |    |
|                        |                    |                       |      |           |                       |                 |                     |                       |                 |    |
|                        |                    |                       |      |           |                       |                 |                     |                       |                 |    |
|                        |                    |                       |      |           |                       |                 |                     |                       |                 |    |
|                        |                    |                       |      |           |                       |                 |                     |                       |                 |    |
|                        |                    |                       |      |           |                       |                 |                     |                       |                 |    |
|                        |                    |                       |      |           |                       |                 |                     |                       |                 |    |
|                        |                    |                       |      |           |                       |                 |                     |                       |                 |    |
|                        |                    |                       |      |           |                       |                 |                     |                       |                 |    |
|                        |                    |                       |      |           |                       |                 |                     |                       |                 |    |
|                        |                    |                       |      |           |                       |                 |                     |                       |                 |    |
|                        |                    |                       |      |           |                       |                 |                     |                       |                 |    |
|                        |                    |                       |      |           |                       |                 |                     |                       |                 |    |
|                        |                    |                       |      |           |                       |                 |                     |                       |                 |    |
|                        |                    |                       |      |           |                       |                 |                     |                       |                 |    |
|                        |                    |                       |      |           |                       |                 |                     |                       |                 |    |
|                        |                    |                       |      |           |                       |                 |                     |                       |                 |    |
|                        |                    |                       |      |           |                       |                 |                     |                       |                 |    |
|                        |                    |                       |      |           |                       |                 |                     |                       |                 |    |
|                        |                    |                       |      |           |                       |                 |                     |                       |                 |    |
|                        |                    |                       |      |           |                       |                 |                     |                       |                 |    |
|                        |                    |                       |      |           |                       |                 |                     |                       |                 |    |
|                        |                    |                       |      |           |                       |                 |                     |                       |                 |    |
|                        |                    |                       |      |           |                       |                 |                     |                       |                 |    |
|                        |                    |                       |      |           |                       |                 |                     |                       |                 |    |
|                        |                    |                       |      |           |                       |                 |                     |                       |                 |    |
|                        |                    |                       |      |           |                       |                 |                     |                       |                 |    |
|                        |                    |                       |      |           |                       |                 |                     |                       |                 |    |
|                        |                    |                       |      |           |                       |                 |                     |                       |                 |    |
|                        |                    |                       |      |           |                       |                 |                     |                       |                 |    |
|                        |                    |                       |      |           |                       |                 |                     |                       |                 |    |
|                        | L                  |                       |      |           |                       |                 |                     |                       |                 |    |

| Name                                                                                                    | LEGAL NAME OF OWN                                                                                                    |                                 |                                          |                   |      |                                                                           |                           |                                     | SYSTEM ID#<br>63101 |
|----------------------------------------------------------------------------------------------------|----------------------------------------------------------------------------------------------------|---------------------------------|------------------------------------------|-------------------|------|---------------------------------------------------------------------------|---------------------------|-------------------------------------|---------------------|
| Worksheet for<br>Computating<br>the DSE<br>Schedule for<br>Permitted<br>Part-Time and<br>Substitute<br>Carriage | Southwestern Bell Telephone Company         63101           Instructions: You must complete this worksheet for those stations identifed by the letter "F" in column 2 of block B, part 6 (i.e., those stations carried prior to June 25, 1981, under former FCC rules governing part-time and substitute carriage.)         Column 1: List the call sign for each distant station identifed by the letter "F" in column 2 of part 6 of the DSE schedule.           Column 1: List the call sign for each distant station identifed by the letter "F" in column 2 of part 6 of the DSE schedule.         Column 2: Indicate the DSE for this station for a single accounting period, occurring between January 1, 1978 and June 30, 1981.           Column 3: Indicate the accounting period and year in which the carriage and DSE occurred (e.g., 1981/1).         Column 4: Indicate the basis of carriage on which the station was carried by listing one of the following letters:           (Note that the FCC rules and regulations cited below pertain to those in effect on June 24, 1981.)         A—Part-time specialty programming: Carriage, on a part-time basis, of specialty programming under FCC rules, sections 76.59(d)(1),76.61(e)(1), or 76.63 (referring to 76.61(e)(1)).           B—Late-night programming: Carriage under FCC rules, sections 76.59(d)(3), 76.61(e)(3), or 76.63 (referring to 76.61(e)(3)).           S—Substitute carriage under certain FCC rules, regulations, or authorizations. For further explanation, see page (vi) of the general instructions in the paper SA3 form.           Column 5: Indicate the station's DSE for the current accounting period as computed in parts 2, 3, and 4 of this schedule.           Column 6: Compare the DSE figures listed in columns 2 and 5 and lis                                                                                                    |                                 |                                          |                   |      |                                                                           |                           |                                     |                     |
|                                                                                                    |                                                                                                    | PERMITT                         | ED DSE FOR STA                           | TIONS CARRI       | ED   | ON A PART-TIME AN                                                         | ID SUBSTI                 | TUTE BASIS                          |                     |
|                                                                                                    | 1. CALL<br>SIGN                                                                                                    | 2. PRIC<br>DSE                  |                                          | COUNTING<br>ERIOD |      | 4. BASIS OF<br>CARRIAGE                                                   |                           | RESENT                              | 6. PERMITTED<br>DSE |
|                                                                                                    | SIGN                                                                                                    | DOL                             | F                                        | LIND              |      | CARRIAGE                                                                  |                           | JGL                                 | DGL                 |
|                                                                                                    |                                                                                                    |                                 |                                          |                   |      |                                                                           |                           |                                     |                     |
|                                                                                                    |                                                                                                    |                                 |                                          |                   |      |                                                                           |                           |                                     |                     |
|                                                                                                    |                                                                                                    |                                 |                                          |                   |      |                                                                           |                           |                                     |                     |
|                                                                                                    |                                                                                                    |                                 |                                          |                   |      |                                                                           |                           |                                     |                     |
|                                                                                                    |                                                                                                    |                                 |                                          |                   |      |                                                                           |                           |                                     |                     |
|                                                                                                    |                                                                                                    |                                 |                                          |                   |      |                                                                           |                           |                                     |                     |
|                                                                                                    |                                                                                                    |                                 |                                          |                   |      |                                                                           |                           |                                     |                     |
|                                                                                                    |                                                                                                    |                                 |                                          |                   |      |                                                                           |                           |                                     |                     |
| 7<br>Computation<br>of the<br>Syndicated                                                                        | -                                                                                                    | "Yes," comple                   | ete blocks B and C<br>locks B and C blan | k and complete    | •    | art 8 of the DSE sched                                                    |                           |                                     |                     |
| Exclusivity                                                                                                    |                                                                                                    |                                 | DLOO                                     |                   | 11   |                                                                           |                           |                                     |                     |
| Surcharge                                                                                                    | Is any portion of the of the of | -                               |                                          | or television ma  | rkei | t as defned by section 7 X No—Proceed to                                  |                           | rules in effect June                | 24, 1981?           |
|                                                                                                    | BLOCK B: C                                                                                                    | arriage of VHI                  | -/Grade B Contour                        | Stations          |      | BLOCK                                                                     | C: Compu                  | Itation of Exempt [                 | DSEs                |
|                                                                                                    | Is any station listed ir<br>commercial VHF stati<br>or in part, over the ca                                                                                                    | block B of pa<br>ion that place | art 6 the primary st                     | ream of a         |      | Was any station listed<br>nity served by the cab<br>to former FCC rule 76 | in block B<br>le system p | of part 7 carried in                | any commu-          |
|                                                                                                    | Yes—List each s X No—Enter zero a                                                                                                    |                                 | th its appropriate per<br>part 8.        | mitted DSE        |      | Yes—List each st.<br>X No—Enter zero al                                   |                           | with its appropriate p<br>o part 8. | permitted DSE       |
|                                                                                                    | CALL SIGN                                                                                                    | DSE                             | CALL SIGN                                | DSE               |      | CALL SIGN                                                                 | DSE                       | CALL SIGN                           | DSE                 |
|                                                                                                    |                                                                                                    |                                 |                                          |                   |      |                                                                           |                           |                                     |                     |
|                                                                                                    |                                                                                                    |                                 |                                          |                   |      |                                                                           |                           |                                     |                     |
|                                                                                                    |                                                                                                    |                                 |                                          |                   |      |                                                                           |                           |                                     |                     |
|                                                                                                    |                                                                                                    |                                 |                                          |                   |      |                                                                           |                           |                                     |                     |
|                                                                                                    |                                                                                                    |                                 |                                          |                   |      |                                                                           |                           |                                     |                     |
|                                                                                                    |                                                                                                    |                                 |                                          |                   |      |                                                                           |                           |                                     |                     |
|                                                                                                    |                                                                                                    |                                 | TOTAL DSEs                               | 0.00              |      |                                                                           |                           | TOTAL DSEs                          | 0.00                |

DSE SCHEDULE. PAGE 14.

| LEGAL NA      | ME OF OWNER OF CABLE SYSTEM: Southwestern Bell Telephone Company                                                                                                    | SYSTEM ID#<br>63101 | Name                      |
|---------------|----------------------------------------------------------------------------------------------------|---------------------|---------------------------|
|               | BLOCK D: COMPUTATION OF THE SYNDICATED EXCLUSIVITY SURCHARGE                                                                                                    |                     |                           |
| Section       |                                                                                                    | 2 121 080 04        | 7                         |
| 1<br>Section  | Enter the amount of gross receipts from space K (page 7)                                                                                                    | 2,131,089.04        | 4                         |
| 2             | A. Enter the total DSEs from block B of part 7                                                                                                    | 0.00                | Computation<br>of the     |
|               | B. Enter the total number of exempt DSEs from block C of part 7                                                                                                    | 0.00                | Syndicated<br>Exclusivity |
|               | C. Subtract line B from line A and enter here. This is the total number of DSEs subject to the surcharge computation. If zero, proceed to part 8                                                                                                    | 0.00                | Surcharge                 |
| • Is an       | y portion of the cable system within a top 50 television market as defined by the FCC?<br>Yes—Complete section 3 below.                                                                                                    |                     |                           |
|               | SECTION 3: TOP 50 TELEVISION MARKET                                                                                                    |                     |                           |
| -             |                                                                                                    |                     |                           |
| Section<br>3a | Did your cable system retransmit the signals of any partially distant television stations during the accounting period?     Yes—Complete part 9 of this schedule.     X No—Complete the applicable section below.                                                                              |                     |                           |
|               | If the figure in section 2, line C is 4.000 or less, compute your surcharge here and leave section 3b blank. NOTE: If the D is 1.0 or less, multiply the gross receipts by .00599 by the DSE. Enter the result on line A below.                                                                | SE                  |                           |
|               | A. Enter 0.00599 of gross receipts (the amount in section1)                                                                                                    |                     |                           |
|               | B. Enter 0.00377 of gross receipts (the amount in section.1) 🕨 💲                                                                                                    |                     |                           |
|               | C. Subtract 1.000 from total permitted DSEs (the figure on                                                                                                    |                     |                           |
|               | line C in section 2) and enter here                                                                                                    | _                   |                           |
|               | E. Add lines A and D. This is your surcharge.                                                                                                    |                     |                           |
|               | Enter here and on line 2 of block 4 in space L (page 7) Syndicated Exclusivity Surcharge                                                                                                    |                     |                           |
| Section       | If the figure in section 2, line C is more than 4.000, compute your surcharge here and leave section 3a blank.                                                                                                    |                     |                           |
| 3b            | A. Enter 0.00599 of gross receipts (the amount in section 1)                                                                                                    |                     |                           |
|               |                                                                                                    |                     |                           |
|               | B. Enter 0.00377 of gross receipts (the amount in section 1)                                                                                                    | _                   |                           |
|               | C. Multiply line B by 3.000 and enter here                                                                                                    |                     |                           |
|               | D. Enter 0.00178 of gross receipts (the amount in section 1)                                                                                                    | _                   |                           |
|               | E. Subtract 4.000 from total DSEs (the fgure on line C in section 2) and enter here                                                                                                    | _                   |                           |
|               | F. Multiply line D by line E and enter here                                                                                                    |                     |                           |
|               | G. Add lines A, C, and F. This is your surcharge.<br>Enter here and on line 2 of block 4 in space L (page 7)                                                                                                    |                     |                           |
|               | Syndicated Exclusivity Surcharge                                                                                                    |                     |                           |
|               | SECTION 4: SECOND 50 TELEVISION MARKET                                                                                                    |                     |                           |
|               | Did your cable system retransmit the signals of any partially distant television stations during the accounting period?                                                                                                    |                     |                           |
| Section<br>4a | Yes—Complete part 9 of this schedule. X No—Complete the applicable section below.                                                                                                    |                     |                           |
|               | If the figure in section 2, line C is 4.000 or less, compute your surcharge here and leave section 4b blank. NOTE: If the D is 1.0 or less, multiply the gross receipts by 0.003 by the DSE. Enter the result on line A below.<br>A. Enter 0.00300 of gross receipts (the amount in section 1) | SE                  |                           |
|               | B. Enter 0.00189 of gross receipts (the amount in section 1) ▶ \$                                                                                                    |                     |                           |
|               | C.Subtract 1.000 from total permitted DSEs (the fgure on line C in section 2)<br>and enter here                                                                                                    | _                   |                           |
|               | D. Multiply line B by line C and enter here                                                                                                    | _                   |                           |
|               | E. Add lines A and D. This is your surcharge.<br>Enter here and on line 2 of block 4 in space L (page 7)<br>Syndicated Exclusivity Surcharge                                                                                                    |                     |                           |
| 1             | ·                                                                                                    |                     |                           |

| DSE | SCHED | DULE. | PAGE | 16 |
|-----|-------|-------|------|----|

|                                     | LEGAL NAM     | DSE SCHEL<br>ME OF OWNER OF CABLE SYSTEM:                                                                                                    | SYSTEM ID# |  |  |  |  |  |  |  |
|-------------------------------------|---------------|----------------------------------------------------------------------------------------------------|------------|--|--|--|--|--|--|--|
| Name                                |               | Southwestern Bell Telephone Company                                                                                                    | 63101      |  |  |  |  |  |  |  |
| 7                                   | Section<br>4b | If the figure in section 2, line C is more than 4.000, compute your surcharge here and leave section 4a blank.                                                                                                    |            |  |  |  |  |  |  |  |
| Computation                         |               | A. Enter 0.00300 of gross receipts (the amount in section 1)                                                                                                    |            |  |  |  |  |  |  |  |
| of the<br>Syndicated<br>Exclusivity |               | B. Enter 0.00189 of gross receipts (the amount in section 1)                                                                                                    |            |  |  |  |  |  |  |  |
| Surcharge                           |               | C. Multiply line B by 3.000 and enter here                                                                                                    |            |  |  |  |  |  |  |  |
|                                     |               | D. Enter 0.00089 of gross receipts (the amount in section 1)                                                                                                    |            |  |  |  |  |  |  |  |
|                                     |               | E. Subtract 4.000 from the total DSEs (the figure on line C in section 2) and enter here                                                                                                    |            |  |  |  |  |  |  |  |
|                                     |               | F. Multiply line D by line E and enter here                                                                                                    |            |  |  |  |  |  |  |  |
|                                     |               | G. Add lines A, C, and F. This is your surcharge.                                                                                                    |            |  |  |  |  |  |  |  |
|                                     |               | Enter here and on line 2, block 4, space L (page 7) Syndicated Exclusivity Surcharge                                                                                                    | <u></u> .  |  |  |  |  |  |  |  |
|                                     | Instru        | tions:                                                                                                    |            |  |  |  |  |  |  |  |
| 8                                   |               | ust complete this part of the DSE schedule for the SUM OF PERMITTED DSEs in part 6, block B; however, if block A of pa<br>checked "Yes," use the total number of DSEs from part 5.                                                                               | art        |  |  |  |  |  |  |  |
|                                     | • In blo      | ock A, indicate, by checking "Yes" or "No," whether your system carried any partially distant stations.                                                                                                    |            |  |  |  |  |  |  |  |
| Computation<br>of                   | -             | <ul> <li>If your answer is "No," compute your system's base rate fee in block B. Leave part 9 blank.</li> <li>If your answer is "Xes" (that is if you carried one or more partially distant stations), you must complete part 9. Leave block B below.</li> </ul> |            |  |  |  |  |  |  |  |
| Base Rate Fee                       | -             | <ul> <li>If your answer is "Yes" (that is, if you carried one or more partially distant stations), you must complete part 9. Leave block B below<br/>blank.</li> </ul>                                                                                           |            |  |  |  |  |  |  |  |
|                                     |               | What is a partially distant station? A station is "partially distant" if, at the time your system carried it, some of your subscribers                                                                                                    |            |  |  |  |  |  |  |  |
|                                     |               | ocated within that station's local service area and others were located outside that area. For the definition of a station's "loca<br>e area," see page (v) of the general instructions.                                                                         | al         |  |  |  |  |  |  |  |
|                                     |               |                                                                                                    |            |  |  |  |  |  |  |  |
|                                     |               | BLOCK A: CARRIAGE OF PARTIALLY DISTANT STATIONS                                                                                                    |            |  |  |  |  |  |  |  |
|                                     | • Did y       | your cable system retransmit the signals of any partially distant television stations during the accounting period?                                                                                                    |            |  |  |  |  |  |  |  |
|                                     | [             | Yes—Complete part 9 of this schedule. Xo—Complete the following sections.                                                                                                    |            |  |  |  |  |  |  |  |
|                                     | 0.11          | BLOCK B: NO PARTIALLY DISTANT STATIONS—COMPUTATION OF BASE RATE FEE                                                                                                    |            |  |  |  |  |  |  |  |
|                                     | Section<br>1  | Enter the amount of gross receipts from space K (page 7)                                                                                                    | 04         |  |  |  |  |  |  |  |
|                                     | Section       | Enter the total number of permitted DSEs from block B, part 6 of this schedule.                                                                                                    |            |  |  |  |  |  |  |  |
|                                     | 2             | (If block A of part 6 was checked "Yes,"<br>use the total number of DSEs from part 5.)                                                                                                    | .00        |  |  |  |  |  |  |  |
|                                     | Section       |                                                                                                    |            |  |  |  |  |  |  |  |
|                                     | 3             | If the figure in section 2 is <b>4.000 or less</b> , compute your base rate fee here and leave section 4 blank.<br>NOTE: If the DSE is 1.0 or less, multiply the gross receipts by 0.01064 by the DSE. Enter the result on line A below.                         |            |  |  |  |  |  |  |  |
|                                     |               | A. Enter 0.01064 of gross receipts                                                                                                    |            |  |  |  |  |  |  |  |
|                                     |               | (the amount in section 1)                                                                                                    |            |  |  |  |  |  |  |  |
|                                     |               | B. Enter 0.00701 of gross receipts<br>(the amount in section 1)                                                                                                    |            |  |  |  |  |  |  |  |
|                                     |               |                                                                                                    |            |  |  |  |  |  |  |  |
|                                     |               | C. Subtract 1.000 from total DSEs (the figure in section 2) and enter here                                                                                                    |            |  |  |  |  |  |  |  |
|                                     |               | D. Multiply line B by line C and enter here                                                                                                    |            |  |  |  |  |  |  |  |
|                                     |               | E. Add lines A, and D. This is your base rate fee. Enter here                                                                                                    |            |  |  |  |  |  |  |  |
|                                     |               | and in block 3, line 1, space L (page 7)                                                                                                    |            |  |  |  |  |  |  |  |
|                                     |               | Base Rate Fee                                                                                                    | <u>-  </u> |  |  |  |  |  |  |  |
|                                     |               |                                                                                                    |            |  |  |  |  |  |  |  |

#### DSE SCHEDULE. PAGE 17.

| EGAL NAME OF OWNER OF CABLE SYSTEM: Southwestern Bell Telephone Company                                                                                                    | SYSTEM ID#<br>63101     | Name                        |
|----------------------------------------------------------------------------------------------------|-------------------------|-----------------------------|
| Section If the figure in section 2 is more than 4.000, compute your base rate fee here and leave section 3 blank.                                                                                                    |                         |                             |
| Section If the figure in section 2 is <b>more than 4.000</b> , compute your base rate fee here and leave section 3 blank.                                                                                                    |                         | 8                           |
| A. Enter 0.01064 of gross receipts                                                                                                    |                         | 0                           |
| (the amount in section 1)►                                                                                                    |                         |                             |
| B. Enter 0.00701 of gross receipts                                                                                                    |                         | Computation                 |
| (the amount in section 1)                                                                                                    |                         | of<br>Base Rate Fee         |
| C. Multiply line B by 3.000 and enter here                                                                                                    |                         |                             |
| D. Enter 0.00330 of gross receipts                                                                                                    |                         |                             |
| (the amount in section 1)► \$                                                                                                    |                         |                             |
| E. Subtract 4.000 from total DSEs                                                                                                    |                         |                             |
| (the figure in section 2) and enter here►                                                                                                    |                         |                             |
| F. Multiply line D by line E and enter here                                                                                                    |                         |                             |
| G. Add lines A, C, and F. This is your base rate fee.                                                                                                    |                         |                             |
| Enter here and in block 3, line 1, space L (page 7)                                                                                                    | 0.00                    |                             |
| Base Rate Fee S                                                                                                    | 0.00                    |                             |
| MPORTANT: It is no longer necessary to report television signals on a system-wide basis. Carriage of television b                                                                                                    | proadcast signals shall |                             |
| nstead be reported on a community-by-community basis (subscriber groups) if the cable system reported multiple<br>space G.                                                                                                    |                         | 9                           |
| n General: If any of the stations you carried were partially distant, the statute allows you, in computing your base                                                                                                    | -                       | Computation                 |
| eceipts from subscribers located within the station's local service area, from your system's total gross receipts. To<br>his exclusion, you must:                                                                                                    | 5                       | of                          |
|                                                                                                    |                         | Base Rate Fe<br>and         |
| First: Divide all of your subscribers into subscriber groups, each group consisting entirely of subscribers that are d<br>station or the same group of stations. Next: Treat each subscriber group as if it were a separate cable system. Det                                |                         | Syndicated                  |
| DSEs and the portion of your system's gross receipts attributable to that group, and calculate a separate base rate                                                                                                    |                         | Exclusivity<br>Surcharge    |
| Finally: Add up the separate base rate fees for each subscriber group. That total is the base rate fee for your syste<br>NOTE: If any portion of your cable system is located within the top 100 television market and the station is not exer                               |                         | for<br>Dortiolly            |
| nust also compute a Syndicated Exclusivity Surcharge for each subscriber group. In this case, complete both bloc                                                                                                    |                         | Partially<br>Distant        |
| However, if your cable system is wholly located outside all major television markets, complete block A only.                                                                                                    |                         | Stations, and for Partially |
| How to Identify a Subscriber Group for Partially Distant Stations<br>Stan 1. For each community conved determine the least comice area of each whelly distant and each particuly dist                                                                                        | ant station you         | Permitted                   |
| Step 1: For each community served, determine the local service area of each wholly distant and each partially dist<br>carried to that community.                                                                                                    | ant station you         | Stations                    |
| Step 2: For each wholly distant and each partially distant station you carried, determine which of your subscribers outside the station's local service area. A subscriber located outside the local service area of a station is distant to the subscriber.)                |                         |                             |
| Step 3: Divide your subscribers into subscriber groups according to the complement of stations to which they are o                                                                                                    | distant. Each           |                             |
| subscriber group must consist entirely of subscribers who are distant to exactly the same complement of stations. I<br>system will have only one subscriber group when the distant stations it carried have local service areas that coincid                                 | Note that a cable       |                             |
| Computing the base rate fee for each subscriber group: Block A contains separate sections, one for each of your subscriber groups.                                                                                                    | our system's            |                             |
| n each section:                                                                                                    |                         |                             |
| Identify the communities/areas represented by each subscriber group. Give the call sign for each of the stations in the subscriber group's complement—that is, each station that is dista subscribers in the group.                                                          | nt to all of the        |                             |
| lf:                                                                                                    |                         |                             |
| ) your system is located wholly outside all major and smaller television markets, give each station's DSE as you g<br>and 4 of this schedule; or,                                                                                                    | ave it in parts 2, 3,   |                             |
| <ol> <li>any portion of your system is located in a major or smaller televison market, give each station's DSE as you gav<br/>part 6 of this schedule.</li> </ol>                                                                                                    | e it in block B,        |                             |
| Add the DSEs for each station. This gives you the total DSEs for the particular subscriber group.                                                                                                    |                         |                             |
| Calculate gross receipts for the subscriber group. For further explanation of gross receipts see page (vii) of the ge                                                                                                    | eneral instructions     |                             |
| in the paper SA3 form.<br>Compute a base rate fee for each subscriber group using the formula outline in block B of part 8 of this schedule                                                                                                    | on the preceding        |                             |
| bage. In making this computation, use the DSE and gross receipts figure applicable to the particular subscriber gro<br>DSEs for that group's complement of stations and total gross receipts from the subscribers in that group). You do<br>actual calculations on the form. | oup (that is, the total |                             |

| Name | LEGAL NAME OF OWNER OF CABLE SYSTEM: SYS                                                                                                    | STEM |
|------|----------------------------------------------------------------------------------------------------|------|
| Hame | Southwestern Bell Telephone Company                                                                                                    | 631  |
|      | Guidance for Computing the Royalty Fee for Partially Permitted/Partially NonPermitted Signals                                                                                                    |      |
|      | Step 1: Use part 9, block A, of the DSE Schedule to establish subscriber groups to compute the base rate fee for wholly and                                                                                                    |      |
|      | partially permitted distant signals. Write "Permitted Signals" at the top of the page. Note: One or more permitted signals in these                                                                                                    |      |
|      | subscriber groups may be partially distant.<br><b>Step 2:</b> Use a separate part 9, block A, to compute the 3.75 percent fee for wholly nonpermitted and partially nonpermitted distant                                                                           |      |
|      | signals. Write "Nonpermitted 3.75 stations" at the top of this page. Multiply the subscriber group gross receipts by total DSEs by                                                                                                    |      |
|      | .0375 and enter the grand total 3.75 percent fees on line 2, block 3, of space L. Important: The sum of the gross receipts reported                                                                                                    |      |
|      | for each part 9 used in steps 1 and 2 must equal the amount reported in space K.                                                                                                    |      |
|      | Step 3: Use part 9, block B, to compute a syndicated exclusivity surcharge for any wholly or partially permitted distant                                                                                                    |      |
|      | signals from step 1 that is subject to this surcharge.                                                                                                    |      |
|      | Guidance for Computing the Royalty Fee for Carriage of Distant and Partially Distant Multicast Streams                                                                                                    |      |
|      | Step 1: Use part 9, Block A, of the DSE Schedule to report each distant multicast stream of programming that is transmitted from                                                                                                    |      |
|      | a primary television broadcast signal. Only the base rate fee should be computed for each multicast stream. The 3.75 Percent Rate                                                                                                    |      |
|      | and Syndicated Exclusivity Surcharge are not applicable to the secondary transmission of a multicast stream.                                                                                                    |      |
|      | You must report but not assign a DSE value for the retransmission of a multicast stream that is the subject of a written agreement<br>entered into on or before June 30, 2009 between a cable system or an association representing the cable system and a primary |      |
|      | transmitter or an association representing the primary transmitter.                                                                                                    |      |
|      |                                                                                                    |      |
|      |                                                                                                    |      |
|      |                                                                                                    |      |
|      |                                                                                                    |      |
|      |                                                                                                    |      |
|      |                                                                                                    |      |
|      |                                                                                                    |      |
|      |                                                                                                    |      |
|      |                                                                                                    |      |
|      |                                                                                                    |      |
|      |                                                                                                    |      |
|      |                                                                                                    |      |
|      |                                                                                                    |      |
|      |                                                                                                    |      |
|      |                                                                                                    |      |
|      |                                                                                                    |      |
|      |                                                                                                    |      |
|      |                                                                                                    |      |
|      |                                                                                                    |      |
|      |                                                                                                    |      |
|      |                                                                                                    |      |
|      |                                                                                                    |      |
|      |                                                                                                    |      |
|      |                                                                                                    |      |
|      |                                                                                                    |      |
|      |                                                                                                    |      |
|      |                                                                                                    |      |
|      |                                                                                                    |      |
|      |                                                                                                    |      |
|      |                                                                                                    |      |
|      |                                                                                                    |      |
|      |                                                                                                    |      |
|      |                                                                                                    |      |
|      |                                                                                                    |      |
|      |                                                                                                    |      |
|      |                                                                                                    |      |
|      |                                                                                                    |      |

| LEGAL NAME OF OWN<br>Southwestern Be           |                 |                 |             |                      |            | S                | 63101 | Name                     |  |
|------------------------------------------------|-----------------|-----------------|-------------|----------------------|------------|------------------|-------|--------------------------|--|
| E                                              |                 | COMPUTATION OF  |             | TE FEES FOR EAC      |            |                  |       |                          |  |
|                                                | FIRST           | SUBSCRIBER GROU |             |                      |            | ) SUBSCRIBER GRO |       | 9                        |  |
| COMMUNITY/ AREA                                |                 |                 | 0           | COMMUNITY/ ARE       | EA         |                  | 0     | Computation              |  |
| CALL SIGN                                      | DSE             | CALL SIGN       | DSE         | CALL SIGN            | DSE        | CALL SIGN        | DSE   | of                       |  |
|                                                |                 |                 |             |                      |            |                  |       | Base Rate Fee            |  |
|                                                |                 |                 |             |                      |            |                  |       | and                      |  |
|                                                |                 |                 |             |                      |            |                  |       | Syndicated               |  |
|                                                |                 |                 |             |                      |            | <b></b>          |       | Exclusivity<br>Surcharge |  |
|                                                |                 |                 |             |                      |            |                  |       | for                      |  |
|                                                |                 |                 |             |                      |            |                  |       | Partially                |  |
|                                                |                 |                 |             |                      |            |                  |       | Distant                  |  |
|                                                |                 |                 |             |                      |            |                  |       | Stations                 |  |
|                                                |                 |                 |             |                      |            |                  |       |                          |  |
|                                                |                 |                 |             |                      |            |                  |       |                          |  |
|                                                |                 |                 |             |                      |            |                  |       |                          |  |
|                                                |                 |                 |             |                      |            |                  |       |                          |  |
|                                                |                 |                 |             |                      |            |                  |       |                          |  |
| Total DSEs                                     |                 |                 | 0.00        | Total DSEs           |            |                  | 0.00  |                          |  |
| Gross Receipts First C                         | Group           | \$ 2,131        | ,089.04     | Gross Receipts Sec   | cond Group | \$               | 0.00  |                          |  |
|                                                |                 |                 |             |                      |            |                  |       |                          |  |
| Base Rate Fee First G                          | Group           | \$              | 0.00        | Base Rate Fee Sec    | cond Group | \$               | 0.00  |                          |  |
|                                                | THIRD           | SUBSCRIBER GROU | IP          |                      | FOURTH     | I SUBSCRIBER GRO | UP    |                          |  |
| COMMUNITY/ AREA                                |                 |                 | 0           | COMMUNITY/ ARE       | 0          |                  |       |                          |  |
| CALL SIGN                                      | DSE             | CALL SIGN       | DSE         | CALL SIGN            | DSE        | CALL SIGN        | DSE   |                          |  |
|                                                |                 |                 |             |                      |            |                  |       |                          |  |
|                                                |                 |                 |             |                      |            |                  |       |                          |  |
|                                                |                 |                 |             |                      |            |                  |       |                          |  |
|                                                |                 |                 |             |                      |            |                  |       |                          |  |
|                                                |                 |                 |             |                      |            |                  |       |                          |  |
|                                                |                 |                 |             |                      |            |                  |       |                          |  |
|                                                |                 |                 |             |                      |            |                  |       |                          |  |
|                                                |                 |                 |             |                      |            |                  |       |                          |  |
|                                                |                 |                 |             |                      |            |                  |       |                          |  |
|                                                |                 | -               |             |                      |            |                  |       |                          |  |
|                                                |                 |                 |             |                      |            | Ţ                |       |                          |  |
|                                                |                 |                 |             |                      |            |                  |       |                          |  |
|                                                |                 |                 |             |                      |            |                  |       |                          |  |
| Total DSEs                                     |                 |                 | 0.00        | Total DSEs           |            |                  | 0.00  |                          |  |
| Gross Receipts Third                           | Group           | \$              | 0.00        | Gross Receipts Fou   | urth Group | \$               | 0.00  |                          |  |
|                                                |                 |                 |             |                      |            |                  |       |                          |  |
| Base Rate Fee Third                            | Group           | \$              | 0.00        | Base Rate Fee Fou    | urth Group | \$               | 0.00  |                          |  |
|                                                |                 |                 |             |                      |            |                  |       |                          |  |
| Base Rate Fee: Add t<br>Enter here and in bloc |                 |                 | riber group | as shown in the boxe | s above.   | ¢                | 0.00  |                          |  |
|                                                | к J, III е I, S | space L (paye / |             |                      |            | φ                | 0.00  |                          |  |

| FORM SA3E. P | AGE 19. |
|--------------|---------|
|--------------|---------|

| LEGAL NAME OF OWNER OF CABLE SYSTEM:SYSTEM ID#Southwestern Bell Telephone Company63101                                                              |                           |                |                    |                    |            | Name              |             |                      |
|----------------------------------------------------------------------------------------------------|---------------------------|----------------|--------------------|--------------------|------------|-------------------|-------------|----------------------|
| BL                                                                                                    |                           | COMPUTATION OF |                    | TE FEES FOR EAC    |            |                   |             |                      |
| FIFTH SUBSCRIBER GROUP                                                                                                    |                           |                |                    |                    |            | I SUBSCRIBER GROU |             | 9                    |
| COMMUNITY/ AREA 0                                                                                                    |                           |                | COMMUNITY/ ARE     | Α                  |            | 0                 | Computation |                      |
| CALL SIGN                                                                                                    | DSE                       | CALL SIGN      | DSE                | CALL SIGN          | DSE        | CALL SIGN         | DSE         | of                   |
|                                                                                                    |                           | -              |                    |                    |            |                   |             | Base Rate Fee        |
|                                                                                                    |                           |                |                    |                    |            |                   |             | and<br>Syndicated    |
|                                                                                                    |                           | -              |                    |                    |            |                   |             | Exclusivity          |
|                                                                                                    |                           |                |                    |                    |            |                   |             | Surcharge            |
|                                                                                                    |                           |                |                    |                    |            |                   |             | for                  |
|                                                                                                    |                           |                |                    |                    |            |                   |             | Partially<br>Distant |
|                                                                                                    |                           | -              |                    |                    |            |                   |             | Stations             |
|                                                                                                    |                           | -              |                    |                    |            |                   |             |                      |
|                                                                                                    |                           |                |                    |                    |            |                   |             |                      |
|                                                                                                    |                           | -              |                    |                    |            |                   |             |                      |
|                                                                                                    |                           |                |                    |                    |            |                   |             |                      |
|                                                                                                    |                           |                |                    |                    |            |                   |             |                      |
| Total DSEs                                                                                                    | <u>.</u>                  |                | 0.00               | Total DSEs         |            |                   | 0.00        |                      |
| Gross Receipts First G                                                                                                    | roup                      | \$             | 0.00               | Gross Receipts Sec | ond Group  | \$                | 0.00        |                      |
|                                                                                                    |                           |                |                    |                    |            |                   |             |                      |
| Base Rate Fee First Group \$ 0.00                                                                                                    |                           |                |                    | Base Rate Fee Sec  |            | \$                | 0.00        |                      |
| SEVENTH SUBSCRIBER GROUP                                                                                                    |                           |                |                    |                    |            |                   |             |                      |
| COMMUNITY/ AREA 0                                                                                                    |                           |                | 0                  | COMMUNITY/ AREA 0  |            |                   |             |                      |
| CALL SIGN                                                                                                    | DSE                       | CALL SIGN      | DSE                | CALL SIGN          | DSE        | CALL SIGN         | DSE         |                      |
|                                                                                                    |                           |                |                    |                    |            |                   |             |                      |
|                                                                                                    |                           |                |                    |                    |            |                   |             |                      |
|                                                                                                    |                           | -              |                    |                    |            |                   |             |                      |
|                                                                                                    |                           |                |                    |                    |            |                   |             |                      |
|                                                                                                    |                           |                |                    |                    |            |                   |             |                      |
|                                                                                                    |                           | -              |                    |                    |            |                   |             |                      |
|                                                                                                    |                           |                |                    |                    |            |                   |             |                      |
|                                                                                                    |                           | -              |                    |                    |            |                   |             |                      |
|                                                                                                    |                           |                |                    |                    |            |                   |             |                      |
|                                                                                                    |                           |                |                    |                    |            |                   |             |                      |
|                                                                                                    |                           |                |                    |                    |            |                   |             |                      |
|                                                                                                    |                           |                |                    |                    |            |                   |             |                      |
| Total DSEs 0.00                                                                                                    |                           | 0.00           | Total DSEs         |                    |            | 0.00              |             |                      |
| Gross Receipts Third Group \$ 0.00                                                                                                    |                           | 0.00           | Gross Receipts Fou | irth Group         | \$         | 0.00              |             |                      |
|                                                                                                    |                           |                |                    |                    |            | ]                 |             |                      |
| Base Rate Fee Third G                                                                                                    | Base Rate Fee Third Group |                | 0.00               | Base Rate Fee Fou  | irth Group | \$                | 0.00        |                      |
|                                                                                                    |                           |                |                    |                    |            |                   |             |                      |
| Base Rate Fee: Add the base rate fees for each subscriber group as shown in the boxes above.<br>Enter here and in block 3, line 1, space L (page 7) |                           |                |                    |                    |            |                   |             |                      |

| FORM SA3E. P | AGE 19 |
|--------------|--------|
|--------------|--------|

| LEGAL NAME OF OWNER OF CABLE SYSTEM:SYSTEM ID#Southwestern Bell Telephone Company63101                                              |                      |                 |                                    |                            |            | Name           |                   |                                                   |
|----------------------------------------------------------------------------------------------------|----------------------|-----------------|------------------------------------|----------------------------|------------|----------------|-------------------|---------------------------------------------------|
| В                                                                                                    |                      |                 | ATE FEES FOR EACH SUBSCRIBER GROUP |                            |            |                |                   |                                                   |
| COMMUNITY/ AREA                                                                                                    |                      |                 | 0<br>0                             | COMMUNITY/ AREA 0          |            |                |                   | 9                                                 |
| CALL SIGN                                                                                                    | GN DSE CALL SIGN DSE |                 | CALL SIGN                          | DSE                        | CALL SIGN  | DSE            | Computation<br>of |                                                   |
|                                                                                                    |                      |                 |                                    |                            |            |                |                   | Base Rate Fee<br>and<br>Syndicated<br>Exclusivity |
|                                                                                                    |                      |                 |                                    |                            |            |                |                   | Surcharge<br>for<br>Partially<br>Distant          |
|                                                                                                    |                      |                 |                                    |                            |            |                |                   | Stations                                          |
|                                                                                                    |                      |                 |                                    |                            |            |                |                   |                                                   |
| Total DSEs       0.0         Gross Receipts First Group       \$ 2,131,089.0                                                        |                      | 0.00<br>,089.04 | Total DSEs<br>Gross Receipts Sec   |                            |            | 0.00           |                   |                                                   |
| Base Rate Fee First Group \$ 0.00                                                                                                   |                      |                 | 0.00                               | Base Rate Fee Sec          | cond Group | \$             | 0.00              |                                                   |
| THIRD SUBSCRIBER GROUP                                                                                                    |                      |                 |                                    |                            |            | SUBSCRIBER GRO |                   |                                                   |
| COMMUNITY/ AREA 0                                                                                                    |                      |                 | 0                                  | COMMUNITY/ ARE             | A          |                | 0                 |                                                   |
| CALL SIGN                                                                                                    | DSE                  | CALL SIGN       | DSE                                | CALL SIGN                  | DSE        | CALL SIGN      | DSE               |                                                   |
|                                                                                                    |                      |                 |                                    |                            |            |                |                   |                                                   |
|                                                                                                    |                      | =               |                                    |                            |            |                |                   |                                                   |
|                                                                                                    |                      | -               |                                    |                            |            |                |                   |                                                   |
|                                                                                                    |                      | =               |                                    |                            |            |                |                   |                                                   |
|                                                                                                    |                      |                 |                                    |                            |            |                |                   |                                                   |
|                                                                                                    |                      |                 |                                    |                            |            |                |                   |                                                   |
|                                                                                                    |                      |                 |                                    |                            |            |                |                   |                                                   |
|                                                                                                    |                      | =               |                                    |                            |            |                |                   |                                                   |
|                                                                                                    |                      |                 |                                    |                            |            |                |                   |                                                   |
|                                                                                                    |                      |                 |                                    |                            |            |                |                   |                                                   |
| Total DSEs                                                                                                    |                      | . <u>.</u>      | 0.00                               | Total DSEs                 |            |                | 0.00              |                                                   |
| Gross Receipts Third Group \$                                                                                                    |                      | \$              | 0.00                               | Gross Receipts Fou         | irth Group | \$             | 0.00              |                                                   |
| Base Rate Fee Third Group                                                                                                    |                      | \$              | 0.00                               | Base Rate Fee Fourth Group |            | \$             | 0.00              |                                                   |
| <b>Base Rate Fee:</b> Add the <b>base rate fees</b> for each subscriber grou<br>Enter here and in block 3, line 1, space L (page 7) |                      |                 | criber group                       | as shown in the boxe       | es above.  | \$             | 0.00              |                                                   |

| Nonpermitted 3.75 Station |
|---------------------------|
|---------------------------|

| LEGAL NAME OF OWNER OF CABLE SYSTEM:       SYSTEM ID#         Southwestern Bell Telephone Company       63101 |                      |                      |                    |                      | Name       |                |      |                 |
|----------------------------------------------------------------------------------------------------|----------------------|----------------------|--------------------|----------------------|------------|----------------|------|-----------------|
|                                                                                                    | BLOCK A:             | COMPUTATION C        | F BASE RA          | TE FEES FOR EA       | CH SUBSCR  | IBER GROUP     |      |                 |
| FIFTH SUBSCRIBER GROUP                                                                                        |                      |                      | OUP                |                      | SIXTH      | SUBSCRIBER GRO | UP   | 9               |
| COMMUNITY/ AREA 0                                                                                             |                      |                      | 0                  | COMMUNITY/ ARE       | EA         |                | 0    | Computati       |
| CALL SIGN DSE CALL SIGN DSI                                                                                   |                      |                      | DSE                | CALL SIGN            | DSE        | CALL SIGN      | DSE  | of              |
|                                                                                                    |                      |                      |                    |                      |            |                |      | Base Rate F     |
|                                                                                                    |                      |                      |                    |                      |            |                |      | and             |
|                                                                                                    |                      |                      |                    |                      |            |                |      | Syndicate       |
|                                                                                                    |                      |                      |                    |                      |            |                |      | Exclusivit      |
|                                                                                                    |                      |                      |                    | -                    |            |                |      | Surcharg<br>for |
|                                                                                                    |                      |                      |                    |                      |            |                |      | Partially       |
|                                                                                                    |                      |                      |                    |                      |            |                |      | Distant         |
|                                                                                                    |                      |                      |                    |                      |            |                |      | Stations        |
|                                                                                                    |                      |                      |                    |                      |            |                |      |                 |
|                                                                                                    |                      |                      |                    |                      |            |                |      |                 |
|                                                                                                    |                      |                      |                    |                      |            |                |      |                 |
|                                                                                                    |                      |                      |                    |                      |            |                |      |                 |
|                                                                                                    |                      |                      |                    | -                    |            |                |      |                 |
| Total DSEs                                                                                                    | •                    |                      | 0.00               | Total DSEs           | •          |                | 0.00 |                 |
|                                                                                                    |                      | 0.00                 | Gross Receipts Sec | cond Group           | \$         | 0.00           |      |                 |
|                                                                                                    |                      |                      |                    |                      |            |                |      |                 |
| Base Rate Fee First Group \$ 0.00                                                                             |                      |                      | 0.00               | Base Rate Fee Sec    | cond Group | \$             | 0.00 |                 |
| SEVENTH SUBSCRIBER GROUP                                                                                      |                      |                      |                    |                      | EIGHTH     | SUBSCRIBER GRO | UP   |                 |
| COMMUNITY/ AREA 0                                                                                             |                      |                      | COMMUNITY/ AREA 0  |                      |            |                |      |                 |
| CALL SIGN                                                                                                    | DSE                  | CALL SIGN            | DSE                | CALL SIGN            | DSE        | CALL SIGN      | DSE  |                 |
|                                                                                                    |                      |                      |                    | -                    |            |                |      |                 |
|                                                                                                    |                      |                      |                    |                      |            |                |      |                 |
|                                                                                                    |                      |                      |                    |                      |            |                |      |                 |
|                                                                                                    |                      |                      |                    |                      |            |                |      |                 |
|                                                                                                    |                      |                      |                    |                      |            |                |      |                 |
|                                                                                                    |                      |                      |                    |                      |            |                |      |                 |
|                                                                                                    |                      |                      |                    |                      |            |                |      |                 |
|                                                                                                    |                      |                      |                    |                      |            |                |      |                 |
|                                                                                                    |                      |                      |                    |                      |            |                |      |                 |
|                                                                                                    |                      |                      |                    |                      |            |                |      |                 |
|                                                                                                    |                      |                      |                    |                      |            |                |      |                 |
|                                                                                                    |                      |                      |                    |                      |            |                |      |                 |
| Total DSEs 0.00                                                                                               |                      | 0.00                 | Total DSEs         |                      |            | 0.00           |      |                 |
| Gross Receipts Third Group \$ 0.00                                                                            |                      | 0.00                 | Gross Receipts Fou | urth Group           | \$         | 0.00           |      |                 |
|                                                                                                    |                      |                      |                    |                      |            |                | ]    |                 |
| Base Rate Fee Third Group                                                                                     |                      | \$                   | 0.00               | Base Rate Fee Fou    | urth Group | \$             | 0.00 |                 |
|                                                                                                    |                      |                      |                    | 11                   |            |                |      |                 |
| Base Rate Fee: Ad                                                                                             | d the <b>base ra</b> | te fees for each sub | scriber group      | as shown in the boxe | es above.  | ¢              |      |                 |
| Enter here and in bl                                                                                          | υσκ 3, IINe 1,       | space L (page /)     |                    |                      |            | φ              |      |                 |

| Name                                                 | LEGAL NAME OF OWNER OF CABLE SYSTEM: SYS<br>Southwestern Bell Telephone Company                                                                                                    | TEM ID#<br>63101 |  |  |  |  |  |  |
|------------------------------------------------------|----------------------------------------------------------------------------------------------------|------------------|--|--|--|--|--|--|
|                                                      | BLOCK B: COMPUTATION OF SYNDICATED EXCLUSIVITY SURCHARGE FOR EACH SUBSCRIBER GROU                                                                                                    | P                |  |  |  |  |  |  |
| 9                                                    | If your cable system is located within a top 100 television market and the station is not exempt in Part 7, you mustalso compute a Syndicated Exclusivity Surcharge. Indicate which major television market any portion of your cable system is located in as defined by section 76.5 of FCC rules in effect on June 24, 1981:                                                                                                    |                  |  |  |  |  |  |  |
| Computation                                          | First 50 major television market  First 50 major television market  Second 50 major television market                                                                                                    |                  |  |  |  |  |  |  |
| of<br>Base Rate Fee                                  |                                                                                                    |                  |  |  |  |  |  |  |
| and<br>Syndicated<br>Exclusivity<br>Surcharge<br>for | <ul> <li>Step 1: In line 1, give the total DSEs by subscriber group for commercial VHF Grade B contour stations listed in block A, part 9 of this schedule.</li> <li>Step 2: In line 2, give the total number of DSEs by subscriber group for the VHF Grade B contour stations that were classified as Exempt DSEs in block C, part 7 of this schedule. If none enter zero.</li> <li>Step 3: Un line 3, subtract line 3, for mine 1. This is the total number of DSEs used to compute the surphares.</li> </ul> |                  |  |  |  |  |  |  |
| Partially<br>Distant<br>Stations                     | <ul> <li>Step 3: In line 3, subtract line 2 from line 1. This is the total number of DSEs used to compute the surcharge.</li> <li>Step 4: Compute the surcharge for each subscriber group using the formula outlined in block D, section 3 or 4 of part 7 of this schedule. In making this computation, use gross receipts figures applicable to the particular group. You do not need to show your actual calculations on this form.</li> </ul>                                                                |                  |  |  |  |  |  |  |
|                                                      | FIRST SUBSCRIBER GROUP SECOND SUBSCRIBER GROUP                                                                                                    |                  |  |  |  |  |  |  |
|                                                      |                                                                                                    |                  |  |  |  |  |  |  |
|                                                      | Line 1: Enter the VHF DSEs       Line 1: Enter the VHF DSEs         Line 2: Enter the Exempt DSEs       Line 2: Enter the Exempt DSEs                                                                                                    |                  |  |  |  |  |  |  |
|                                                      |                                                                                                    |                  |  |  |  |  |  |  |
|                                                      | Line 3: Subtract line 2 from line 1       Line 3: Subtract line 2 from line 1         and enter here. This is the       and enter here. This is the         total number of DSEs for       total number of DSEs for         this subscriber group       this subscriber group         subject to the surcharge       subject to the surcharge         computation       -                                                                                                    | -                |  |  |  |  |  |  |
|                                                      | SYNDICATED EXCLUSIVITY         SURCHARGE         First Group         \$                                                                                                    |                  |  |  |  |  |  |  |
|                                                      | THIRD SUBSCRIBER GROUP FOURTH SUBSCRIBER GROUP                                                                                                    |                  |  |  |  |  |  |  |
|                                                      | Line 1: Enter the VHF DSEs                                                                                                    |                  |  |  |  |  |  |  |
|                                                      | Line 2: Enter the Exempt DSEs.       Line 2: Enter the Exempt DSEs.         Line 3: Subtract line 2 from line 1       and enter here. This is the         total number of DSEs for       total number of DSEs for         this subscriber group       this subscriber group                                                                                                    |                  |  |  |  |  |  |  |
|                                                      | subject to the surcharge     subject to the surcharge       computation     -     computation                                                                                                    | -                |  |  |  |  |  |  |
|                                                      | SYNDICATED EXCLUSIVITY     SYNDICATED EXCLUSIVITY       SURCHARGE     SURCHARGE       Third Group     \$                                                                                                    |                  |  |  |  |  |  |  |
|                                                      | SYNDICATED EXCLUSIVITY SURCHARGE: Add the surcharge for each subscriber group as shown<br>In the boxes above. Enter here and In block 4, line 2 of space L (page 7)                                                                                                    |                  |  |  |  |  |  |  |
|                                                      |                                                                                                    |                  |  |  |  |  |  |  |
|                                                      |                                                                                                    |                  |  |  |  |  |  |  |

|                                                      | LEGAL NAME OF OWNER OF CABLE SYSTEM:                                                                                                    | FORM SA3E. PAGE 20.<br>SYSTEM ID#                             |  |  |  |  |  |  |
|------------------------------------------------------|----------------------------------------------------------------------------------------------------|---------------------------------------------------------------|--|--|--|--|--|--|
| Name                                                 | Southwestern Bell Telephone Company                                                                                                    | 63101                                                         |  |  |  |  |  |  |
|                                                      | BLOCK B: COMPUTATION OF SYNDICATED EXCLUS                                                                                                    | IVITY SURCHARGE FOR EACH SUBSCRIBER GROUP                     |  |  |  |  |  |  |
| 9                                                    | If your cable system is located within a top 100 television market and the<br>Syndicated Exclusivity Surcharge. Indicate which major television market<br>by section 76.5 of FCC rules in effect on June 24, 1981:                                                                                                    |                                                               |  |  |  |  |  |  |
| Computation<br>of                                    | First 50 major television market                                                                                                    | Second 50 major television market                             |  |  |  |  |  |  |
| Base Rate Fee                                        | INSTRUCTIONS:                                                                                                    |                                                               |  |  |  |  |  |  |
| and<br>Syndicated                                    | Step 1: In line 1, give the total DSEs by subscriber group for commerci<br>this schedule.                                                                                                    | ial VHF Grade B contour stations listed in block A, part 9 of |  |  |  |  |  |  |
| Exclusivity                                          | Step 2: In line 2, give the total number of DSEs by subscriber group for                                                                                                    |                                                               |  |  |  |  |  |  |
| Surcharge<br>for<br>Partially<br>Distant<br>Stations | <ul> <li>Exempt DSEs in block C, part 7 of this schedule. If none enter zero.</li> <li>Step 3: In line 3, subtract line 2 from line 1. This is the total number of DSEs used to compute the surcharge.</li> <li>Step 4: Compute the surcharge for each subscriber group using the formula outlined in block D, section 3 or 4 of part 7 of this schedule. In making this computation, use gross receipts figures applicable to the particular group. You do not need to show your actual calculations on this form.</li> </ul> |                                                               |  |  |  |  |  |  |
|                                                      | FIFTH SUBSCRIBER GROUP                                                                                                    | SIXTH SUBSCRIBER GROUP                                        |  |  |  |  |  |  |
|                                                      | Line 1: Enter the VHF DSEs                                                                                                    | Line 1: Enter the VHF DSEs                                    |  |  |  |  |  |  |
|                                                      | Line 2: Enter the Exempt DSEs                                                                                                    | Line 1: Enter the VHF DSEs                                    |  |  |  |  |  |  |
|                                                      | Line 3: Subtract line 2 from line 1                                                                                                    | Line 3: Subtract line 2 from line 1                           |  |  |  |  |  |  |
|                                                      | and enter here. This is the                                                                                                    | and enter here. This is the                                   |  |  |  |  |  |  |
|                                                      | total number of DSEs for<br>this subscriber group                                                                                                    | total number of DSEs for<br>this subscriber group             |  |  |  |  |  |  |
|                                                      | subject to the surcharge<br>computation                                                                                                    | subject to the surcharge computation                          |  |  |  |  |  |  |
|                                                      | SYNDICATED EXCLUSIVITY<br>SURCHARGE                                                                                                    | SYNDICATED EXCLUSIVITY<br>SURCHARGE                           |  |  |  |  |  |  |
|                                                      | First Group                                                                                                    | Second Group                                                  |  |  |  |  |  |  |
|                                                      | SEVENTH SUBSCRIBER GROUP                                                                                                    | EIGHTH SUBSCRIBER GROUP                                       |  |  |  |  |  |  |
|                                                      | Line 1: Enter the VHF DSEs                                                                                                    | Line 1: Enter the VHF DSEs                                    |  |  |  |  |  |  |
|                                                      | Line 2: Enter the Exempt DSEs                                                                                                    | Line 2: Enter the Exempt DSEs                                 |  |  |  |  |  |  |
|                                                      | Line 3: Subtract line 2 from line 1                                                                                                    | Line 3: Subtract line 2 from line 1                           |  |  |  |  |  |  |
|                                                      | and enter here. This is the<br>total number of DSEs for                                                                                                    | and enter here. This is the total number of DSEs for          |  |  |  |  |  |  |
|                                                      | this subscriber group<br>subject to the surcharge                                                                                                    | this subscriber group<br>subject to the surcharge             |  |  |  |  |  |  |
|                                                      | computation                                                                                                    | computation                                                   |  |  |  |  |  |  |
|                                                      | SYNDICATED EXCLUSIVITY SURCHARGE                                                                                                    | SYNDICATED EXCLUSIVITY<br>SURCHARGE                           |  |  |  |  |  |  |
|                                                      | Third Group                                                                                                    | Fourth Group                                                  |  |  |  |  |  |  |
|                                                      | SYNDICATED EXCLUSIVITY SURCHARGE: Add the surcharge for ear<br>In the boxes above. Enter here and In block 4, line 2 of space L (page 7)                                                                                                    |                                                               |  |  |  |  |  |  |
|                                                      |                                                                                                    |                                                               |  |  |  |  |  |  |
|                                                      |                                                                                                    |                                                               |  |  |  |  |  |  |
|                                                      |                                                                                                    |                                                               |  |  |  |  |  |  |
|                                                      |                                                                                                    |                                                               |  |  |  |  |  |  |